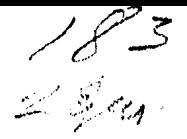

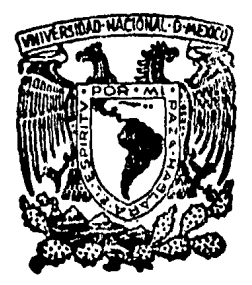

# UNIVERSIDAD NACIONAL AUTONOMA DE MEXICO

Facultad de Ingeniería

Programa para la Solución, en el Plano de Armaduras y Marcos considerando en estos últimos Flexión y Fuerza Axial.

# TESIS PROFESIONAL

Que para obtener el Título de :

**INGENIERO CIVIL** 

Presenta:

# **JOSE RAUL SALINAS CORIA**

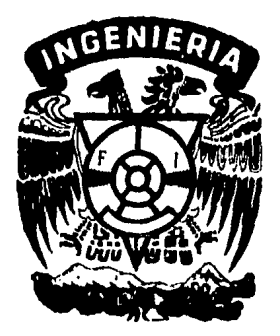

México, D. F.

1985

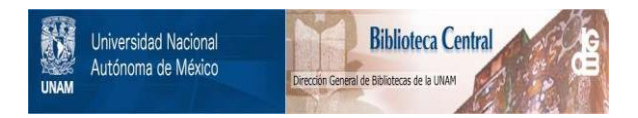

### **UNAM – Dirección General de Bibliotecas Tesis Digitales Restricciones de uso**

## **DERECHOS RESERVADOS © PROHIBIDA SU REPRODUCCIÓN TOTAL O PARCIAL**

Todo el material contenido en esta tesis está protegido por la Ley Federal del Derecho de Autor (LFDA) de los Estados Unidos Mexicanos (México).

El uso de imágenes, fragmentos de videos, y demás material que sea objeto de protección de los derechos de autor, será exclusivamente para fines educativos e informativos y deberá citar la fuente donde la obtuvo mencionando el autor o autores. Cualquier uso distinto como el lucro, reproducción, edición o modificación, será perseguido y sancionado por el respectivo titular de los Derechos de Autor.

# N o c E

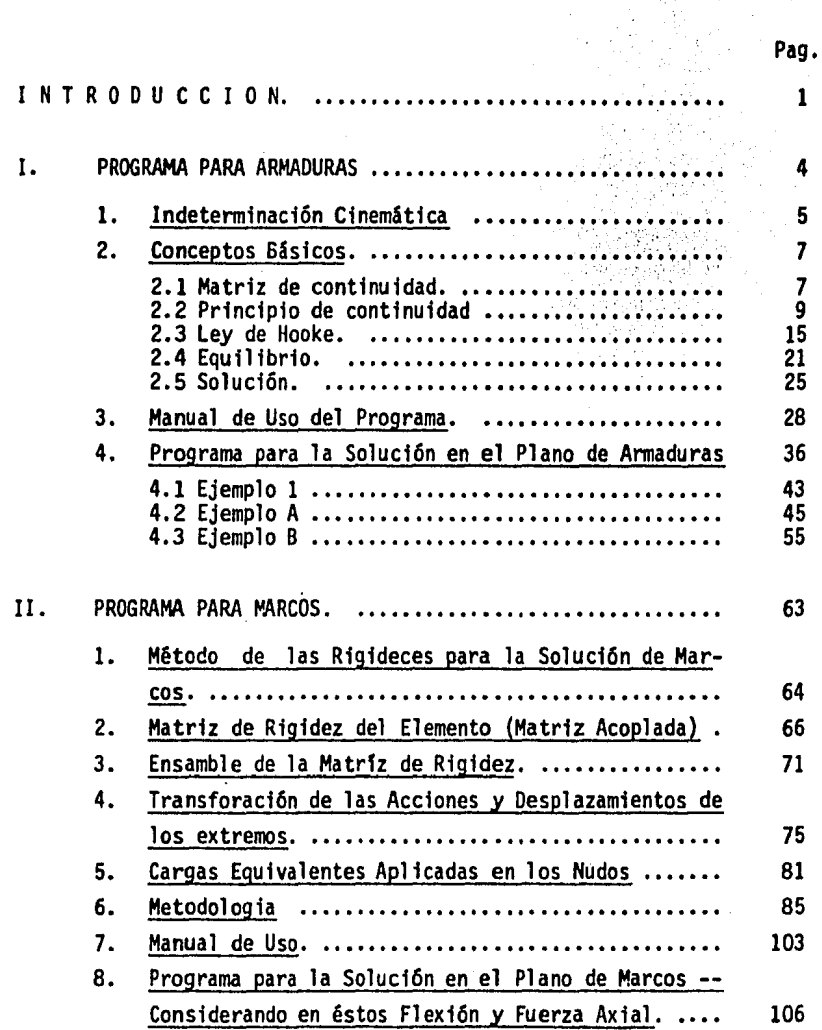

 $\label{eq:2.1} \mathcal{L}(\mathcal{L}^{\text{max}}_{\mathcal{L}}(\mathcal{L}^{\text{max}}_{\mathcal{L}})) \leq \mathcal{L}(\mathcal{L}^{\text{max}}_{\mathcal{L}}(\mathcal{L}^{\text{max}}_{\mathcal{L}}))$ 

 $\mathcal{A}^{\mathcal{A}}$ 

 $\epsilon$ 

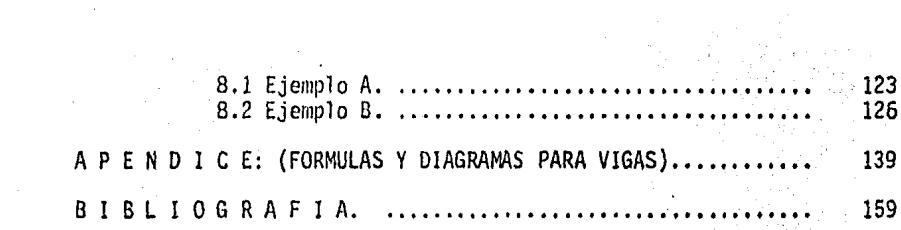

### I N T R O D U C C I O N

#### METODO DE LAS RIGIDECES,

Este método de analizar estructuras se utiliza más extensamente para estructuras grandes y complejas, tales estructuras requieren el empleo de computadoras digitales para efectuar los extensos cálculos numéricos, y este método es el más apropiado. para la programaci6n de computadoras. La razón es que el método de las rigideces, puede ponerse en la forma de un procedimiento estandarizado, que no requie re ninguna decisión de-ingeniería durante el proceso de cálculo debida a condiciones de hiperestaticidad de la estructura.

En este método se considera a los desplazamientos como las inc6gnitas de la fonnulaci6n.

Heinrich Manderla fue el primero en utilizar los desplazamientos de los ·nudos como incógnitas en el análisisde estructuras indeterminadas estáticamente, en 1880 analizó una armadura con nudos rfgidos tomando en consideración las deformaciones producidas en los elementos de<br>la estructura, por la acción de los momentos de flexión y fuerzas axiales, esta técnica no resultó apropiada para la época por la complejidad del sistema resultante de ecuasiones, expresado en términos

- 1 -

de la traslación y rotación desconocidas de los nudos y pretende describir el efecto de la flexión y fuerza axial sobre cada elemento. Posteriormente en 1892 Otto Mhor quien había contribuido al desarrollo del método de flexibilidad para el análisis de estructuras indeterminadas estáticamente, propuso un método aproximado para el cálculo de los esfuerzos producidos por la flexión en una armadura de nudos rígidos. La técnica de Mhor requería la solución de un sistema de ecua ciones expresado únicamente en términos de la rotación de los nudos, su traslación se determinaba suponiendo que las conexiones correspondían a articulaciones.

En 1914 Alex Bendixen propuso el método pendiente-deflexión para el análisis de estructuras que requiere la solución de un sistema de ecua siones expresado en término del desplazamiento de los nudos. En 1915 el Profr. G.A. Maney de la Universidad de Minnesota dió a conocer el desarrollo de este método; el método pendiente-deflexión, propuesto por Bendixen y Maney, es senejante al método propuesto anteriormente por Mhor para el cálculo de los esfuerzos secundarios en armaduras con nudos rígidos. En 1930, el Profr. Hardy Cross en ese entonces -en la Universidad de Illinois difundió el método de distribución de los momentos, que aproxima progresivamente el valor de los momentos no equilibrados en los nudos permitiendo en esta forma analizur las ~

- 2 -

estructuras. Esta técnica tuvo gran aceptación en la práctica por cuanto eliminó la necesidad de resolver el sistema numeroso de ecuasiones simultáneas requerido por el método pendiente-deflexión. Casi contemporánea-mente con la presentación por parte del profr. Cross del método de distri bución de los momentos, el Profr. R.C. Southwell de la Universidad de Oxford propuso el método de relajación de aproximaciones suscesivas su trabajo fue presentado en 1935.

El método pendiente deflexión para el análisis de estructuras indeterminadas estáticamente es el predecesor del método mas generalizado de análisis que se utiliza actualmente. El advenimiento del computador digi- tal para realizar operaciones matemáticas eliminó la solución de ecuacio nes simultáneas como una restricción para el análisis estructural, esto ha permitido la utilización de un método muy general, para el análisis de estructuras, las incognitas de su formulación son los desplazamientos de los nudos. Este método de análisis se denomina método de las rigideces.

Cuando se analiza una estructura por el método de las rigideces se emplea el concepto de indeterminación cinemática, el cual explicaremos a conti- nuaci6n.

- 3 -

#### CAPITULO  $\mathbf{I}$

## PROGRAMA PARA ARMADURAS

#### l, . INDETERMINACIÓN CINEMÁTICA,

Si pretende analizar una estructura utilizando el método de las rigideces, es necesario definir el grado de indeterminaci6n cinemática del sistema estructural. Este a su vez define el número existente de componentes no restringidas del desplazamiento de los nudos de la estructura, las que deben calcularse durante el análisis.

En una estructura plana, la traslación de un nudo no restringido se des cribe en término de dos componentes ortogonales. Además, un nudo rígido puede girar. El grado de indeterminación cinemática de un sistema es igual al número total de componentes independientes del desplazamien to de los nudos no restringidos de la estructura. Se dice que una es-- ,. tructura es determinada cinemáticamente cuando se restringe completa-mente el desplazamiento de sus nudos. Para el caso de una anttadura, no se considera la rotación de los nudos, por cuanto se supone que estas son articulaciones. Por tanto, al definir el grado de indeterminación cinemática de una armadura se considera únicamente la traslaci6n de los nudos. Ejemplos: a), b) y c).

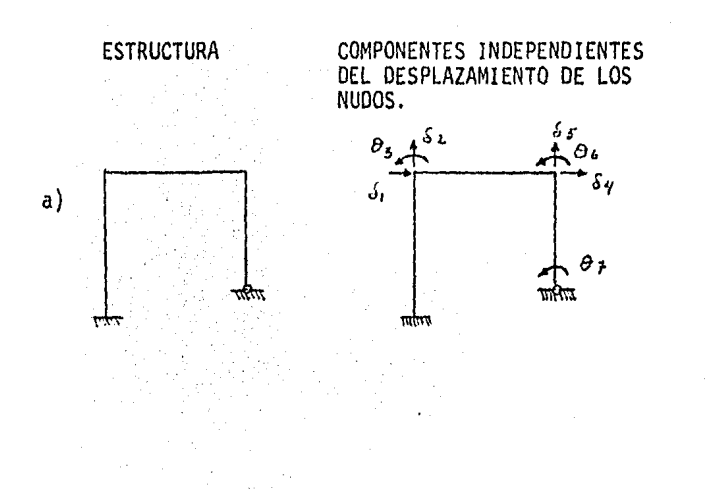

 $\mathbf{r}$ 

GRADO DE INDE-TERMINACION CINEMATICA.

 $\overline{\mathbf{z}}$ 

b) þ

Todas las componentes del<br>desplazamiento de los nudos estan restringidos -<br>por lo tanto es una estruc tura determinada cinemáticamente.

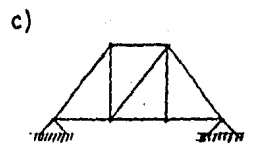

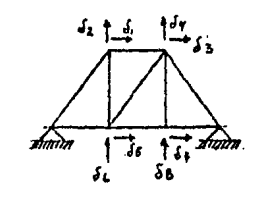

8

0

#### $2<sub>1</sub>$ CONCEPTOS BASICOS

÷,

2.1 PRINCIPIO DE CONTINUIDAD.

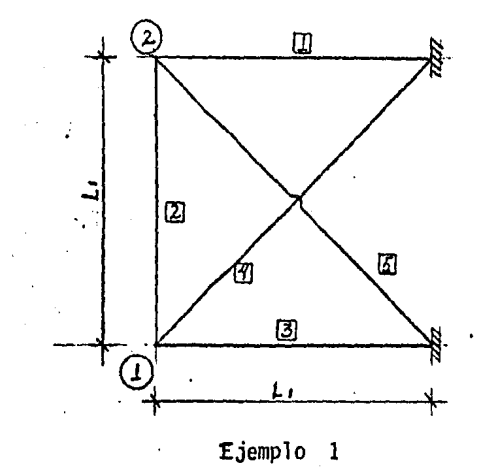

Basándonos en el ejemplo 1, se obtendrá la matriz de continuidad, empezaremos por definir algunos términos.

{F}=Vector de fuerzas

 $\frac{1}{2}$ 

$$
\begin{array}{c}\n\left\{\n\begin{array}{c}\nF \text{ is } \\
\downarrow \\
\downarrow \\
\downarrow \\
\downarrow\n\end{array}\n\end{array}\n\right\} = \n\begin{array}{c}\nF_1 x \\
F_1 y \\
F_2 x \\
F_2 y \\
\downarrow \\
\downarrow\n\end{array}\n\end{array}
$$

{d}= Vector d7 desplazamiento de los nudos

$$
\begin{bmatrix}\n d_1x \\
 d_2x \\
 d_3x\n\end{bmatrix}
$$
\n
$$
\begin{bmatrix}\n d_1x \\
 d_2x \\
 d_3x\n\end{bmatrix}
$$

{e}= Vector de alargamiento de las barras

$$
\begin{array}{c}\n\left\{\n\begin{array}{c}\n\cdot \\
\cdot \\
\cdot \\
\cdot \\
\cdot\n\end{array}\n\right\} \\
\left\{\n\begin{array}{c}\n\cdot \\
\cdot \\
\cdot \\
\cdot\n\end{array}\n\right\} \\
\left\{\n\begin{array}{c}\n\cdot \\
\cdot \\
\cdot \\
\cdot\n\end{array}\n\right\} \\
\left\{\n\begin{array}{c}\n\cdot \\
\cdot \\
\cdot \\
\cdot\n\end{array}\n\right\} \\
\left\{\n\begin{array}{c}\n\cdot \\
\cdot \\
\cdot \\
\cdot\n\end{array}\n\right\} \\
\left\{\n\begin{array}{c}\n\cdot \\
\cdot \\
\cdot \\
\cdot\n\end{array}\n\right\} \\
\left\{\n\begin{array}{c}\n\cdot \\
\cdot \\
\cdot \\
\cdot\n\end{array}\n\right\} \\
\left\{\n\begin{array}{c}\n\cdot \\
\cdot \\
\cdot \\
\cdot\n\end{array}\n\right\} \\
\left\{\n\begin{array}{c}\n\cdot \\
\cdot \\
\cdot \\
\cdot\n\end{array}\n\right\} \\
\left\{\n\begin{array}{c}\n\cdot \\
\cdot \\
\cdot \\
\cdot\n\end{array}\n\right\} \\
\left\{\n\begin{array}{c}\n\cdot \\
\cdot \\
\cdot \\
\cdot\n\end{array}\n\right\} \\
\left\{\n\begin{array}{c}\n\cdot \\
\cdot \\
\cdot \\
\cdot\n\end{array}\n\right\} \\
\left\{\n\begin{array}{c}\n\cdot \\
\cdot \\
\cdot \\
\cdot\n\end{array}\n\right\} \\
\left\{\n\begin{array}{c}\n\cdot \\
\cdot \\
\cdot \\
\cdot\n\end{array}\n\right\} \\
\left\{\n\begin{array}{c}\n\cdot \\
\cdot \\
\cdot \\
\cdot\n\end{array}\n\right\} \\
\left\{\n\begin{array}{c}\n\cdot \\
\cdot \\
\cdot \\
\cdot\n\end{array}\n\right\} \\
\left\{\n\begin{array}{c}\n\cdot \\
\cdot \\
\cdot \\
\cdot\n\end{array}\n\right\} \\
\left\{\n\begin{array}{c}\n\cdot \\
\cdot \\
\cdot \\
\cdot\n\end{array}\n\right\} \\
\left\{\n\begin{array}{c}\n\cdot \\
\cdot \\
\cdot \\
\cdot\n\end{array}\n\right\} \\
\left\{\n\begin{array}{c}\n\cdot \\
\cdot \\
\cdot \\
\cdot\n\end{array}\n\right\} \\
\left\{\n\begin{array}{c}\n\cdot \\
\cdot \\
\cdot \\
\cdot\n\end{array
$$

#### 2.2 PRINCIPIO De CONTINUIDAD,

Los desplazamientos que experimentan los nudos de una annadura al ser solicitada por fuerzas exteriores deben ser compatibles con las defor maciones que experimentan las barras de esta, esto es:

{ e }= [ a ] { d } (Esta ecuaci6n se cumple s61o para desplazamientos pequenos).

Debido a que sólo se cumple para desplazamientos pequeños, no es aplicable para materiales muy deformables.

Por otro lado tomamos un elemento barra y provocamos una deformación e = dl esta defonnaci6n se puede proyectar en dos defomaciones ortogonales,  $\delta$  en la dirección "X", y  $\Delta$  en la dirección "Y", demostraremos que el desplazamiento transv. A se desprecia.

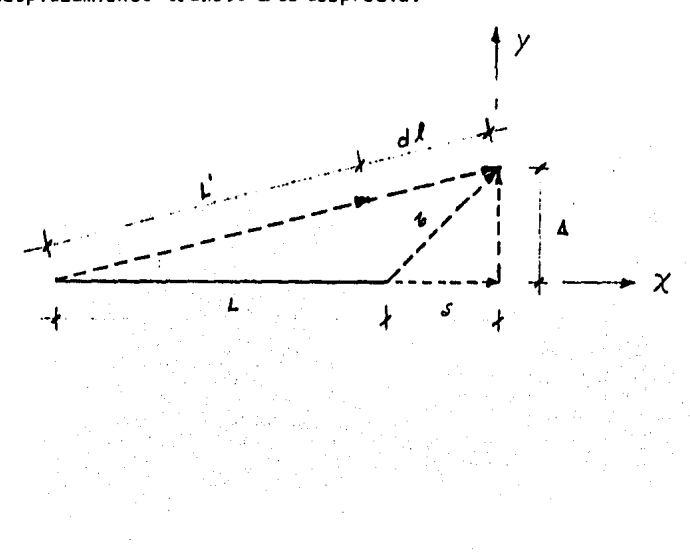

- 9 -

$$
e = \sqrt{\frac{(L + \delta)^2 + \Delta^2}{L^2 + \delta^2 + 2 \cdot \log L + \Delta^2}} - L
$$
  

$$
e = \sqrt{\frac{L^2 + \delta^2 + 2 \cdot \log L + \Delta^2}{L^2 + \log L + \log L + (\Delta/L)^2}} - L
$$

$$
e =
$$
  $L [1 + 1/2 (6/L)^{2} + (6/L) + 1/2 (4/L)^{2}] - L$ 

$$
e = \frac{1}{2} \int_{0}^{2} \int_{0}^{2} \int_{0}^{2} dx \int_{0}^{2} dx = \frac{1}{2} \int_{0}^{2} (x^{2} + 1/2\Delta) \int_{0}^{2} dx \int_{0}^{2} dx + \delta \qquad \Delta/L \ll 1 \text{ y } \delta/L \ll 1
$$

Linealidad Geométrica.

 $e = \delta$  desplazamiento longitud. ; por lo tanto se desprecia el desplazamiento transv: por ser muy pequeño.

Una vez demostrado ésto obtendremos la relaci6n entre las deformaciones de las barras y los desplazamientos de los nudos.

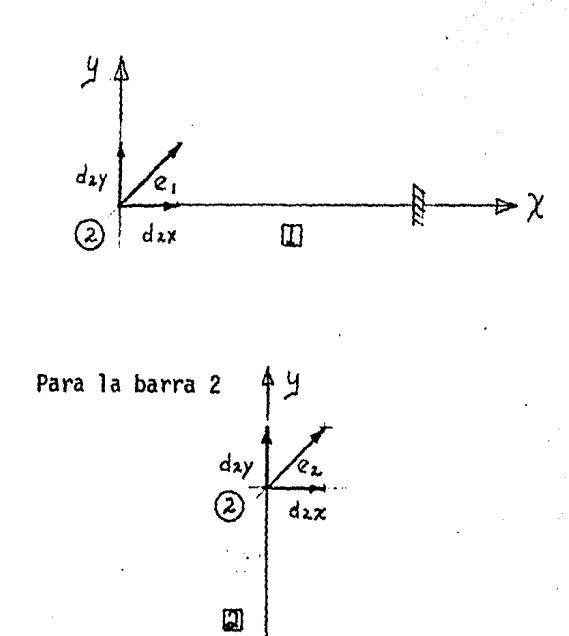

 $e<sub>2</sub>$ 

 $e<sub>1</sub>$ 

Para la barra<sup>3</sup>

 $\mathbf{d}$ 

 $d_{iK}$ 

Para la barra 1.

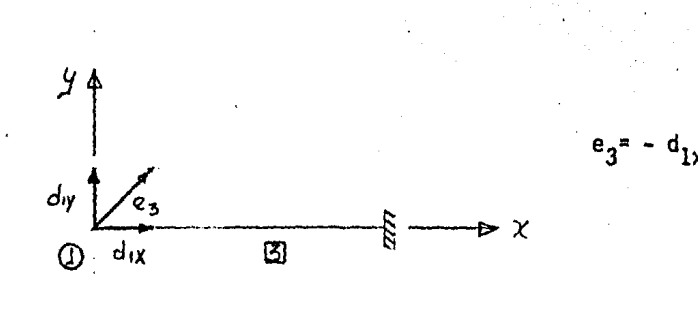

 $\rightarrow \chi$ 

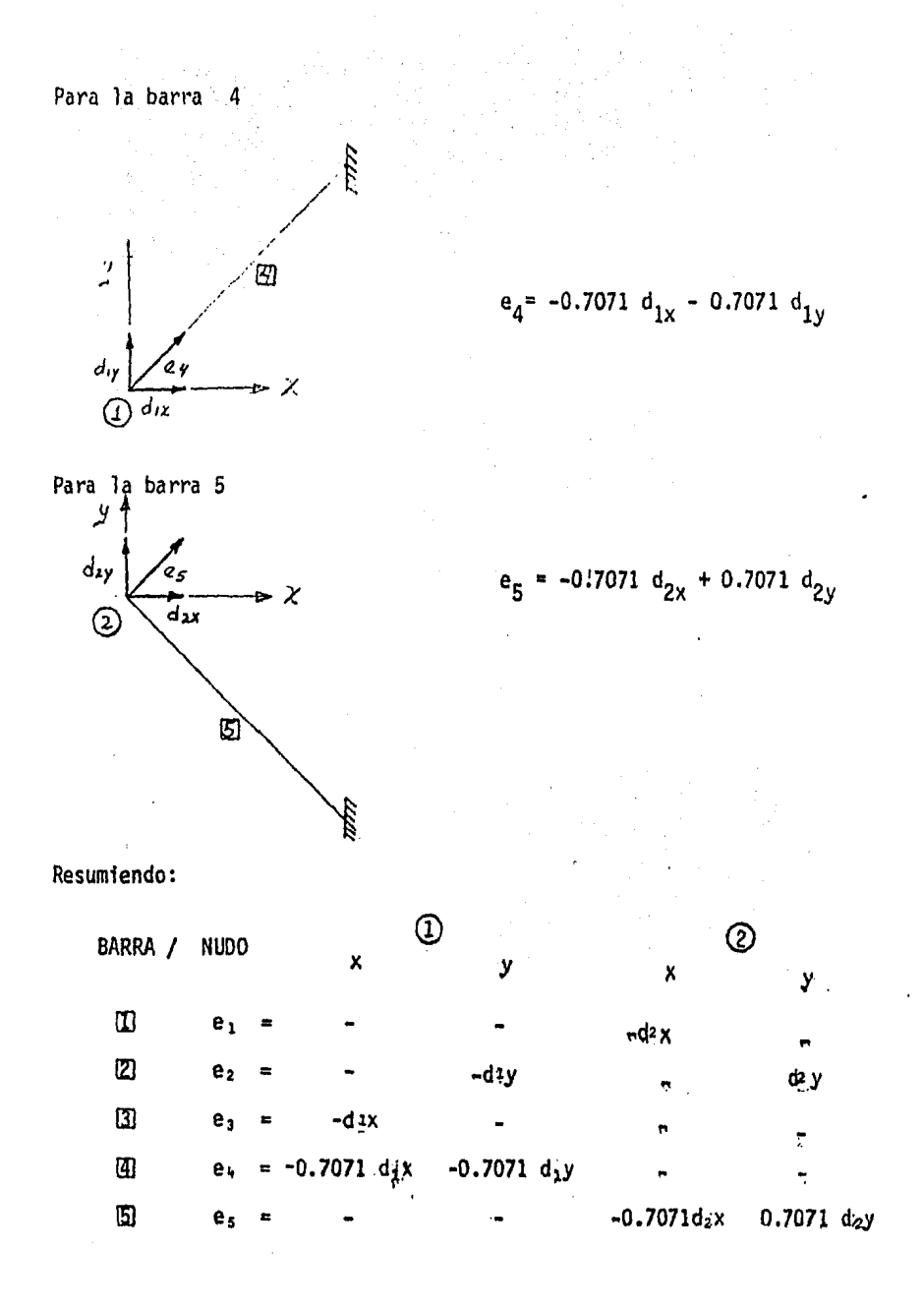

 $-12-$ 

En forma matricial

$$
\begin{Bmatrix} e_1 \\ e_2 \\ e_3 \\ e_4 \\ e_5 \end{Bmatrix} = \begin{bmatrix} 0 & 0 & -1 & 0 \\ 0 & -1 & 0 & 1 \\ -1 & 0 & 0 & 0 \\ -0.7071 & -0.7071 & 0 & 0 \\ 0 & 0 & -0.7071 & 0.7071 \end{bmatrix} \begin{Bmatrix} d_1x \\ d_1y \\ d_2x \\ d_2y \end{Bmatrix} = \begin{bmatrix} 0 \\ 0 \\ 0 \\ 0 \end{bmatrix}
$$

(N barras x 1) = (N barras x (N nud x 2))((N nud x 2) x 1) orden de cada matriz

Algoritmo para obtener la matriz [a] por renglones:

Para obtener el renglón "i" por ejemplo:

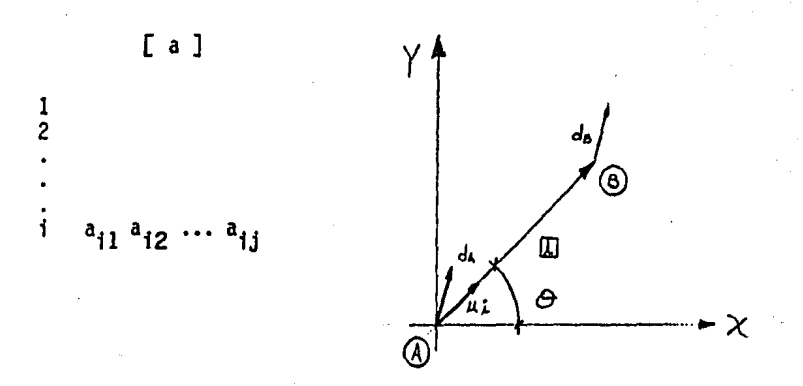

 $-13-$ 

Dada una bara "i" como se muestra en el esquema. Le asignaremos un sentido arbitrario a la barra y un vector con el mismo sentido la misma dirección pero de magnitud unitaria, cuyo vector de sus proyec ciones respecto a un eje coordenado es el siguiente:

$$
\{u_j\} = \begin{cases} \cos \theta \\ \sin \theta \end{cases} = \begin{cases} u_{ix} \\ u_{iy} \end{cases}
$$

Si al punto de inicio de la barra le asignamos A y al punto de terminación B, y a los desplazamientos que sufren estos puntos debidas a solicitaciones externas les asignamos d<sub>A</sub> y d<sub>R</sub> respectivamente, como se muestra en la figura, obtendremos la siguiente ecuación, para el desplazamiento total de la barra i:

$$
ei = d_{B} \cdot u_{i} - d_{A} \cdot u_{i} \qquad \text{6}
$$
  

$$
e_{i} = d_{Bx} \times u_{i} + d_{By} \times u_{iy} - (d_{Ax} \times d_{uix} + d_{Ay} \times d_{uiy})
$$

Ť.

En términos de  $u_1$ 

$$
e_i = {u_i}^T{d_B} - {u_i}^T {d_A}
$$

Aplicando esta ecuación tenemos:

Nudo A  
\nNudo B  
\n
$$
\begin{array}{cccc}\n & \times & \times & \times & \times \\
 & 1 & a_{1xA} & a_{1y} & a_{1xB} \\
 & 2 & a_{2xA} & a_{2y} & a_{2xB} \\
 & \vdots & \vdots & \vdots & \vdots \\
 & 1 & -u_{1xA} & -u_{1y} & u_{1xB} & u_{1yB}\n \end{array}
$$

Si el nudo tiene todos sus desplazamientos restringidos

$$
a_{j} = 0; \t a_{j} = 0
$$

#### 2.3 LEY DE HOOKE

Si definimos el vector de fuerzas axiales en cada elemento de la estructura como:

$$
\begin{pmatrix}\nP_1 \\
P_2 \\
P_3 \\
\vdots \\
P_{NB\n\end{pmatrix}
$$
 Fuerzas axiales en las barras

La convención de signos será la siguiente:

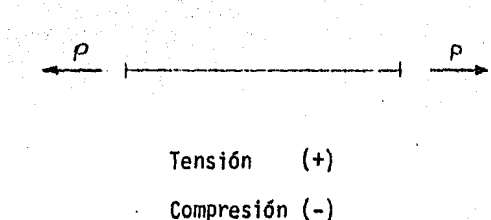

Esfuerzo-Defonnaci6n:

Una barra prismática de sección recta en toda su longitud, de eje recto, y cargada axialmente, experimentará un alargamiento *6* acortamiento por tracción (tensión) o por compresión respectivamente. Esta fuerza generará esfuerzos que no son otra cosa que una distribución contínua de la fuerza en el área de la sección recta, la intensidad de esta fuer. za por unidad de área es la que se designa como esfuerzo y generalmente se designa con la letra *a,* y que algebraicamente se designa coroo:

$$
\sigma = \frac{p}{A}
$$

Tal ecuación muestra que el esfuerzo se mide en unidades de fuerza por unidad de área.

Una condición necesaria para que sea válida la ecuación es que el esfuer zo <sup>o</sup> tiene que ser uniforme en la sección recta de la barra tal condi-ción se cumple si la fuerza axial "P" pasa por el centroide de la sección

 $-16 -$ 

recta. Si la carga "P" no actua en el centroide, resultará flexión de la barra, y será necesario entonces un análisis más complicado, por otro lado se desprecia el peso propio de la barra.

El alargamiento total de la barra, que soporta una fuerza axial, se representa por "e". y el alargamiento por unidad de longitud; llamado deformaci6n unitaria o simplemente deformación, se determina entonces por la ecuación:

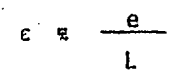

Donde L es la longitud total de la barra, obsérvese que e es adimensio na1, solo es válida si la deformación es uniforme en toda la longitud de la barra.

La mayor parte de los materiales estructurales tienen una reg16n inicial en la gráfica deformaci6n -esfuerzo en la que el material se comporta tanto elástica como linealmente. La región desde O hasta A en el dia-· grama esfuerzo -deformación; cuando un material se comporta elásticamen. te y además presenta una relación lineal entre esfuerzo y defonnaci6n, se dice que es linealmente elástico.

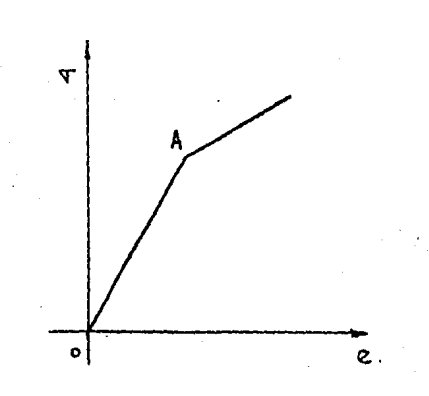

La relaci6n lineal entre esfuerzo y deformaci6n para una barra en tensi6n o compresión puede expresarse por la simple ecuación.

#### *a* = Ee:

En la que "E" es una constante de proporcionalidad conocida por módulo de elasticidad del material, se ve que este m6dulo es la pendiente de la gráfica defonnaci6n-esfuerzo en la regi6n linealmente elástica, para la mayor parte de los materiales el módulo de elasticidad a la compresión es el mismo que a la tensi6n la ecuación anterior se llama generalmente Ley de Hooke.

Como vemos cuando una barra se carga el esfuerzo axial es  $\sigma = P/A$  *y* la deformación axial es  $\varepsilon = e/L$  combinado estas dos ecuaciones con la Ley de Hooke se obtiene la siguiente ecuación para el alargamien-' to total de la barra.

$$
\frac{p}{A} = E \frac{e}{L}
$$
 despejando e

 $e = \frac{PL}{EA}$  6  $P = \frac{EA}{L}$  e

Esta ecuación muestra que el alargamiento total de la barra linealmente elástica es directamente proporcional a su carga y a su longitud, e inversamente proporcional al modulo de elasticidad y a su área transversal, el producto EA se conoce como rigidez axial de la barra.

La flexibilidad de la barra se define por la deformación total por unidad de carga de manera que la ecuación es L/EA. De manera aná-1 oga, la rigidez de la barra se define por la fuerza requerida para producir una defonnación total unitaria asf pues la rigidez es igual a EA/L el reciproco de la flexibilidad.

Si asignamos k a EA/L la ecuación anterior nos queda:

$$
P = \left(\frac{EA}{L}\right) \quad e = \qquad p = k_e
$$

Para cada barra nos queda:

 $=$  ki ei Pi

donde  $i = 1, 2, 3,$  $n_{\rm g}$  $\ddotsc$ 

Además

$$
ki = \frac{E i - Ai}{Li}
$$

Para un sistema de barras

Matricialmente

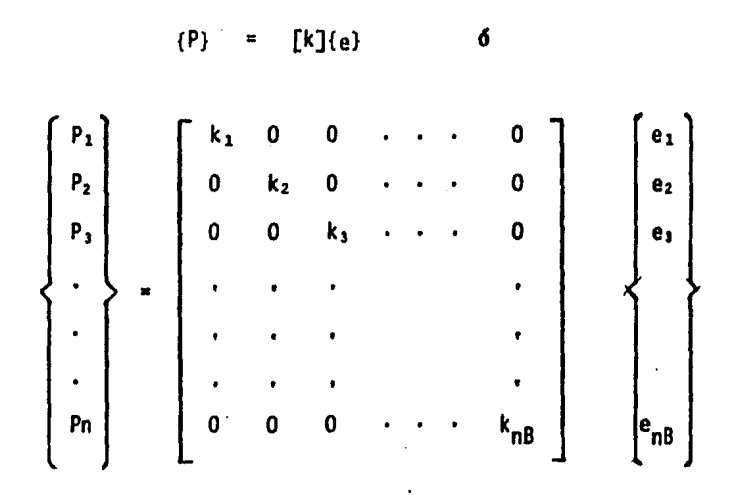

#### $2.4$ **EQUILIBRIO**

Ecuaciones de la Estática.

Cuando se somete un cuerpo rígido en reposo a la acción de un sistema fuerzas y momentos, las acciones deben estar en equilibrio estático, si el cuerpo ha de permanecer en reposo; si no es así, el cuerpo se pondrá en movimiento, la mayor parte de las estructuras están restrin gidas en tal forma que no pueden desplazarse libremente en el espacio; por tanto la acción restrictiva de los apoyos de la estructura producen el equilibrio de cualquier sistema de cargas que actue sobre ella.

Las condiciones que aseguran el equilibrio de un sistema de acciones coplanares son: (1) la suma algebraica de todas las componentes de fuerza en cualquier dirección debe ser nula y (2) la suma algebraica de los momentos de todas las fuerzas respecto a un punto específico perteneciente al plano determinado por ellas debe ser nula.

El requisito de anularse la suma de fuerzas en cualquier dirección se satisface si las sumas algebraicas de las componentes de fuerza en dos direcciones perpendiculares, es decir, independientes, se anu lan. Luego, las condiciones que definen el estado de equilibrio estático se expresan mediante el siguiente sistema de ecuaciones.

$$
\Sigma Fx = 0 \qquad \qquad \Sigma Fy = 0 \qquad \qquad \Sigma Mj = 0
$$

Estas tres ecuaciones de la estática deben ser satisfechas por cualquier sistema coplanar de acciones que actuen sobre un cuerpo libre.

Aplicando lo anterior al ejemplo l obtenemos el siguiente sistema de ecuaciones:

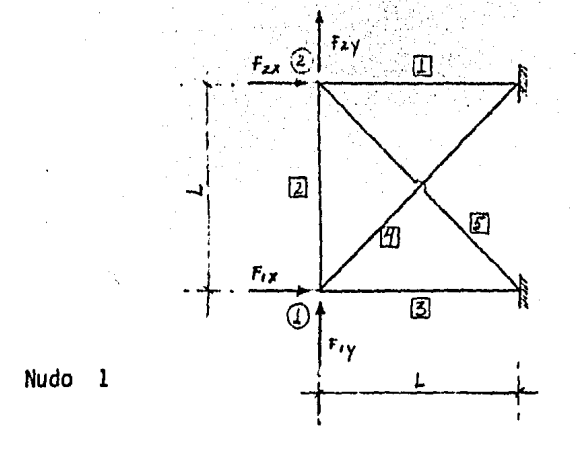

Tomando nudo por nudo y aplicando las ecuaciones de equilibrio:

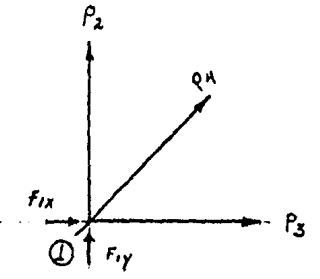

 $\Sigma$  Fx = 0  $F_1^2$ x = -P<sub>3</sub> - 0.7071 P<sub>4</sub>  $E Fy = 0$ <br> $F_1 y = -P_2 - 0.7071 P_4$  $\Sigma M_1 = 0$  $\mathbf 0$ 

Nudo<sub>2</sub>

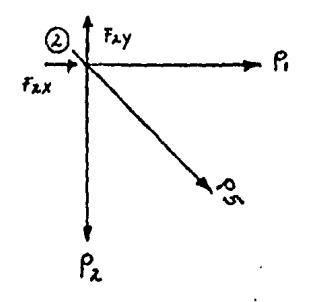

 $\Sigma$  Fx = 0  $F_2x = -P_1 - 0.7071 P_5$  $\Sigma$  Fy = 0  $F_2y = P_2 + 0.7071 P_5$  $\Sigma$  Mi = 0  $\mathbf 0$ 

EN FORMA MATRICIAL

$$
\begin{pmatrix}\nF_1 & P_2 & P_3 & P_4 & P_5 \\
F_1 & P_2 & P_3 & P_4 & P_5 \\
F_1 & 0 & 0 & -1 & -0.7071 & 0 \\
F_2 & -1 & 0 & 0 & 0 & -0.7071 \\
F_3 & -1 & 0 & 0 & 0 & -0.7071 \\
0 & 1 & 0 & 0 & 0 & 0.7071\n\end{pmatrix}
$$

Donde:

 $[a]^{T}$  = Matriz de equilibrio.

Si comparamos la matriz de equilibrio con la matriz de continuidad, nos damos cuenta de que es su traspuesta por lo tanto:

Matriz de equilibrio =  $[a]$ <sup>T</sup> (matriz de continuidad) traspuesta

Resumiendo:

Ecuación de compatibilidad

 ${e} = [a] {d} \dots \dots$  (1)

Ley de Hooke

$$
\{ P \} = [k] \{ e \} \ldots \ldots \ldots \ldots \ldots \tag{2}
$$

Ecuaciones de equtlibrio

$$
f(F) = \begin{bmatrix} a \end{bmatrix}^T \quad \{P\} \quad \ldots \quad \ldots \quad \qquad (3)
$$

2.5 SOLUCIÓN

Sustituyendo (2)en (3)

$$
\{F\} = [a]^T [k] \{e\} \ldots \ldots \qquad (4)
$$

Sustituyendo(1)en(4)

$$
\{ F \} = [a]^T [k] [a] \{ d \}
$$

Asignando

$$
[K] = [a]^{1} [k] [a]
$$

Obtenemos

{ F} • ( K] {d} ( K] " Matriz de rfgtdez de la estructura~

Pasos que se deben seguir para llegar a la solución:

- Obtener la matriz [a]; matriz de continuidad
- Obtener su traspuesta  $[a]$ <sup>T</sup>; matriz de equilibrio.
- Obtener la matriz de Rigidez para todas y cada una de las barras [k]
- Obtener la matriz de Rigidez de la estructura  $[K] = [a]^T [k] [a]$
- Obtener el vector de fuerzas {F}
- Obtener la solución del sistema de ecuaciones  $\{F\} = [K] \{d\}$
- Obtener el vector de deformación de las barras  ${e} = \{a\}$   ${d}$
- Obtener el vector de fuerzas internas  $\{P\} = \{k\}$   $\{e\}$

Comprobar la solución  ${F}$  =  ${a}^T$   ${P}$ 

El orden de las matrices y vectores es el siguiente:

$$
[a] = (n_{B}, 2 \times n_{N})
$$
  
\n
$$
(d) = (2 \times n_{N}, 1)
$$
  
\n
$$
(e) = (n_{B}, 1)
$$
  
\n
$$
(f) = (2 \times n_{N}^{\prime}, 1)
$$
  
\n
$$
[k] = (2 \times n_{N}^{\prime}, 2 \times n_{N})
$$
  
\n
$$
(p) = (n_{B}, 1)
$$

Donde:

 $n_{\beta}$ número de barras

número de nudos  $n_{\rm N}$ 

## 3. MANUAL DE Uso DEL PROGRAMA

El programa funciona para armaduras bidimensionales, las cuales pueden ser isostáticas o hiperestáticas tanto interior como exteriormente o ambos casos. Además este programa tiene las siguientes restricciones:

- 1º Las cargas deben actuar en el mismo plano que la estructura.
- $2^{\frac{a}{2}}$  Todas las cargas deben ser puntuales y aplicadas en los nudos de la estructura.

 $\bullet$ 

3<sup>ª</sup> Todas y cada una de las barras deberán ser de sección constante a lo largo de su longitud, pudiendo variar entre barra y barra.

El procedimiento para la utilizaci6n de este programa consta de los siguientes pasos:

12 Referenciar la estructura a un sistema de ejes cartesianos, de preferencia haciendo coincidir un nudo de la armadura con el origen del sistema de ejes coordenados, para facilitar en lo posible la obtenci6n de las coordenadas de cada nudo.

- 2° Numerar todas y cada una de las barras de la armadura de preferencia encerrando el número en un cuadro  $\Box$  para evitar confusiones.
- 3º Numerar todos y cada uno de los nudos de la annadura de preferencfa en un circulo O.
- 4° Dar un sentido a todas y cada una de las barras asignando de preferencia:
	- (A) Al inicio de la flecha, y
	- (B) A la term1nac16n .
- 5º Obtener las coordenadas de todos y cada uno de los nudos de la armadura, de acuerdo al sistema de ejes coordenados que se haya elegido.
- 6° Encontrar la rigidez de todas y cada una de las barras (EA/L)
- 7° Definir el vector de fuerzas externas o actuantes. Todas las fuer zas deberán estar proyectadas en dos direcciones perpendiculares de acuerdo al sistema de ejes coordenados elegido en un principio.

32 Por último codificar los datos para alimentar el programa *de* acuerdo al formato que se indica a continuación:

ler. renglón: 4 espacios para poner el número de barras de la estructura:

> 4 espacios para poner el número de nudos de la estructura.

2°. renglón: 4 espacios para poner el número de barra· del 0000 hasta  $|a19999$ . N<sub>R</sub> Renglones 4 espacios para poner el valor del nudo "A"; del (Ns = número de barras) 0000 al 9999

> 4 espacios para poner el valor del nudo "B", del 0000 al 9999.

8 espacios para poner el valor de la coordenada "x" del nudo "A" debiendo poner siempre dos decfmales. IIIII.dd

8 espacios para poner el valor de la coordenada "y" del nudo "A" debiendo poner siempre dos decfmales. IIIII.dd

8 espacios para poner el valor de la coordenada "x" del nudo "B" debiendo poner siempre dos decimales. 11111.dd

8 espacios para poner el valor de la coordenada "y" del nudo "B" debiendo poner siempre dos decimales. IIIII.dd

Después de que se hayan metido todas las coordenadas de los nudos de cada una de las barras, el siguiente reng16n es:

**Siguiente** reng16n:

5 espacios de 16 campos cada uno por cada renglón para darle el valor de la rigidez de cada barra, y deberá ser en fonna exponencial esto es:

IIIIIIIII .ddd  $E \stackrel{+}{\sim}$  nn

. 8 campos para el número entero (I) Un campo para el punto decimal (.) 3 campos para los decimales (d) Un campo para la letra E Un campo para el signo del exponente  $(+ 0 -)$ Dos campos para el exponente (n)

Ejemplo:

 $6666.666 \times 10^6 = 00006666.666E + 06$  $100 \times 10^{3}$ 00000100. OOOE 03

Después de que se hayan metido los valores de la rigidez de todas y cada una de las barras (5 por renglón) el siguiente reng16n será:

Siguiente renglón:

10 espacios de 8 campos cada uno por renglón, para darle el valor de las cargas en cada nudo, primero la fuerza en la dirección "x" y luego en la direcci6n "y", el valor debe llevar dos decimales.

II II I.dd

 $5$  campos para los enteros  $(1)$ 1 campo para el punto decimal (.) 2 campos para decimales (d)

Para su mejor comprensión damos el siguiente ejemplo:

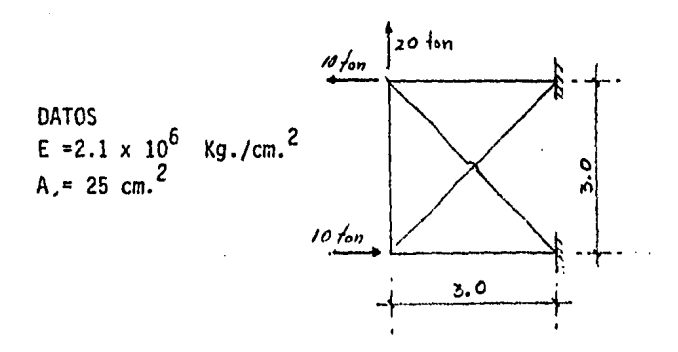
Dada la armadura anterior encontraremos las fuerzas axiales en todas y cada una de las barras, así como los desplazamientos de todos y cada uno de los nudos.

En primer lugar se enumeran todos y cada uno de los nudos de ésta ence rrando el número en un circulo, se enumeran también todas y cada una de la barras encerrando el número en un cuadro, y se elige el origen del sistema coordenado en un nudo de la annadura de modo que se puedan encontrar las coordenadas de todos y cada uno de los nudos de una mane ra fácil y rápida, y por último se le asigna un sentido a todas y cada una de las barras como se muestra en la figura q<mark>ue a continuación se -</mark> esquematiza:

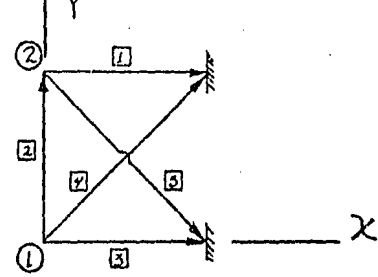

Como se puede observar, tenemos un total de cinco barras y dos nudos que no tienen restringido su desplazamiento, se observa además que se eligió como origen del sistema coordenado al nudo número l.

El siguiente punto es encontrar las coordenadas de todos y cada uno de. los nudos de la armadura, para nuestro caso tenemos:

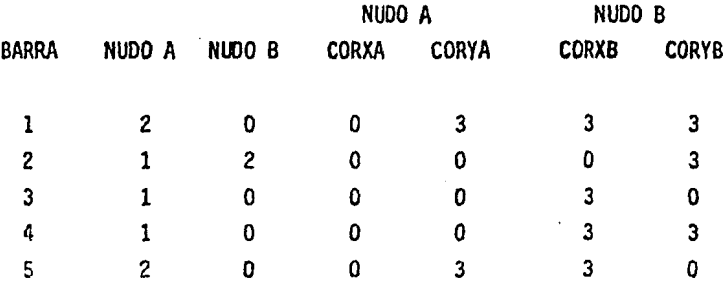

El siguiente punto es obtener la rigidez de todas y cada una de las barras {EA/L) para el ejemplo tenemos:

> RIGIDEZ ( 1 ) = 21 X 10<sup>6</sup> (25 x 10<sup>-4</sup> ) /3 = 17,500 Ton/m RIGIDEZ ( 2 ) = 21 x 10<sup>6</sup> (25 x 10<sup>-4</sup> ) /3 = 17,500 Ton/m RIGIDEZ ( 3  $= 21 \times 10^6$  (25 x  $10^{-4}$  ) /3 = 17,500 Ton/m RIGIDEZ ( 4 ) = 21 x 10<sup>6</sup> (25 x 10<sup>-4</sup> ) / 18 = 12,374 Ton/m RIGIDEZ ( 5 ) = 21 x 10<sup>6</sup> (25 x 10<sup>-4</sup> ) / 18 = 12,374 Ton/m

El siguiente paso es encontrar el vector de fuerzas externas que actúa sobre la annadura, para nuestro ejemplo tenemos:

$$
F_{1X} = 10 \text{ TON.}
$$
  

$$
F_{1Y} = 0 \text{ TON}
$$
  

$$
F_{2X} = -10 \text{ TON}
$$
  

$$
F_{2Y} = 20 \text{ TON}
$$

De modo que la codificación de los datos es la siguiente:

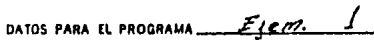

 $\mathbf{v}$ 

 $\epsilon$ 

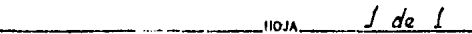

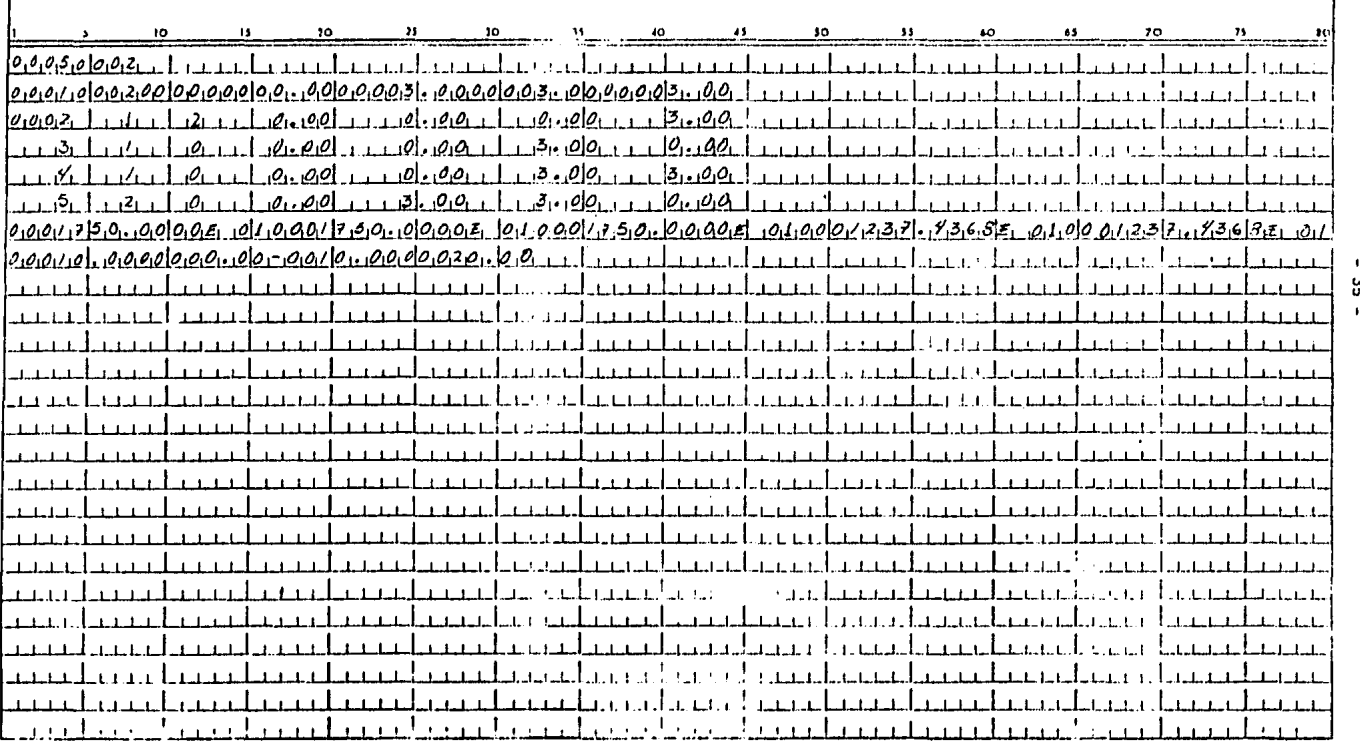

#### 4. PROGRAMA PARA LA SOLUCIÓN EN EL PLANO

## DE ARMADURAS.

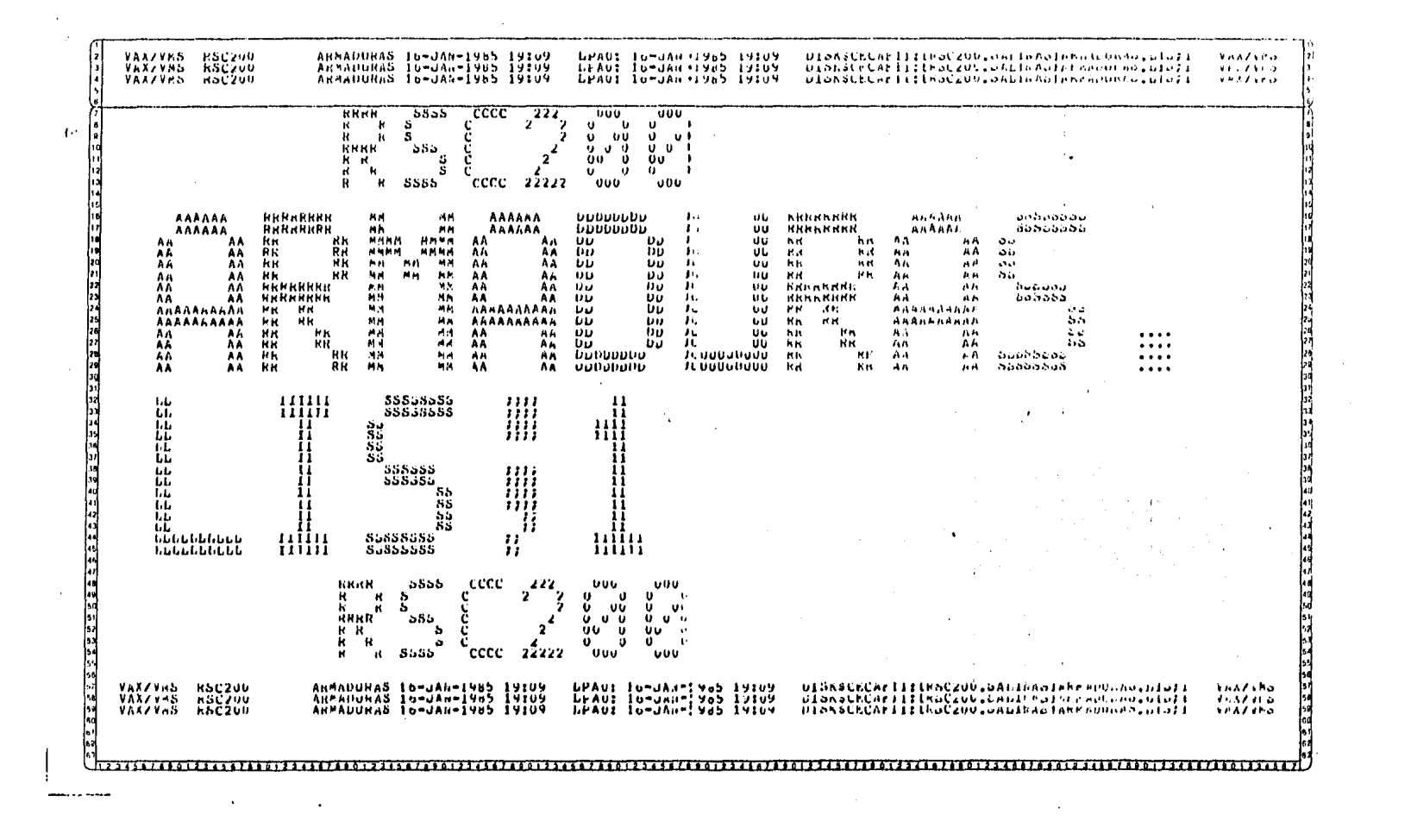

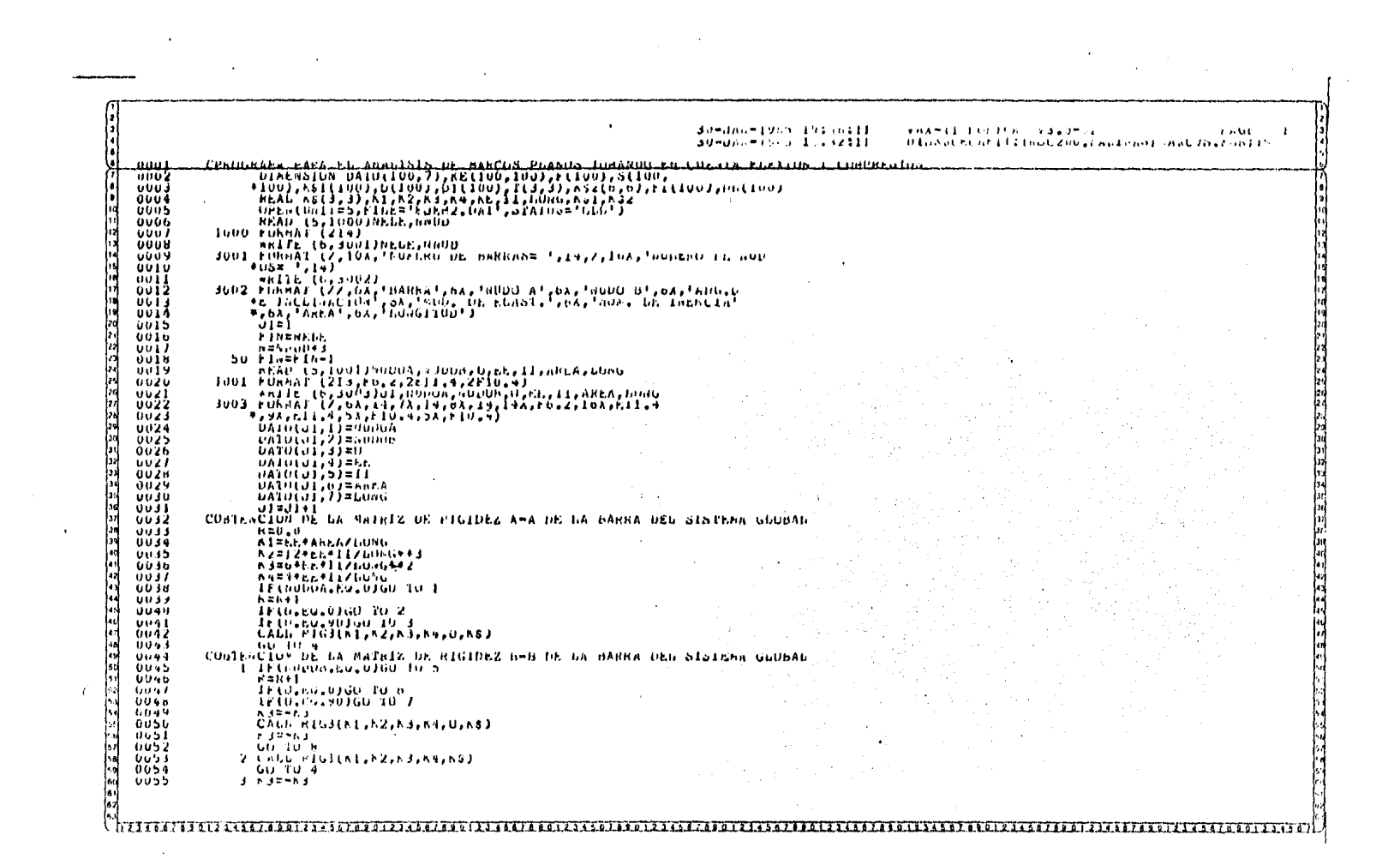

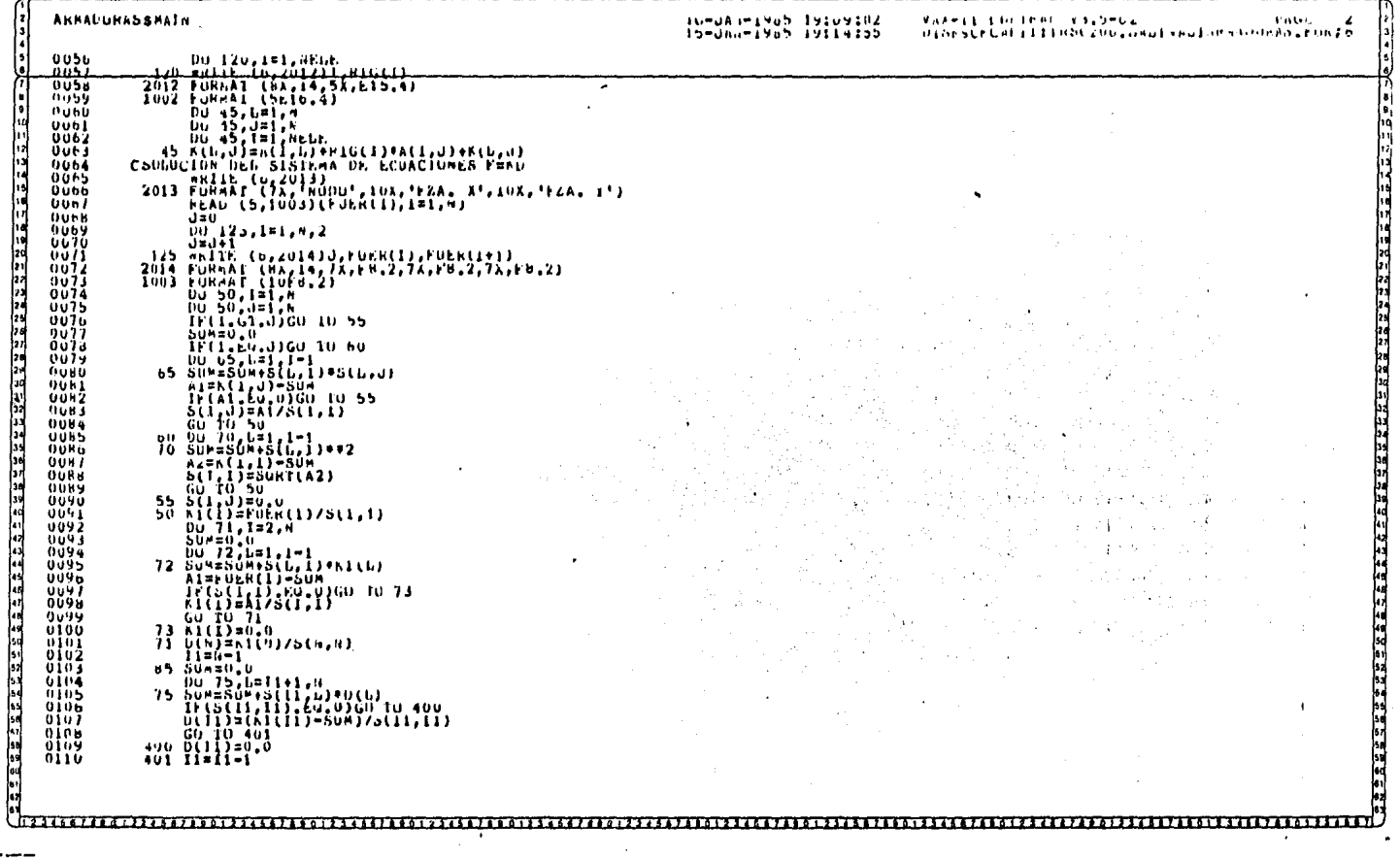

 $\sim 100$ 

٠

 $\frac{1}{2}$ 

 $\sim$ 

 $\Lambda$  .  $\mathcal{L}$ 

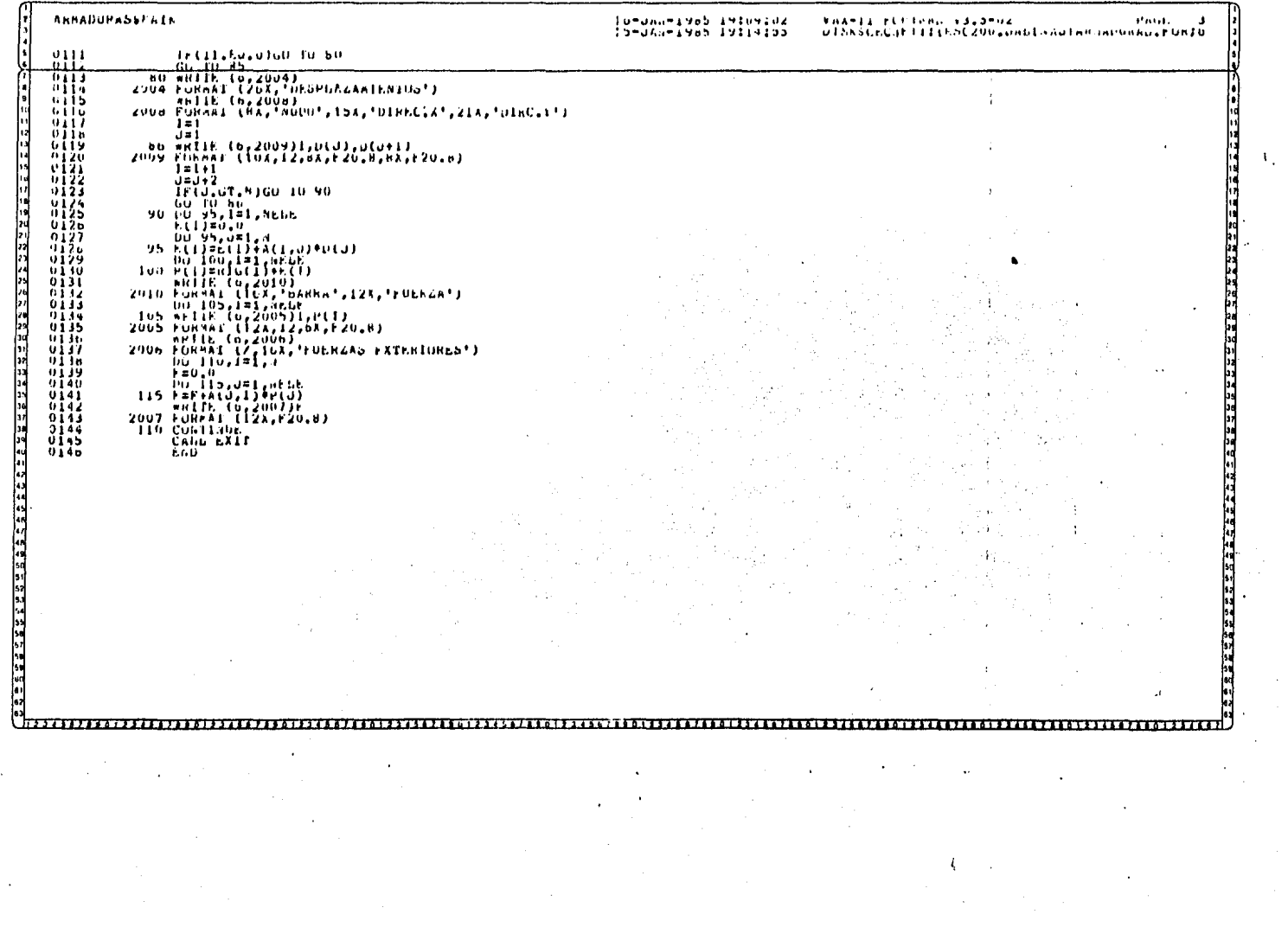

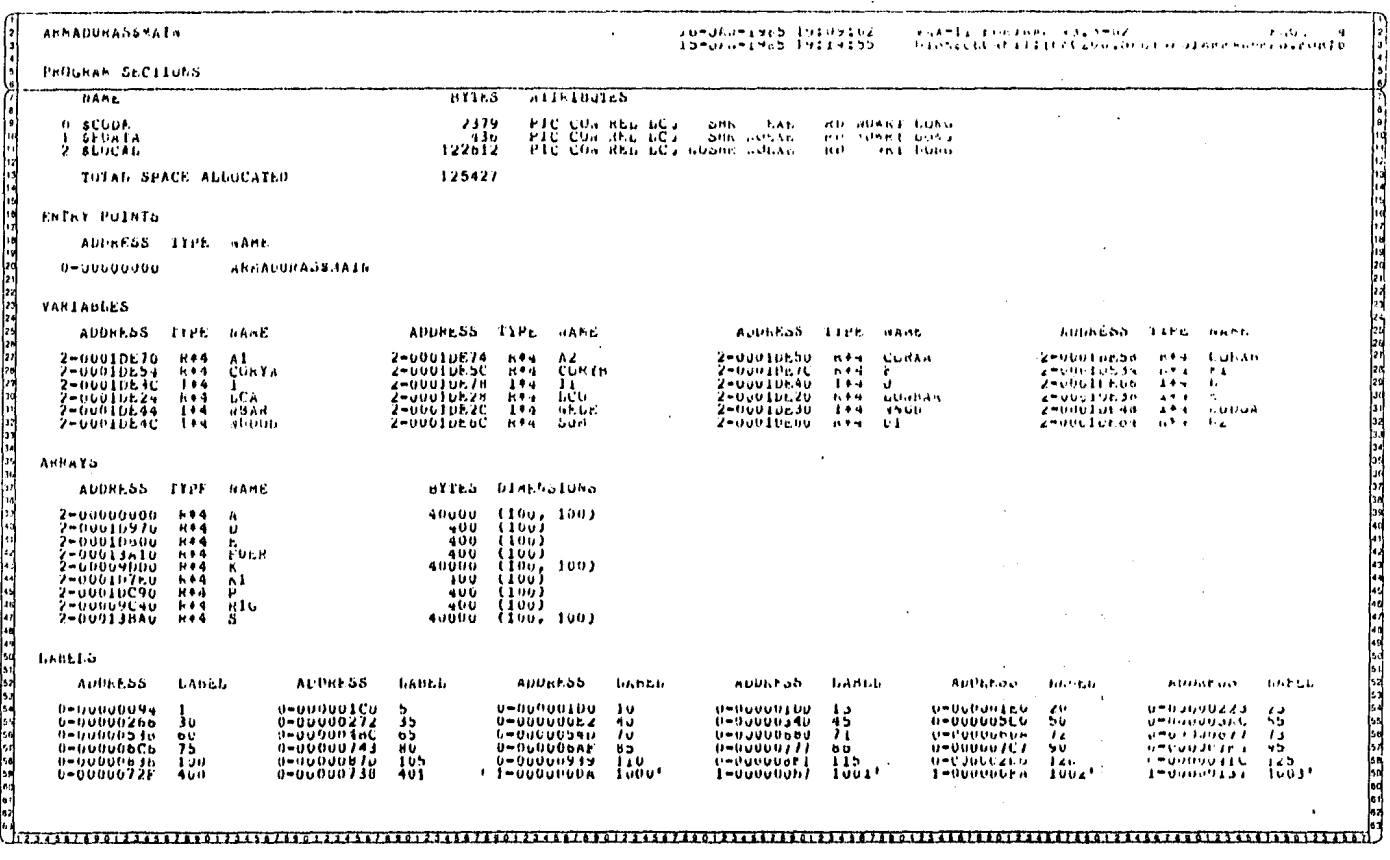

 $\sim 10^{-1}$ 

 $\mathbf{t}$ 

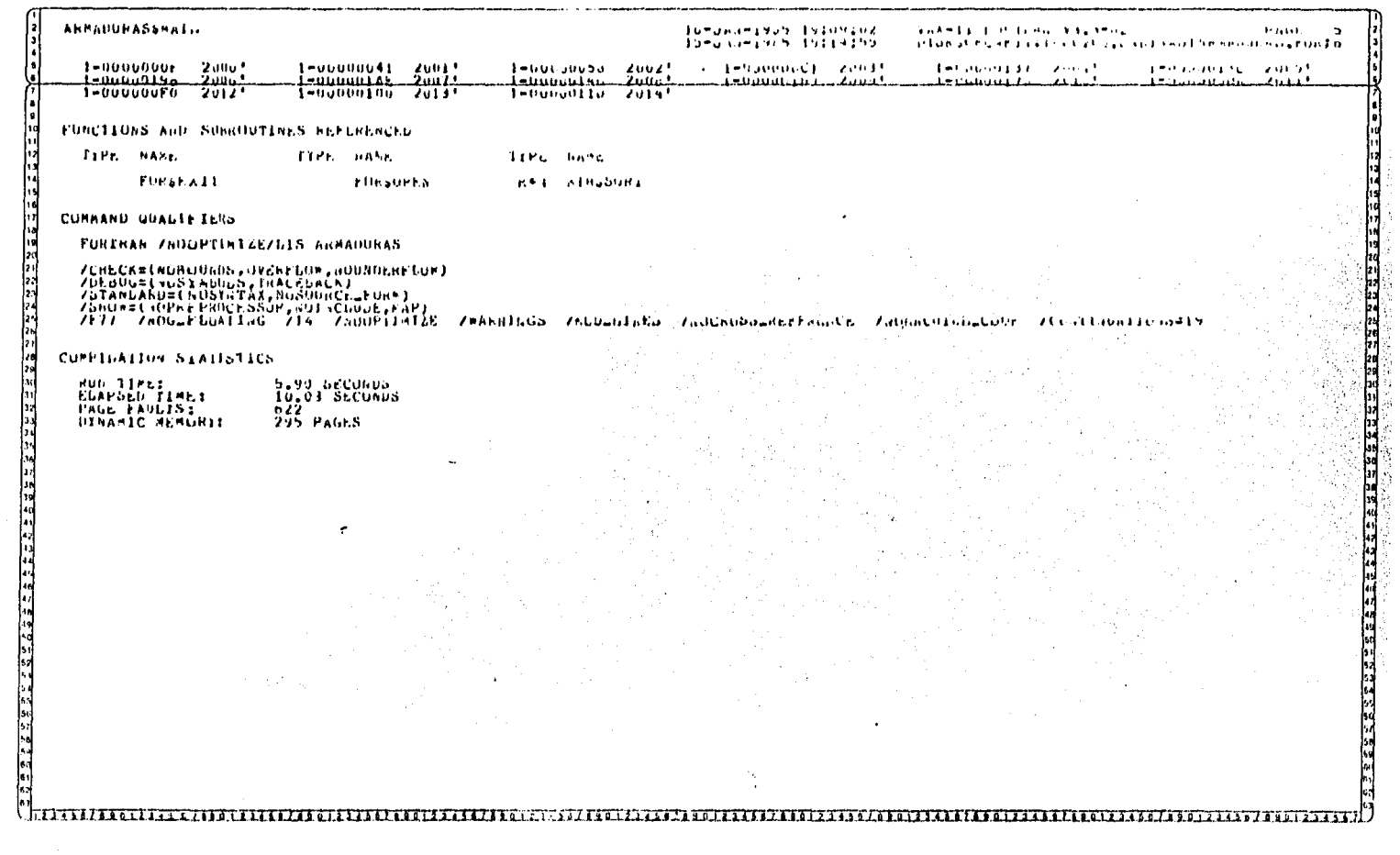

 $\alpha$ 

 $\bar{\beta}$ 

 $\omega$ 

 $\frac{1}{2}$ 

 $\mathcal{A}^{\mathrm{c}}$  and

 $\sim$ 

 $\label{eq:2.1} \frac{1}{\sqrt{2}}\int_{\mathbb{R}^3}\frac{1}{\sqrt{2}}\left(\frac{1}{\sqrt{2}}\right)^2\left(\frac{1}{\sqrt{2}}\right)^2\left(\frac{1}{\sqrt{2}}\right)^2\left(\frac{1}{\sqrt{2}}\right)^2\left(\frac{1}{\sqrt{2}}\right)^2\left(\frac{1}{\sqrt{2}}\right)^2.$ 

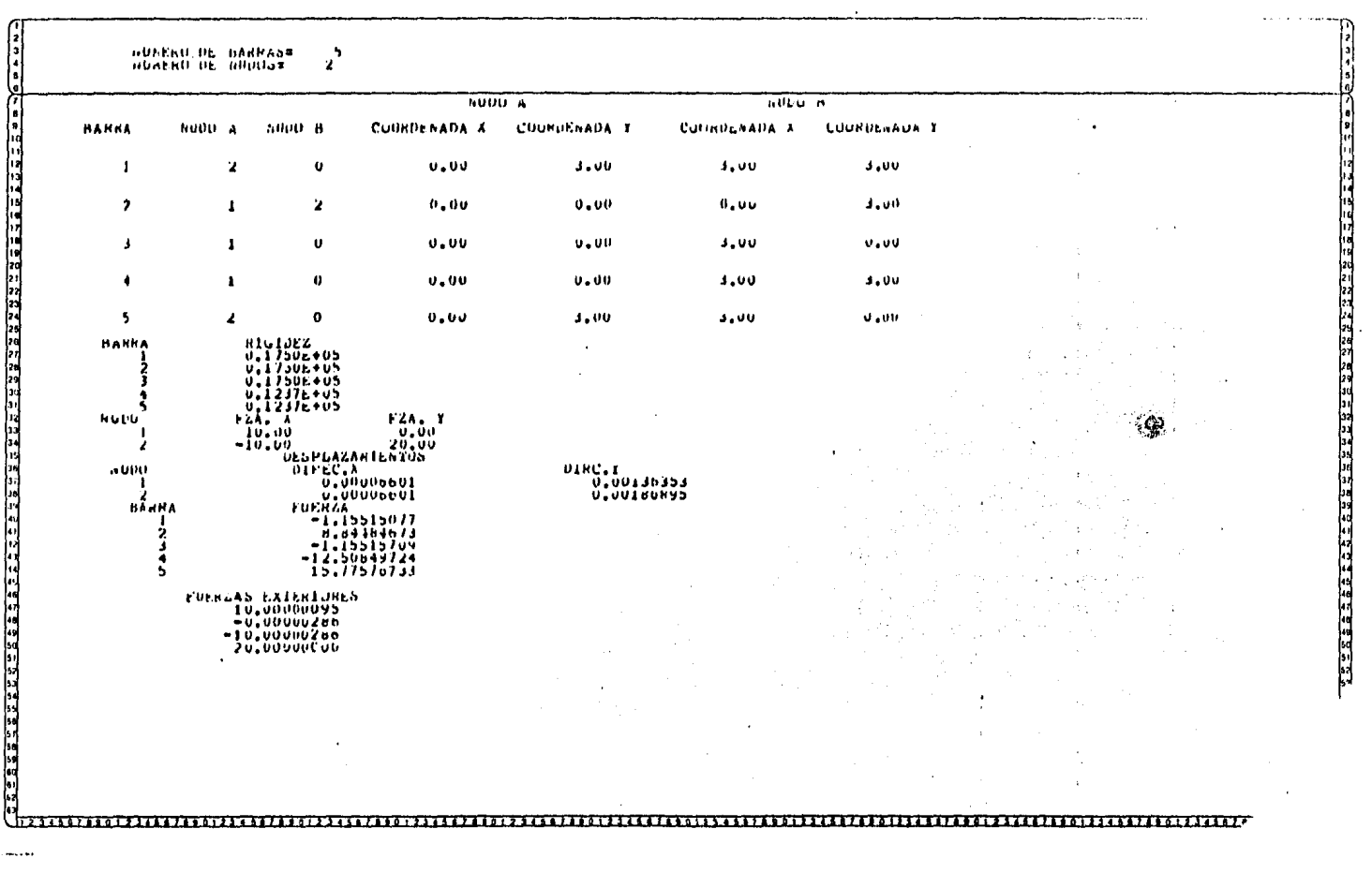

 $\bar{\omega}$ 

1997年,1998年,1999年,1999年,1999年4月,1999年,1999年,1999年,1999年,1999年,1999年,1999年,1999年,1999年,1999年,1999年,19<br>1990年,1999年,1999年,1999年,1999年,1999年,1999年,1999年,1999年,1999年,1999年,1999年,1999年,199

 $\bar{\lambda}$ 

## RESULTADOS:

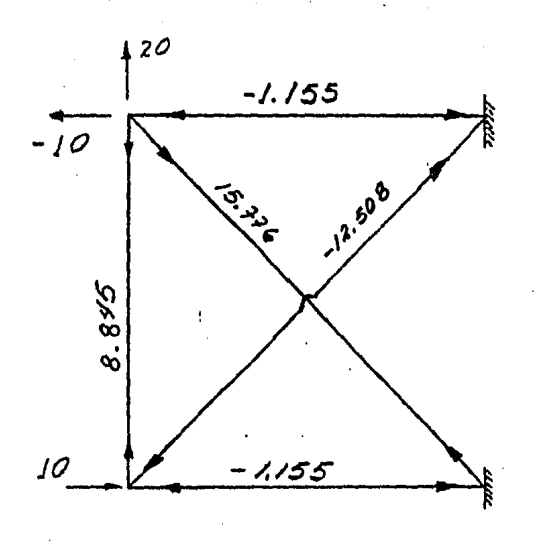

 $4.2$ EJEMPLO A.

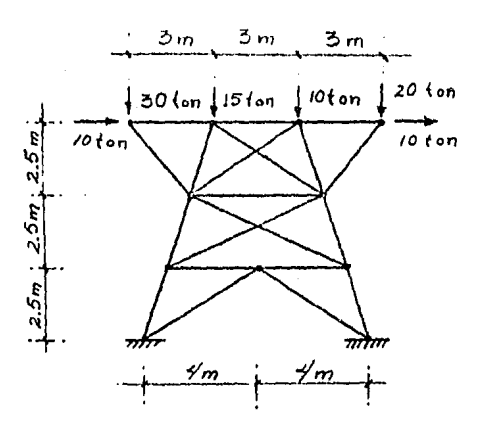

Dada la armadura que se muestra en la figura anterior, encontrar el desplaza miento que sufren los nudos de ésta, al ser solicitada por las fuerzas exteriores que se muestran, así como encontrar el valor de las fuerzas internas en todas y cada una de las barras.

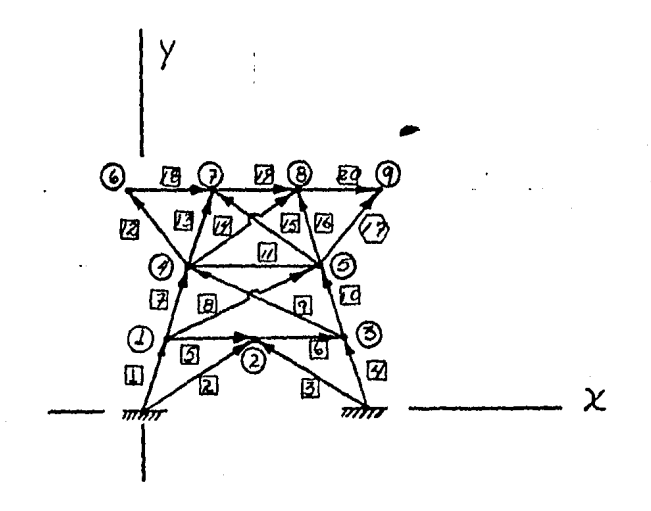

Los nudos y las coordenadas de los extremos de la barra son las siguien tes

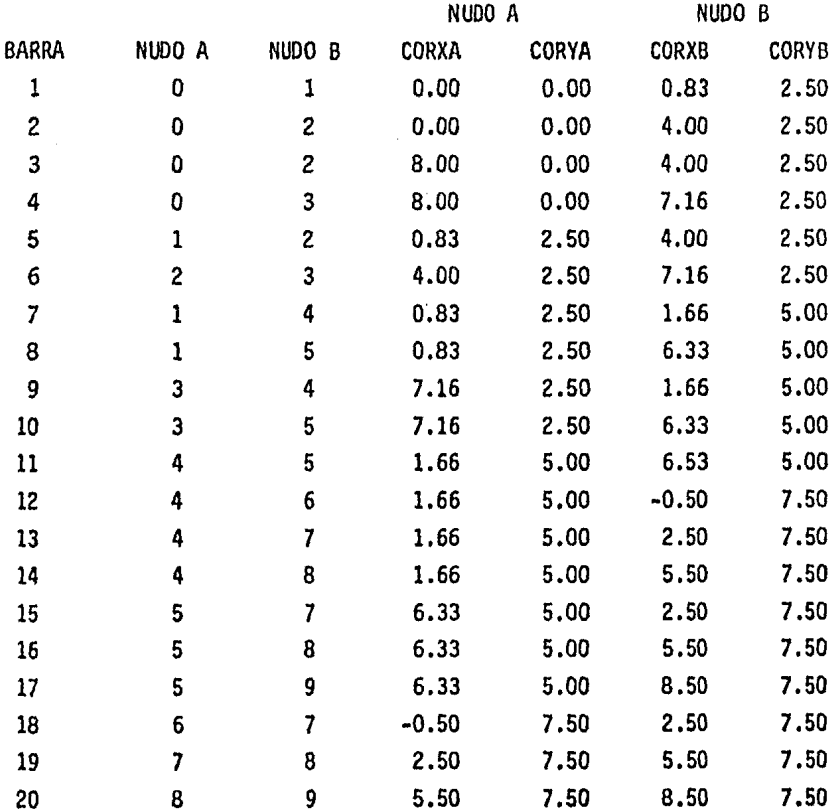

La rigidez de todas y cada una de las barras es la siguiente:

 $21 \times 10^6$  (25 x 10<sup>m</sup>\*) /2,6352 = 19,922 Ton/m  $21 \times 10^6$   $(25 \times 10^{74})$  /4.7169 = 11,130  $\mathbf{u}$  $21 \times 10^{6}$  (25 x 10<sup>-4</sup>) /3.2667 = 16,570 Ħ  $21 \times 10^{6}$  (25 x 10<sup>-4</sup>) /6.0415 = 8,690  $\pmb{\mathsf{u}}$ 

٠

 $21 \times 10^6$  (25 x 10<sup>-4</sup>) /4,6666 = 11,250 Ton/m,  $21 \times 10^6$  (25  $\times 10^{-4}$ ) /3,3082 = 15,870  $\mathbf{u}$ 21 x 10<sup>6</sup> (25 x 10<sup>-4</sup>) /4,5765 = 11,472 11  $21 \times 10^6$  (25 x 10<sup>-4</sup>) /3,0000 = 17,500 11

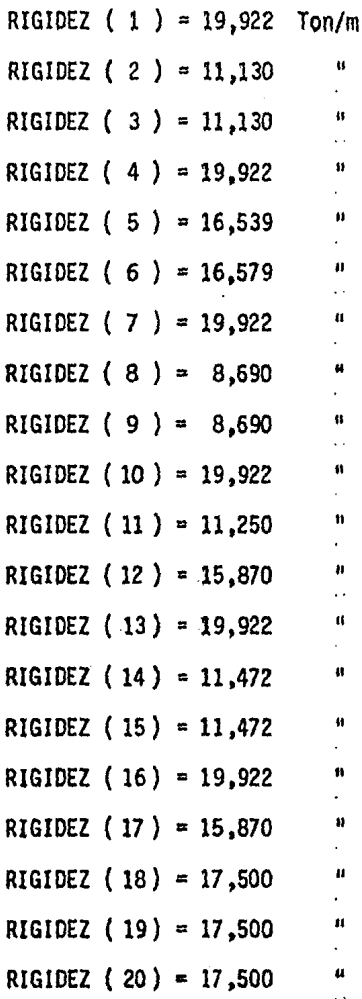

El vector de fuerzas es el siguiente:

$$
F_{1X} = 0 \text{ TON.}
$$
\n
$$
F_{1Y} = 0 \text{ m}
$$
\n
$$
F_{2X} = 0 \text{ m}
$$
\n
$$
F_{3X} = 0 \text{ m}
$$
\n
$$
F_{3X} = 0 \text{ m}
$$
\n
$$
F_{4X} = 0 \text{ m}
$$
\n
$$
F_{4X} = 0 \text{ m}
$$
\n
$$
F_{5X} = 0 \text{ m}
$$
\n
$$
F_{5X} = 0 \text{ m}
$$
\n
$$
F_{5X} = 0 \text{ m}
$$
\n
$$
F_{6X} = -30 \text{ m}
$$
\n
$$
F_{7X} = -15 \text{ m}
$$
\n
$$
F_{8X} = -10 \text{ m}
$$
\n
$$
F_{9X} = -10 \text{ m}
$$
\n
$$
F_{9X} = 10 \text{ m}
$$
\n
$$
F_{9X} = -20 \text{ m}
$$

Ì,

De modo que la codificación de datos es la siguiente:

DATOS PARA EL PROGRAMA ...

<u>Ejem.</u>

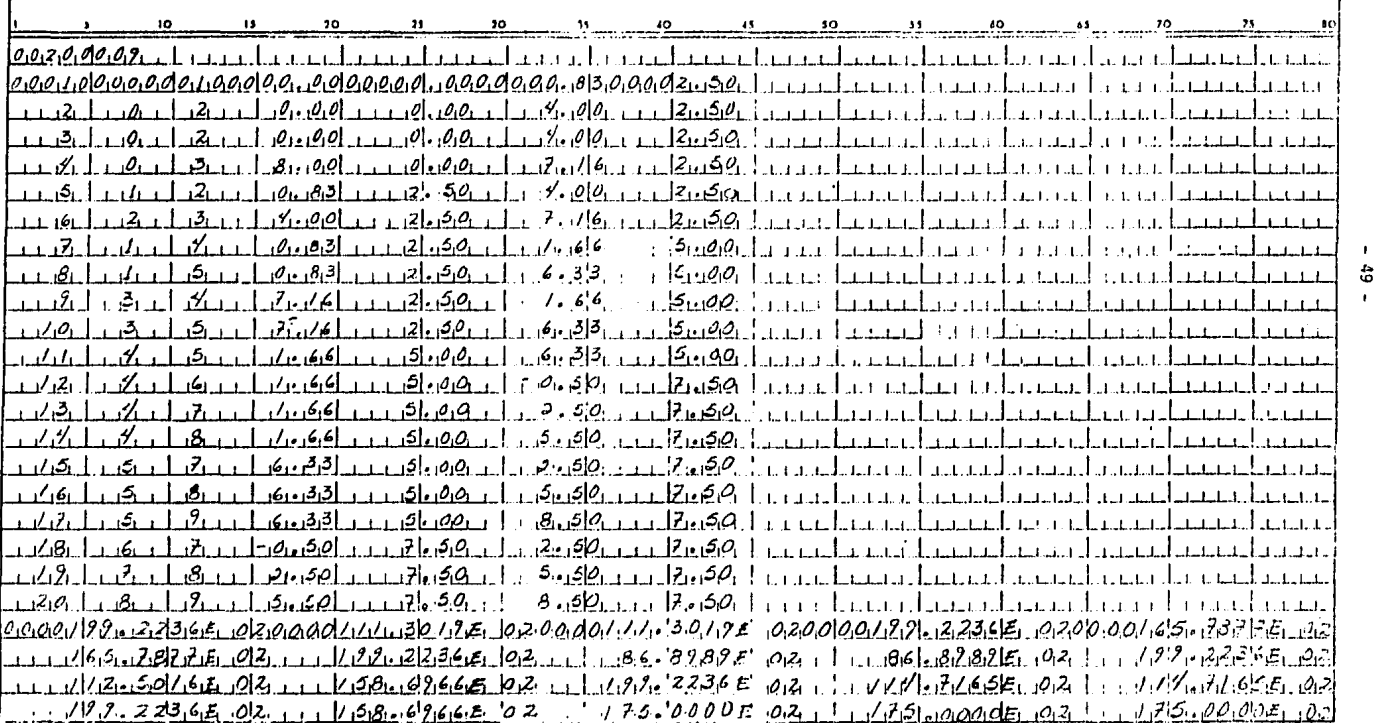

 $\mathbf{5}$ 

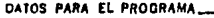

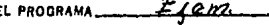

 $2\frac{6}{2}$  $HOM_{\text{max}}$ 

. . . . . . 9.  $\overline{10}$  $\mathbf{13}$  $40.$ . . . . 1 . . . . 1 . . . . . . . . . . . . . . . . والمستسلم أمامية والمتحاسب  $\cdots$ . . . . . . . . . . a sa st a randaren etxako d . . . . 1  $1.1.3.1$  $1.1111$  $1.1111$ والتقارب والمحامل والمنافذ والمنافذ an an I a a call  $1.1.1.1$ a a cart  $\mathbf{v}$  and  $\mathbf{v}$ . . . . 1 3 T T T T . . . . . . . . . . 1 . . . . **.**  $1.1 + 1.$  $1 - 1 - 1$  $1.1111$ e a a  $1.1.1.1$ g  $1.1.1.1$  $\mathbf{r}$  and  $\mathbf{r}$  $(1, 3, 1)$  $1.1.1.1$  $1.1 + 1$  $\cdots$  $\mathbf{A}$  , and  $\mathbf{A}$  $-1111$  $1.1.1.1$ a var til  $4.1 + 1.1$  $\mathbf{r}$  ,  $\mathbf{r}$  ,  $\mathbf{r}$  ,  $\mathbf{r}$  $1.1.1.1$  $\mathbf{r}$  ,  $\mathbf{r}$  ,  $\mathbf{r}$  ,  $\mathbf{r}$  , . . . . . 1  $\mathbf{r} \cdot \mathbf{r}$  .  $\mathbf{r}$ . . . . **.**  $1.1111$  $1.1.1.1$  $k = 1, 2, 3$ . . . . 1 . . . . 1 . . . . 1 . . . . 1  $4.14 - 1.1$ . . . . 1  $1.1111$ 1 . . . . 1 المعاملة . . . . . . . . . a e cal  $\cdots$ nne e T an na f  $1.111$  $1 + 1 + 1$  $-1.1$  $1111$ الانتشاء المنابيب . . . . 1  $1.111$ التبيد a kara 1 . . . . . . . . . . .  $\mathbf{r}$  ,  $\mathbf{r}$  ,  $\mathbf{r}$ 1. . . . . 1. . . . . 1. . . . . 1  $\mathbf{r}$  and  $\mathbf{r}$ . . . 1 . . . . da a sa b  $\sim$   $\sim$ 

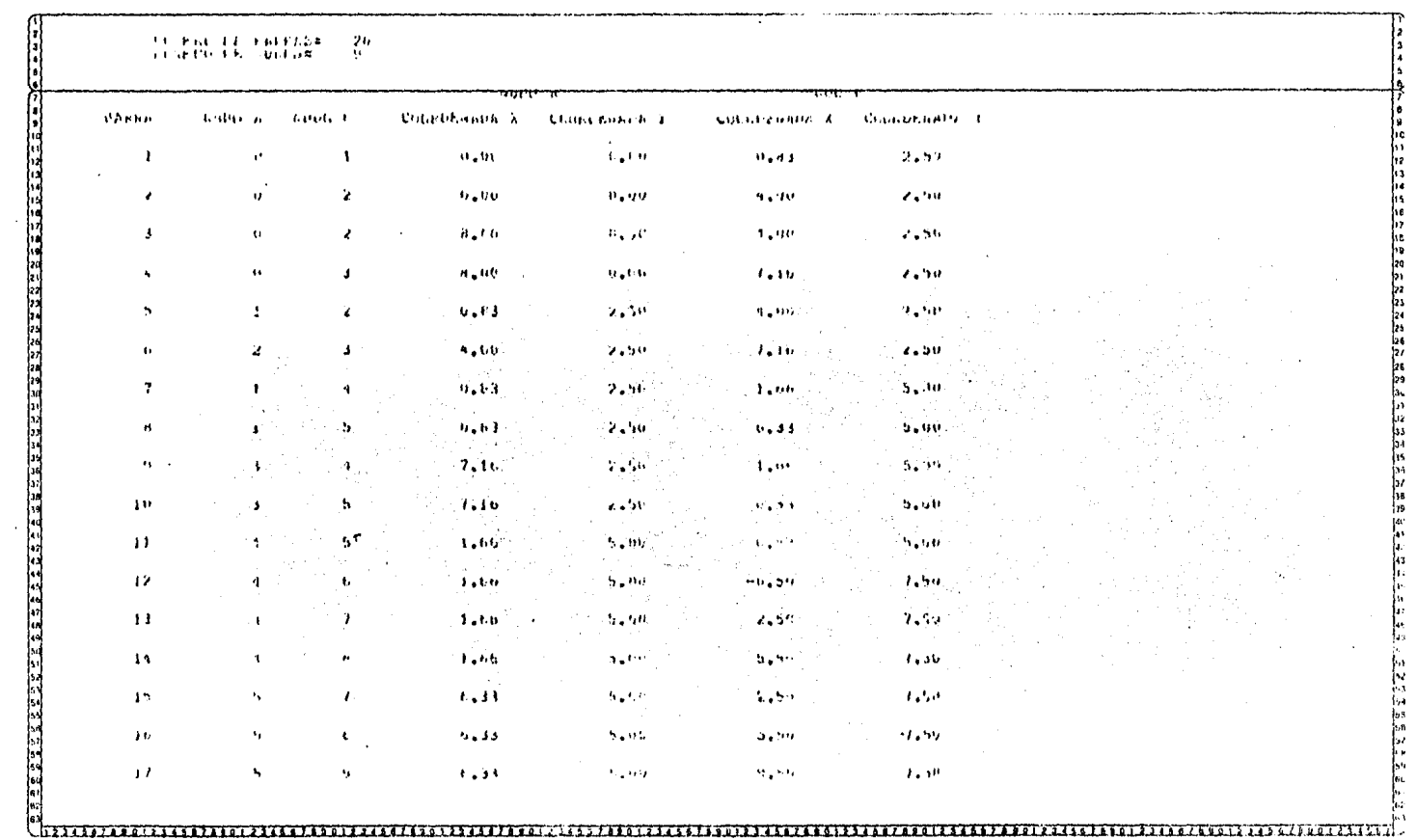

 $\mathcal{O}(\mathcal{O}(n))$  . The contract of the contract of the contract of the contract of the contract of the contract of the contract of the contract of the contract of the contract of the contract of the contract of the contra

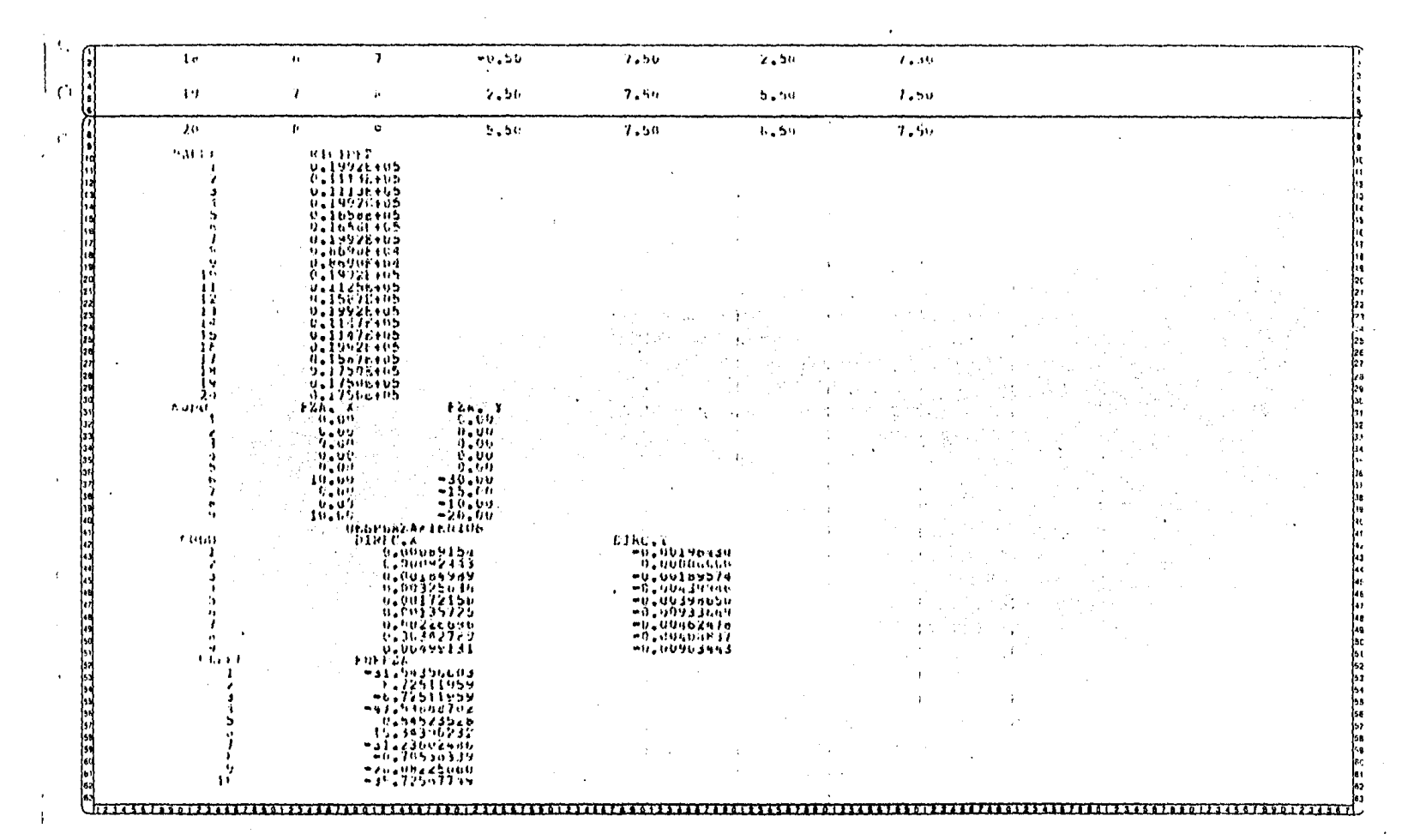

 $\mathcal{L}(\mathcal{L}^{\mathcal{L}})$  and  $\mathcal{L}(\mathcal{L}^{\mathcal{L}})$  and  $\mathcal{L}(\mathcal{L}^{\mathcal{L}})$ 

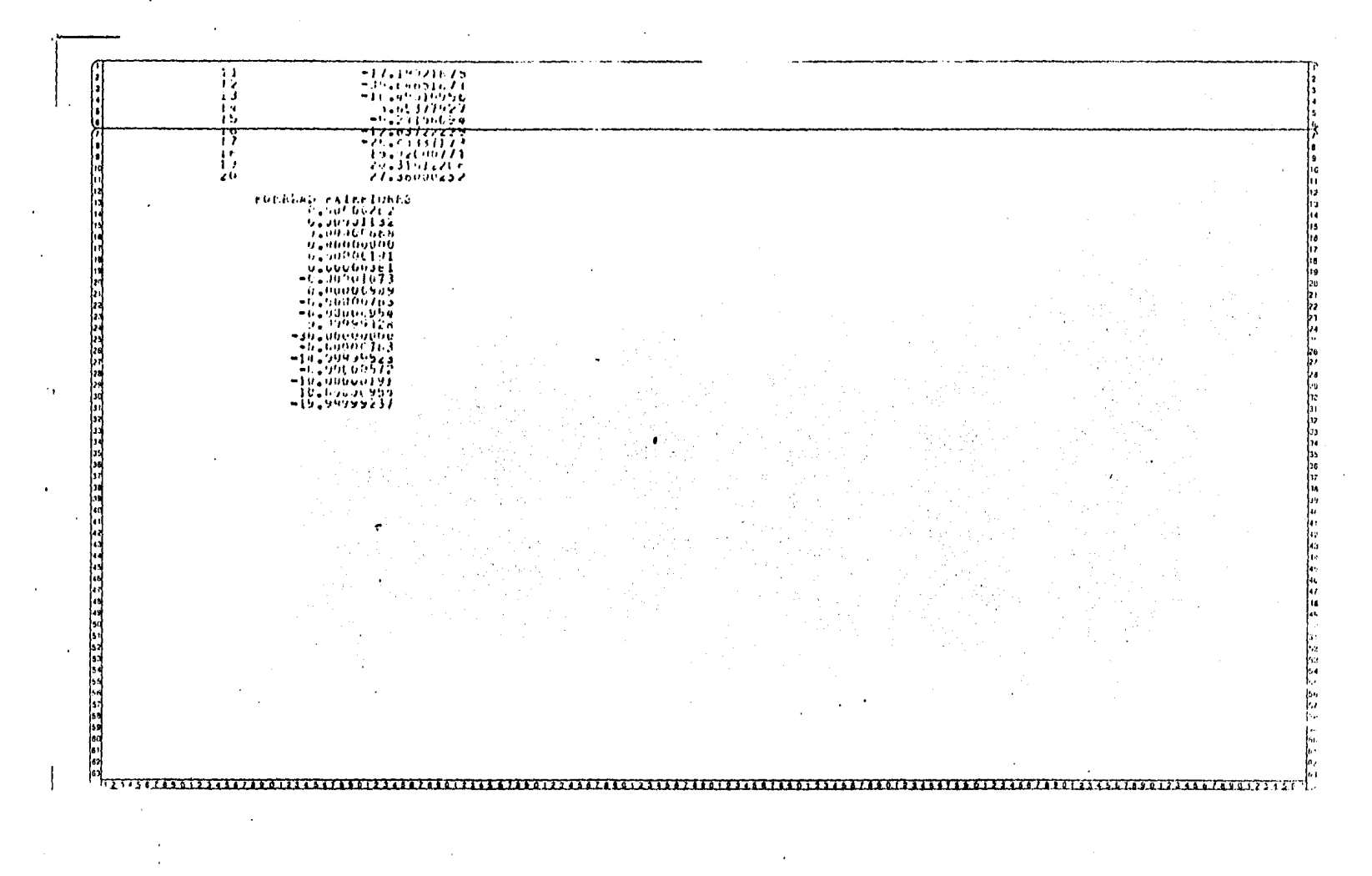

 $\mathcal{O}(\mathcal{A})$  and  $\mathcal{O}(\mathcal{A})$  . The set of  $\mathcal{O}(\mathcal{A})$ 

 $\sim 10^{11}$  M

# 

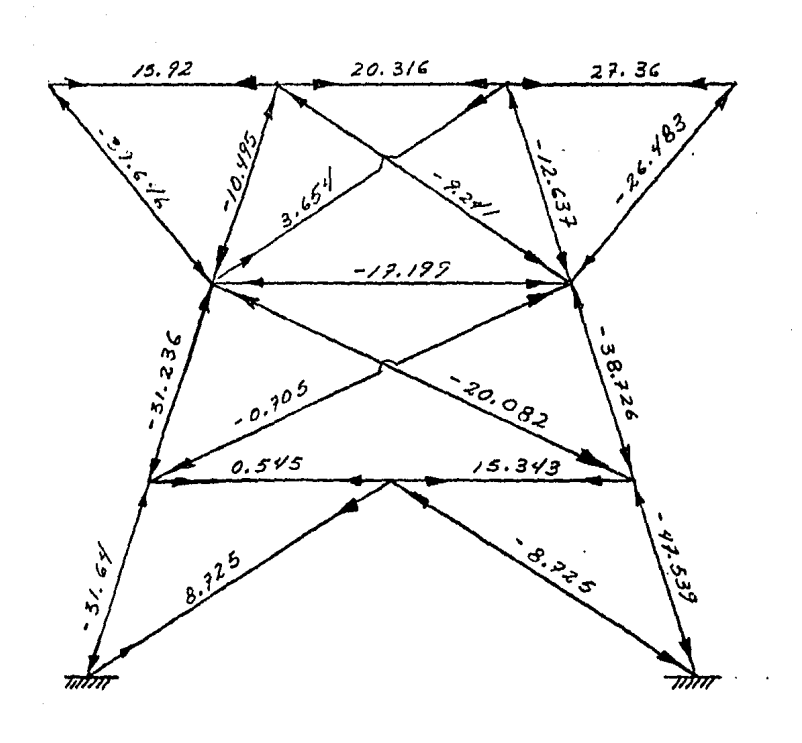

l,

 $\cdot$ 

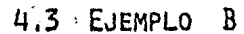

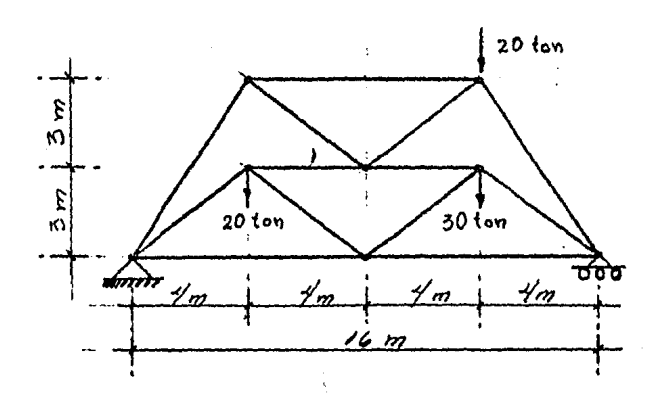

Dada la armadura que se muestra en la figura anterior, encontrar el desplazamiento que sufren los nudos de éste al ser solicitada por -. las fuerzas exteriores que se muestran, así como encontrar el valor de las fuerzas internas en todas y cada una de las barras,

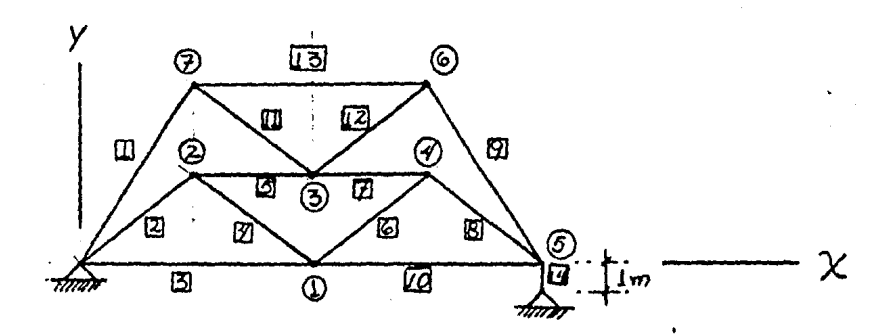

Los nudos y las cordenadas de los extremos de la barra son las siguientes:

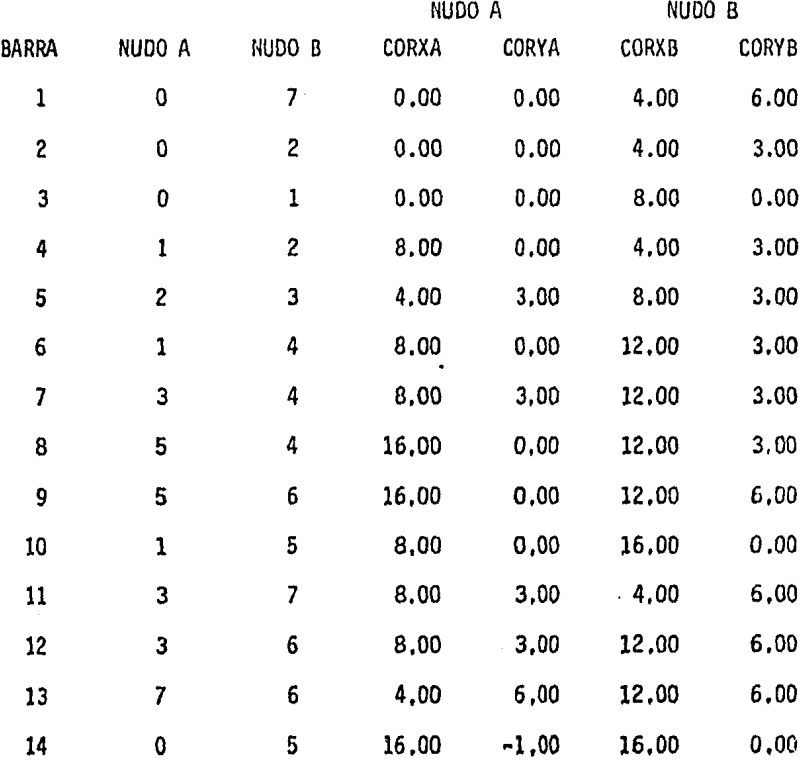

La rigidez de todas y cada una de las barras es la siguiente:

ý.

21 x 10<sup>6</sup> (25 x 10<sup>-4</sup>) /7.2111 = 7,280 Ton/m  $21 \times 10^5$  (25 x 10<sup>"+</sup>) /5.0000 =10,500 ò  $21 \times 10^6$  (25 x 10<sup>-4</sup>) /8,0000 = 6,562 Ħ  $21 \times 10^6$  (25 x 10<sup>-4</sup>) /4.0000 =13,125  $\mathbf{u}$  $21 \times 10^{6}$  (25 x 10<sup>-4</sup>) /1.0000 = 52,500  $\pmb{\mathfrak{m}}$ Pero por ser apoyo  $1 \times 10^6$ 

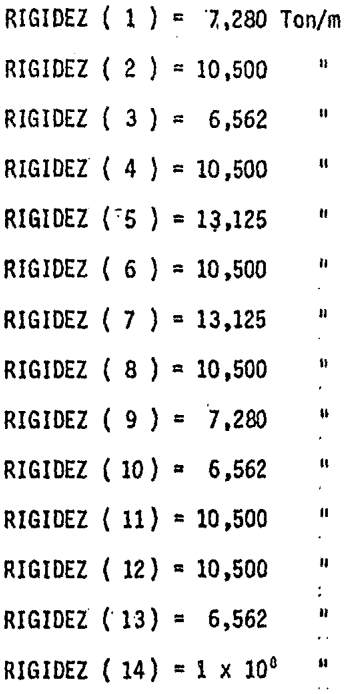

El vector de fuerzas es el siguiente:

 $\ddot{\phantom{0}}$ 

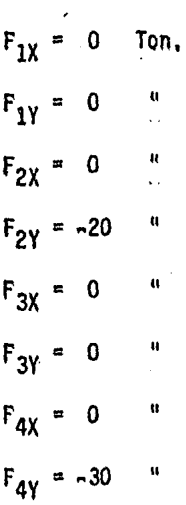

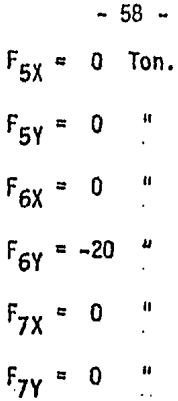

í

De modo que la codificación de datos es la siguiente:

DATOS PARA EL PROGRAMA \_\_\_

13 Eiem.

 $1$  de  $HOLA$ 

 $10$  $10<sub>o</sub>$ so.  $0.014.0007$  $\mathbf{1} \quad \mathbf{1} \quad \mathbf{1} \quad \mathbf{1}$  $0.00000040000000006000$  $1 + 2$  $3.00$  $\cdot$  ola  $\cdot$  $a, a, a$ . do  $13.00$ اه.م  $\mathcal{S}$  algebra  $\mathbf{r} \rightarrow \mathbf{r}$ باتق  $.0.0.$  $8.00...$  $13.000$ . . . . 1  $A, Q$ .0، 0، ان  $1.3.0011113.000$  $1.1.1.1$  $2.00 \ldots 3.00$  $A$  $A$ . . . 1  $3.00$ 00. - 00 - 0  $1.2.00$ . 00  $1.100 \cdot 0.00$  $12.00$  $6.000$  $\mathbf{r}$  and  $\mathbf{r}$  $\alpha$  -  $\alpha$  -  $\alpha$ ا00.  $a\alpha$  $0.000$ . . . ا∿. .  $16.00$  $\cdots$  $\perp$ 8. . 0d  $\mathcal{C}_{12}^{10}$  (0.00) ،00، ،ای . . . . 1  $9.00$ ، 21. مادة التا  $1.2 - 0.01 + 0.6 - 0.01$ . . . . 1 ا ەەر بى  $12.00$  $6.00$  $\overline{a}$ ,  $\overline{a}$ ,  $\overline{a}$ ,  $\overline{a}$ ,  $\overline{a}$ ,  $\overline{a}$ . . . 1 . .  $O_1, O_2$ ا0 ھ.ھ. ھ.  $-1.00$  $16.0011$  $\mathbf{r} \in \mathbf{R}$  .  $1.0.00072.80$ اعم (محادث المراجع المراجع المراجعة (محادثة المحادثة المحادثة المحادثة المحادثة المحادثة المحادثة ال 020000131-250  $111/65...$ ال حرص اعن بيان ڪه پيل هڪ سي عاص ڪري لين  $-70-70499507$ تەن ت*5يا0|\$يېن*ست*ك*لى ب ان جمایع بر  $65.6250E$   $2.1$  $1/195$  at 1 تحاصية  $10.6$  $\left| \cdot \right|$  /  $\left| \cdot \right|$   $\left| \cdot \right|$   $\left| \cdot \right|$   $\left| \cdot \right|$   $\left| \cdot \right|$   $\left| \cdot \right|$  $\mathbf{r}$  ,  $\mathbf{r}$  $1 + 1 + 1$ ، إن المحادث إن المحادث المحادث المحادث المحادث المحادث المحادث المحادث المحادث المحادث المحادث المحادث المحادث المحادث المحادث المحادث .01.00.  $1 - 20, 00, 1$  $10, 0, 0,$  $0.0000$ la na  $\mathbf{L}$  $1.1 - 1.$  $1 + 1$  $1 - 1 - 1$  $\mathbf{r}=\mathbf{r}-\mathbf{r}$  $1 + 1$  $1.1.1.1$  $1.111$  $1.111$ . . . . . **1**  $1.1111$  $3 - 1 - 1 - 1$ 9. . . . . 1. . . . . . 1. . . . .  $E + E$ **REFERENCE** ી તમામ  $1.1.1 - 1$  $1.1.1$ باستحداث والمنافس والمستقطع المتعارف المتعملة والمتحال فمقال والمنا  $1.1111$  $\tau_{\rm cr}$ المتحدث التنبيب والمتحادث والمتحدث . . . . 1

S.

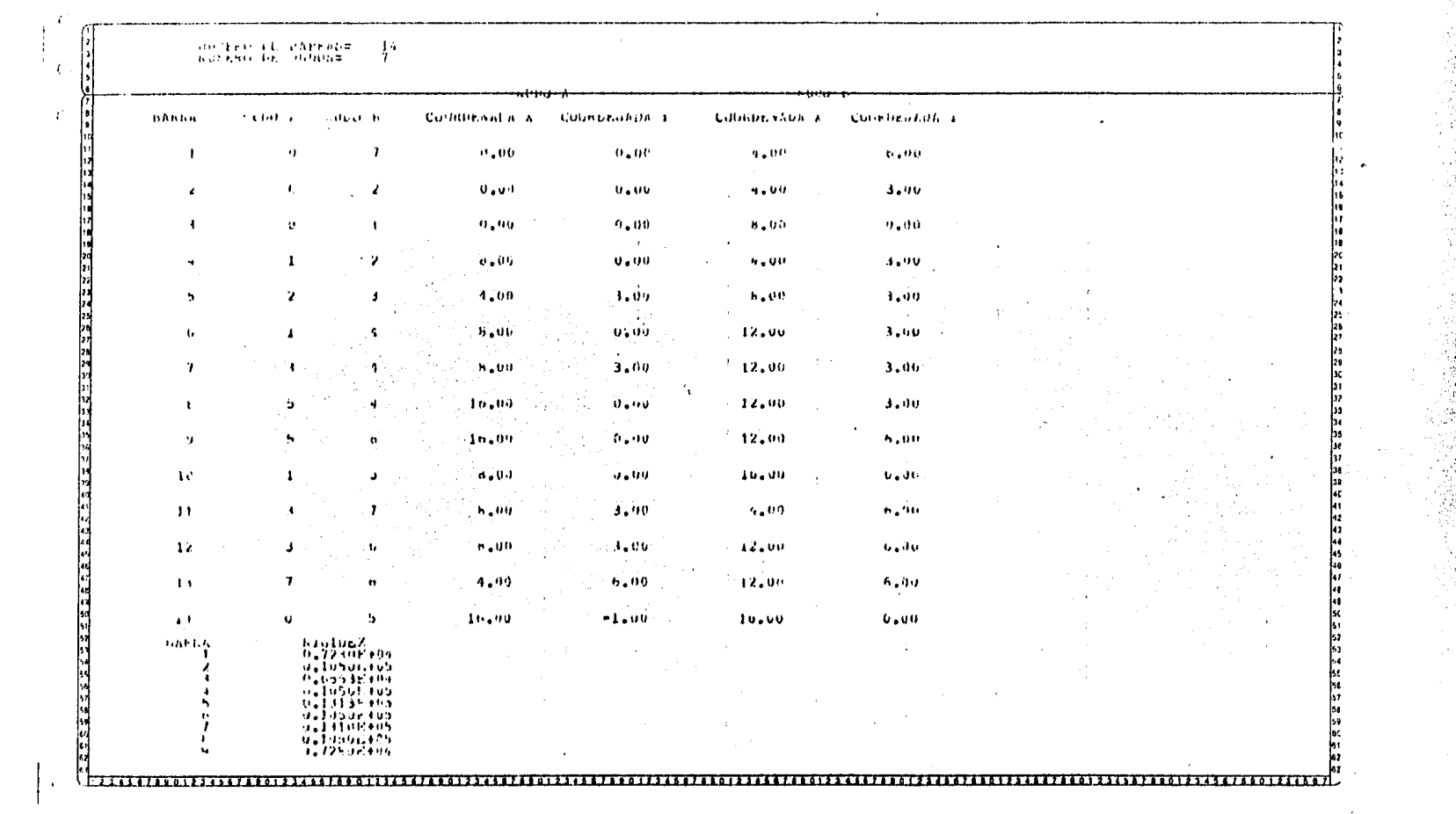

 $\epsilon$ 

 $\mathcal{L}^{\mathcal{L}}$ 

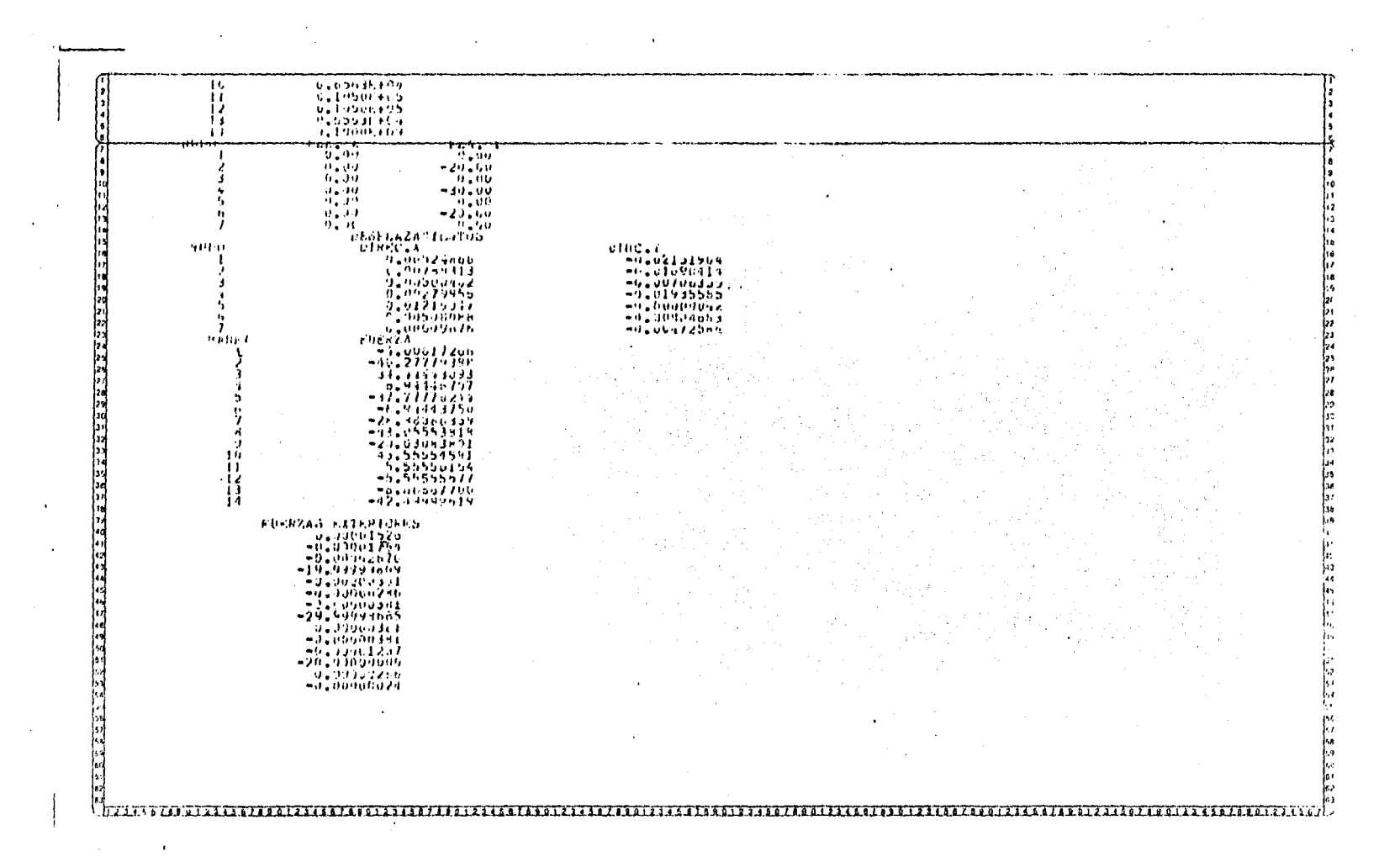

the control of the control of the control of

RESULTADOS:

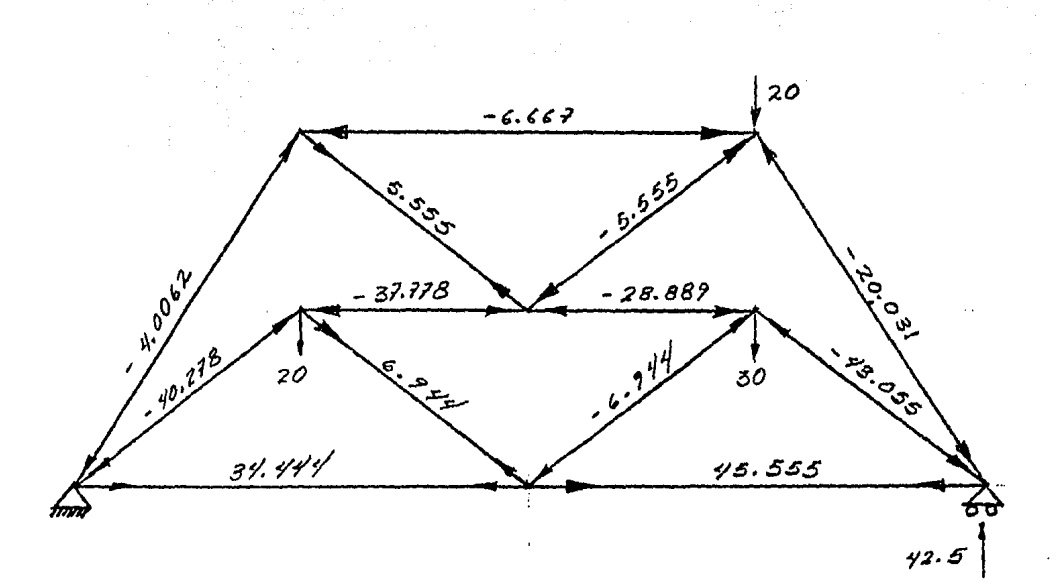

# CAPITULO II

## PROGRAMA PARA MARCOS

### 1. METODO DE LAS RIGIDECES PARA LA SOLUCION DE MARCOS.

El método es en ecencia similar al utilizado para armaduras, ya que en los dos métodos las incógnitas son los desplazamientos en los nudos; - aunque en marcos además hay giro. En los dos métodos su primera etapa consiste en obtener la matriz de rigidez y después solucionar la ecuación caracterfstica del método.

 ${F}$  =  ${K}$   ${d}$  donde.:

{F} = Vector de 'fuerzas externas [K]. a Matriz de rigidez de la estructura {d} ~ Vector de desplazamientos (incógnitas)

Este método a grandes razgos consiste en una vez dadas las caracterfsticas ffsicas y geométricas de cada barra obtener para ésta en primer lugar la matriz de rigidez acoplada, de acuerdo con un sistema de - ejes coordenados local, cuyo eje "X" coincide con el eje del elemento y después mediante una formulación que explicaremos m6s adelante la transforma a otro sistema coordenado general o global, que abarca toda la estructura.

A continuación y mediante el ensamble de matrices que también se desarrolla adelante se relacionan entre sf todos y cada uno de los elementos para dar origen a la matriz de rigidez de la estructura.

Es pues, necesario para entender el método de las rigideces explicar los siguientes puntos:

a) Matriz de rigidez acoplada del elemento

- b) Ensamble de matrices
- c) Transformacion de las acciones y desplazamientos del elemento (del sis tema coordenado local al sistema coordenado global)
- d} Cargas equivalentes aplicadas en los nudos.

e) Metodología

## 3,MATRIZ DE RIGIDEZ DEL ELEMENTO: (Matriz Acoplada)

EÍ desplazamiento generalizado de un nudo rfgido de una estructura plana se describe en términos de una rotación y dos componentes ortogonales de la traslación. El análisis de una estructura por el método de rigidez, requiere que se estudie el comportamiento de la estructura restringida al aplicar individualmente una unidad de cada una de las componentes posibles, del desplazamiento de cada nudo no restringido de la estructura original. Por tanto, es im- portante conocer como responden los elementos estructurales a la aplicación individual, en los extremos del miembro de cada una de estas componentes posibles del desplazamiento. Es evidente la uti lidad de este desarrollo en el análisis de la estructura restringi da. La relación entre las componentes generalizadas del desplazamiento de los extremos y las acciones que se desarrollan en ellos se puede definir fácilmente en términos de las acciones y desplazamientos básicos de los extremos.

Las acciones que se desarrollan en los extremos de un elemento es tructural típico puede expresarse mediante la satisfacción de las condiciones de equilibrio en términos de las tres acciones bási cas (M, P, S), (momento, fuerza axial, fuerza cortante).

Aplicando lo anterior a un elemento de una estructura restringida obtendríamos la Matriz de Rigidez del Elemento:

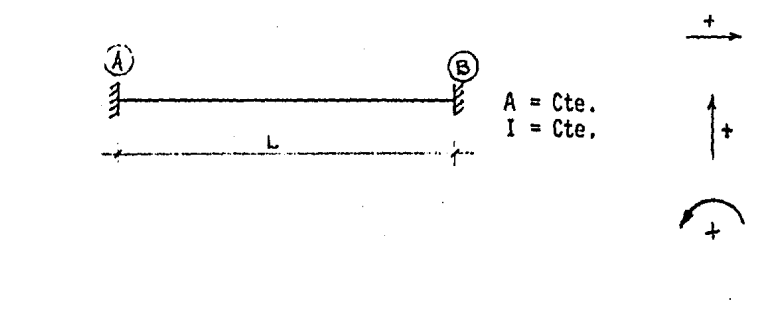

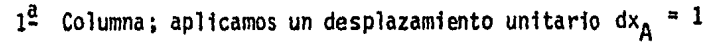

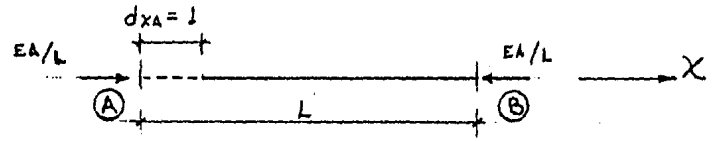

 $2^{\frac{3}{2}}$  Columna; aplicamos un desplazamiento unitario dy<sub>A</sub> = 1

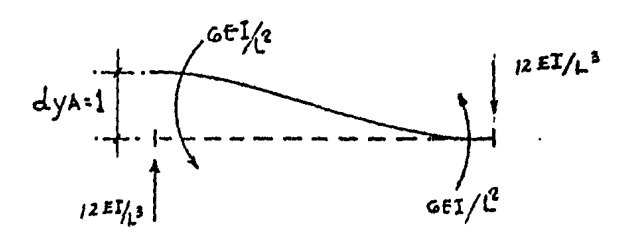

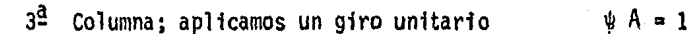

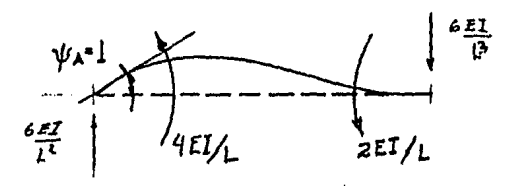

 $4^{\frac{3}{2}}$  Columna; aplicamos un desplazamiento unitario dx<sub>8</sub> = 1

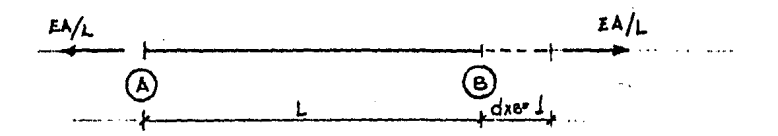

 $5^{\frac{a}{2}}$  Columna; aplicamos un desplazamiento unitario dy<sub>R</sub> = 1

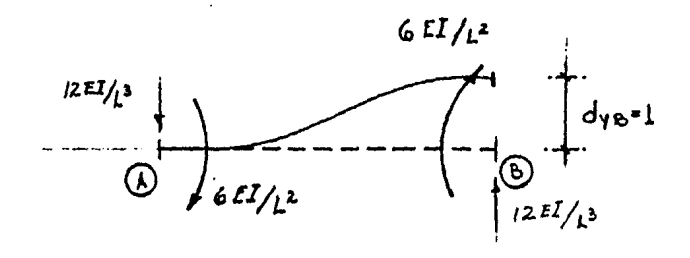

- 68 •
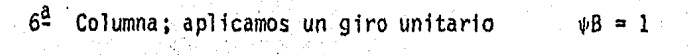

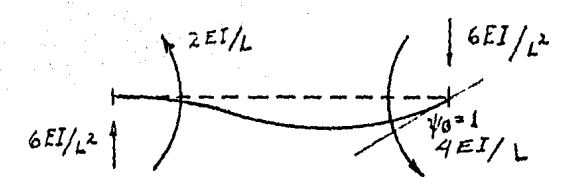

Matricialmente nos queda:

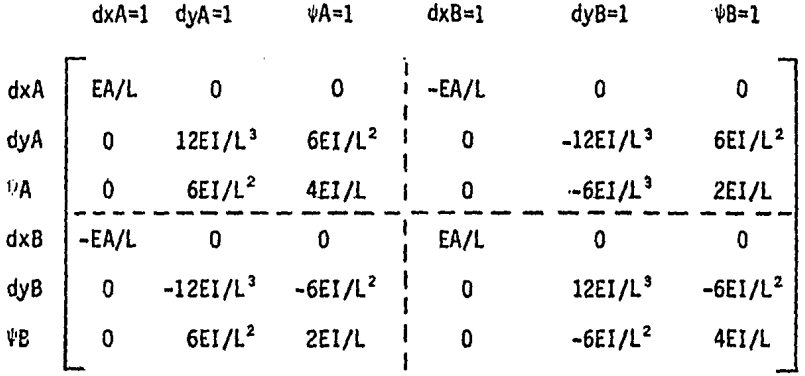

Como se puede observar esta matriz se puede dividir en cuatro submatrices las cuales son: [KAA], [KAB], [KBA] y [KBB], por lo tanto nos queda:

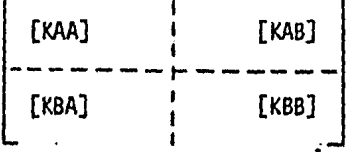

- 69 -

siendo:

 $\int_{\mathbb{R}^+}$ 

$$
\begin{bmatrix} \text{EA/L} & 0 & 0 \\ 0 & 12 \text{EI/L}^3 & 6 \text{EI/L}^2 \\ 0 & 6 \text{EI/L}^2 & 4 \text{EI/L} \end{bmatrix}
$$

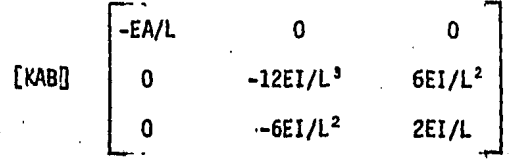

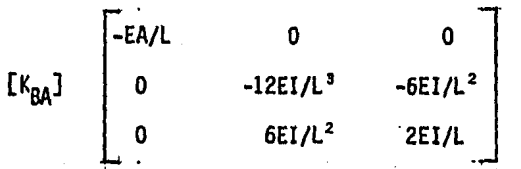

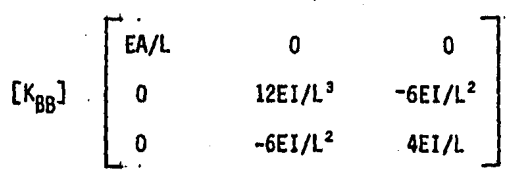

Lo cual significa que cada matriz [Kij] contiene el valor de las ac- $\therefore$   $\frac{3}{7}$  ciones que se generan en el nudo i al aplicar un desplazamiento o giro unitario en el nudo j.

3. ENSAMBLE DE LA MATRIZ DE RIGIDEZ

El algoritmo que veremos a continuación se llama ensamble de la matriz de rigidez o aplicación de la regla de la suma. La obtención de la matriz [K], matriz de rigidez de la estructura es para el sistema glo bal de ejes coordenados.

Ejemplo Topológico ..

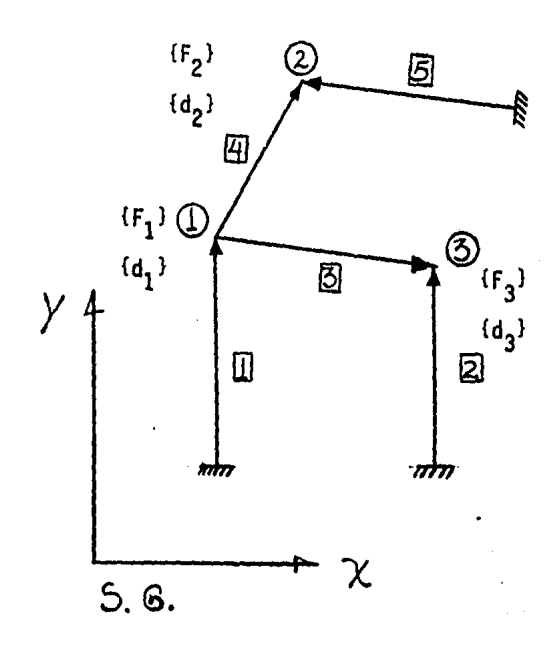

 $(F) = [K]$  (d)  ${fF_1}$   ${d_1}$  $(F_2) = [K] \{d_2\}$  ${f_3}$   ${d_3}$ 

- ${F}_{1}$  = Vector de fuerzas exter<br> ${F}_{1}$  = nas en el nudo (i) sist. g10ba1.
- ${d_i}$  = Vector de desplazamien-<br>itos en el nudo (i) sist. global.
- $[M, K]$  = Matriz de rigidez de la estructura de acuerdo a S.G.

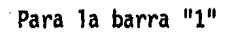

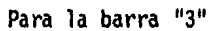

Para la barra "2"

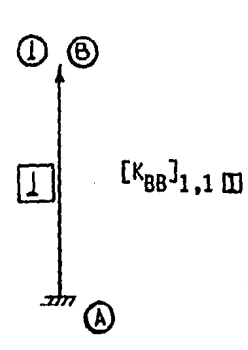

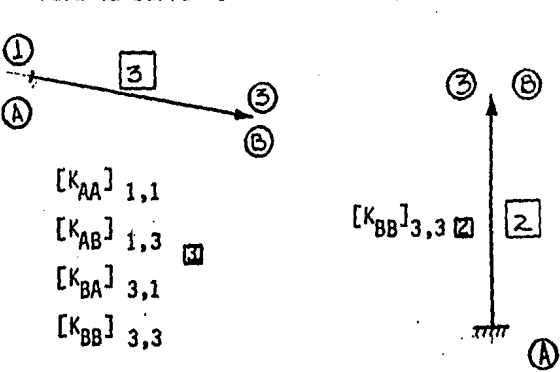

Para la barra "4"

Para la barra "5"

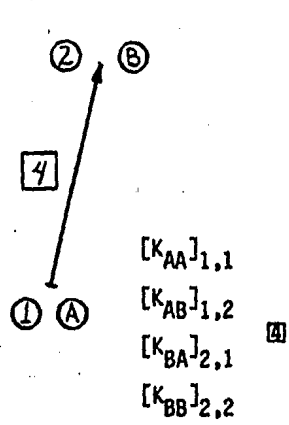

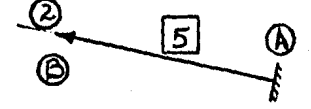

 $[X_{BB}]}_{2,2}$  is

Y ensamblando o sumando cada matriz de acuerdo a sus subindices nos queda el siguiente arreglo.

•:.

 $[K_{AA}]$  i, j,  $m$  Se suma al renglón $G$ ; columna  $G$ )

PARA NUESTRO. EJEMPLO.

(1)

\n
$$
\begin{bmatrix}\n0 & 0 & 0 & 0 \\
\frac{1}{2} & k_{BB} & 1 + [k_{AA} & 1] & 0 & 0 \\
1 + [k_{AA} & 1 & 0 & 0 & 0 \\
\frac{1}{2} & k_{BA} & 1 & 0 & 0 & 0 \\
\frac{1}{2} & k_{BA} & 1 & 0 & 0 & 0 \\
\frac{1}{2} & k_{BA} & 1 & 0 & 0 & 0 \\
\frac{1}{2} & k_{BA} & 1 & 0 & 0 & 0 \\
\frac{1}{2} & k_{BA} & 1 & 0 & 0 & 0 \\
\frac{1}{2} & k_{BA} & 1 & 0 & 0 & 0 \\
\frac{1}{2} & k_{BA} & 1 & 0 & 0 & 0 \\
\frac{1}{2} & k_{BA} & 1 & 0 & 0 & 0 \\
\frac{1}{2} & k_{BA} & 1 & 0 & 0 & 0 \\
\frac{1}{2} & k_{BA} & 1 & 0 & 0 & 0 \\
\frac{1}{2} & k_{BA} & 1 & 0 & 0 & 0 \\
\frac{1}{2} & k_{BA} & 1 & 0 & 0 & 0 \\
\frac{1}{2} & k_{BA} & 1 & 0 & 0 & 0 \\
\frac{1}{2} & k_{BA} & 1 & 0 & 0 & 0 \\
\frac{1}{2} & k_{BA} & 1 & 0 & 0 & 0 \\
\frac{1}{2} & k_{BA} & 1 & 0 & 0 & 0 \\
\frac{1}{2} & k_{BA} & 1 & 0 & 0 & 0 \\
\frac{1}{2} & k_{BA} & 1 & 0 & 0 & 0 \\
\frac{1}{2} & k_{BA} & 1 & 0 & 0
$$

Como cada matriz [Ki ,j) kes de 3 x 3 nos queda un arreglo de 3n x 3n, siendo "n" el número de nudos. Cabe recalcar que todas y cada una de las matrices  $\left[\kappa i,j\right]_{m}$  se obtiene respecto al sistema global de ejes coordenados, y como en un principio estas matrices se obtienen de ~ acuerdo a un sistema de ejes coordenados locales donde el eje "x" ... \*/ coincide con el eje de la barra en estudio, daremos a continuación una metodología para transformar los terminos de esta matriz obtenidos para un sistema de ejes locales, a un sistema de ejes coordes nados globales.

4. TRANSFORMACION DE LAS ACCIONES Y DESPLAZAMIENTOS DE LOS EXTREMOS.

Durante el análisis de una estructura es necesario definir las acciones y desplazamientos de los extremos de sus elementos en términos de sus componentes según un sistema ortogonal de coordenadas más general, que se denomina "sistema de referencia"; y estas componentes deben relacionarse con las definidas de acuerdo con los ejes locales.

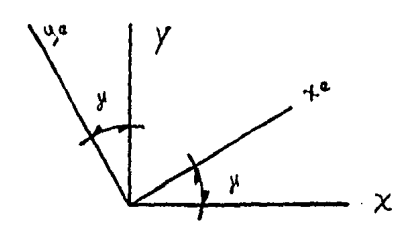

Ejes locales (Xe, Ye) Ejes de referencia (X, Y)

Para la discución considerese los dos sistemas de ejes representados en la figura de arriba. Los ejes Xe y Ye constituyen el sistema local para un elemento tipico y los ejes X-Y son el sistema general de ejes ortogonales, es decir, el sistema de referencia. Se supone que el eje local Xe fonna el ángulo Y con el eje de referencia X; el ángulo Y se mide en el sentido antihorario a partir del eje X.

En la figura (a), hoja 76 , se muestra referido al sistema de ejes locales Xe-, Ye un sistema tfpico de acciones, es decir, un momento ~. una fuerza axial p y una fuerza cortante S, que pueden desarrollarse

- 75 -

en el extremo de un elemento. Las dos fuerzas pueden componerse en un sólo vector V como se indica en la figura, este vector a su vez, puede descomponerse según un segundo sistema de coordenadas, éste puede ser el sistema de referencia X.- $\cdot$ . Las componentes de la fuerza V respec to a los ejes del sistema de referencia se identifican como  $\overline{P}$  y  $\overline{S}$  en la figura. Es obvio que el momento M es independiente del sistema de coordenadas. La fuerza axial P, en la dirección Xe, puede descompo-- nerse respecto a los ejes  $X - Y$  en la forma ilustrada en la figura -(b), la fuerza cortante S, que actua en la dirección *Je,* también puede descomponerse respecto a los ejes de referencia X - Y en la forma en que se indica en la figura (c). Sumando las componentes correspon dientes es posible expresar las acciones definidas respecto a los ejes de referencia, X - Y, en términos de las componentes de la acción en el sistema local del elemento:

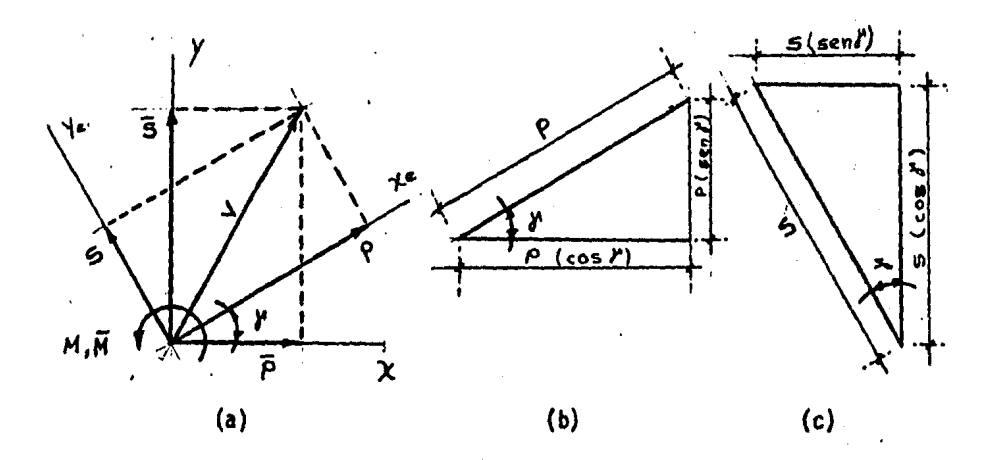

$$
\overline{P} = P (cos_Y) - S (sen_Y)
$$
  

$$
\overline{S} = P (sen_Y) + S (cos_Y)
$$

y como se definió anteriormente

$$
\overline{M} = M
$$

Matricial mente las ecuasiones se expresan como:

$$
\begin{Bmatrix} \overline{P} \\ \overline{S} \\ \overline{M} \end{Bmatrix} = \begin{bmatrix} \cos \gamma & -\sin \gamma & 0 \\ \sin \gamma & \cos \gamma & 0 \\ 0 & 0 & 1 \end{bmatrix} \begin{Bmatrix} P \\ S \\ M \end{Bmatrix}
$$
 (1)  
(F) = [Te]<sup>T</sup> (fe)

ţ.

En forma semejante, las acciones definidas respecto a los ejes locales Xe - Ye, pueden calcularse en término de las acciones definidas reaspecto a los ejes del sistema de refe rencia X - Y, mediante la relación:

$$
\begin{pmatrix} P \\ S \\ M \end{pmatrix} = \begin{bmatrix} \cos \gamma & \sin \gamma & 0 \\ -\sin \gamma & \cos \gamma & 0 \\ 0 & 0 & 1 \end{bmatrix} \begin{pmatrix} \overline{P} \\ \overline{S} \\ \overline{M} \end{pmatrix}
$$
 (2)

 ${fe} = [Te]$   ${F}$ 

Observe que la matriz que cambia el sistema de coordenadas en las ecuaciones anteriores es simplemente la traspuesta de la matriz correspondiente a la ecuación (1).

Las componentes generalizadas del desplazamiento de los extremos del elemento también pueden describirse respecto a los ejes de referencia tanto como a los ejes del sistema local en la figura de abajo se· identifican las componentes del desplazamiento de los extremos respecto a los ejes del sistema local y del sistema de referencia.

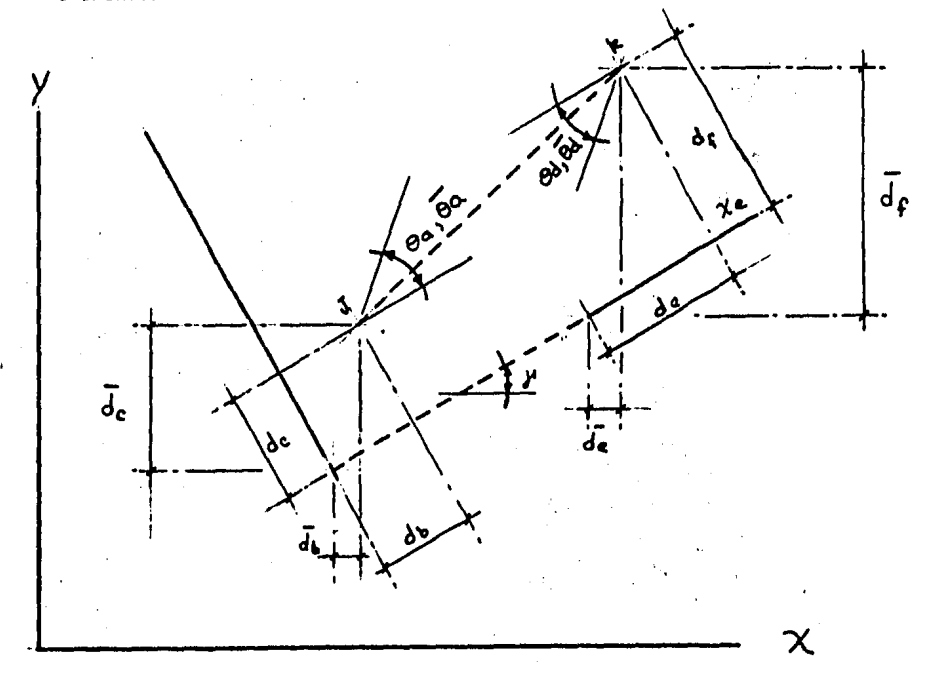

Esta transformación puede parecer más obvia cuando los desplazamientos se expresan vectorialmente como se hace en las figuras de abajo.

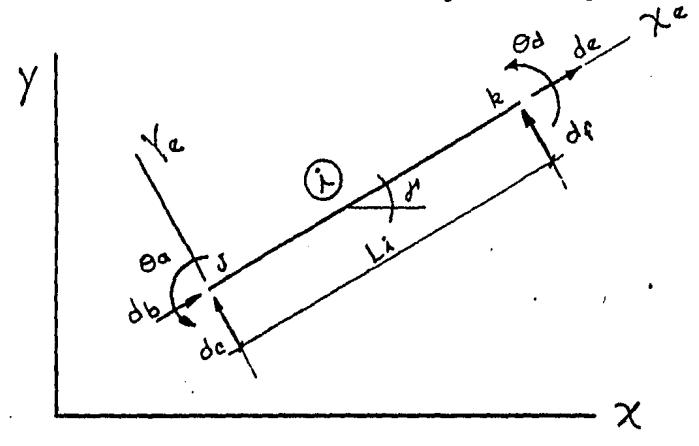

SISTEMA LOCAL

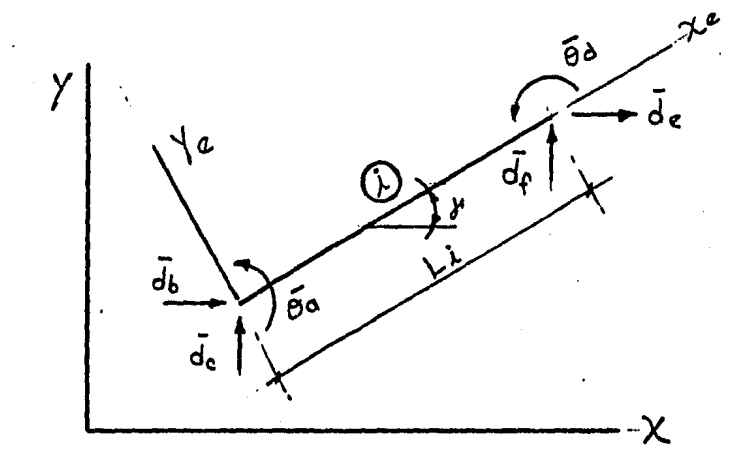

SISTEMA GLOBAL

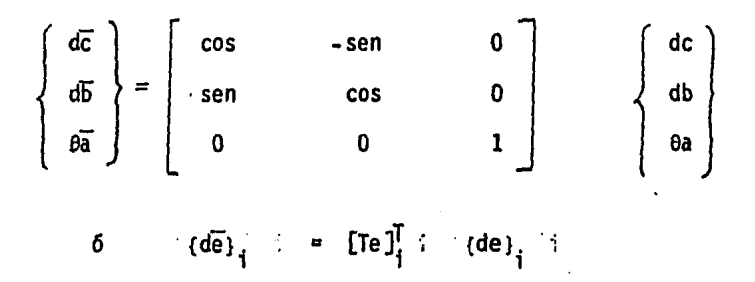

La relación entre estas componentes del desplazamiento también puede expresarse como

(de )  $\frac{1}{4}$  : = [Te ]  $\frac{1}{4}$  : (de )  $\frac{1}{4}$ 

5. CARGAS EQUIVALENTES APLICADAS EN LOS NUDOS.

Debido a que las cargas se aplican generalmente en la zona intennedia de los miembros y no pueden satisfacer directamente el requisito, de ser cargas aplicadas en los nudos, para que el método matricial funcione, existe un método que permite resolver el problema que origina una carga distribuida, asf como el correspondiente a una carga caneen trada intermedia, que consiste en reemplazarla carga por un sistema estáticamente equivalente, de cargas aplicados en los nudos. Estas cargas equivalentes estáticamente deben seleccionarse en tal fonna que el desplazamiento resultante en los nudos de la estructura sea igual al desplazamiento que experimentan bajo la acci6n de la carga real. El desplazamiento que otros puntos de la estructura experimentan al ac-- : tuarel sistema equivalente de cargas aplicadas en los nudos, no debe ser necesariamente igual al desplazamiento producido por la carga - real distribuida.

En ténninos de las acciones de empotramiento asociadas con una carga intermedia especffica, puede definirse un sistema de cargas aplicadas en los nudos, que es equivalente estáticamente a la carga mencionada.

- 81 -

Este análisis puede ser considerado como la superposición de:

(1) el análisis de la estructura suponiendo que todos sus nudos están restringidoc (esta se denomina la estructura restringida) y que la so licitan las ca:gas aplicadas  $y$  (2) el análisis de la estructura ori ginal bajo la acción del sistema equivalente de cargas aplicadas en los nudos. Si todos los nudos de la estructura están restringidos, es decir, fijos o empotrados, las acciones restrictivas que se desa- rrollan en los extremos de los elementos por la acción de la carga aplicada se denominan acciones de empotramiento. Estas acciones mantienen en los extremos la condición de desplazamiento nulo y con la carga aplicada definen el equilibrio estático del elemento. Conocidas las acciones de empotramiento para los diversos elementos que componen la estructura, las reacciones de los apoyos, de la estructura restringida, se calculan superponiendo las acciones que corresponden a cada nudo intermedio. Esto constituye el análisis de la estructura restrin gida.

Si se invierte la dfrecci6n de las reacciones de los apoyos de la es- tructura restringida, se define un sistema de acciones que es equiva- lente estáticamente a las cargas aplicadas a los miembros, Si se remplazan las cargas originales por este sistema equivalente de cargas - · aplicadas en los nudos, se puede utilizar el método de rigideces que considera a los elementos en el análisis de la estructura original.

- トリンジン・ショック していてき の合成製品協会協会議

La soluci6n final. es la suma de las dos soluciones descritas anteriormente, la que corresponde a los elementos calculados al analizar la estructura original sometida a la acci6n de las cargas equivalentes aplicadas en los nudos. y las acciones de empotramiento.

Frecuentemente se requiere anal izar una estructura bajo la influencia de una perturbación distinta a las fuerzas aplicadas, por ejemplo, temperatura. pretensado o errores de. fabricaci6n. Si la perturbaci6n actua sobre todo un elemento o en algún punto intermedio, esta puede escribirse en términos de un sistema equivalente de cargas aplicadas en los nudos lo que facilita la utilizaci6n del método de Rigideces que considera a los elementos. Como en el caso anterior el sistema equivalente de cargas aplicadas en los nudos será igual a las acciones de empotramiento. con sentido invertido, correspondientes a la perturbación aplicada al elemento.

Por tanto cualquier perturbación cuyo punto de ap11caci6n sea distinto de los extremos de un elemento, puede remplazarse mediante un sistema equivalente de cargas aplicadas en los nudos, que es igual a las ac- ciones de empotramiento correspondientes pero con sentido invertido.

- 83 -

Ejemplo ilustrativo:

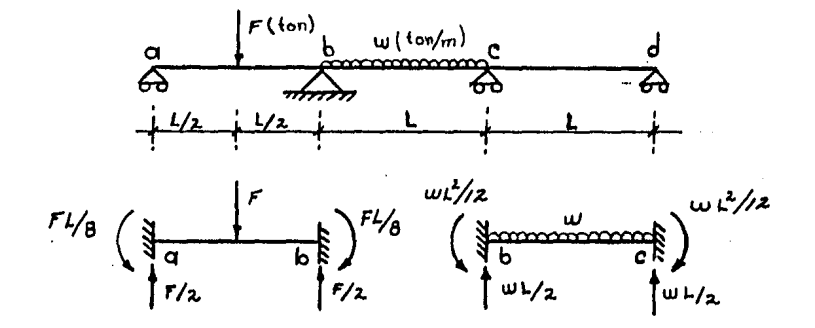

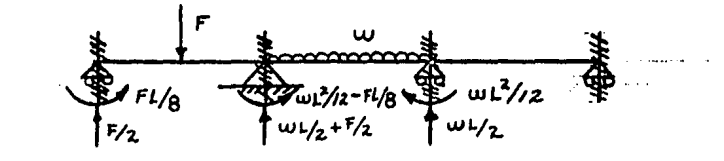

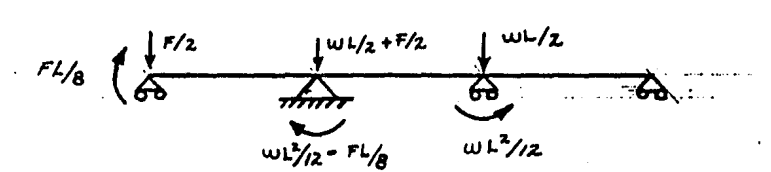

6. Metodología:  $7<sup>2</sup>$  $\frac{1}{2}$   $\frac{1}{2}$   $\frac{1}{2}$  $EI = cte$  $EA = cte$ @  $5.6.$   $\overline{\phantom{0}}$   $\overline{\phantom{0}}$ 

Dadas las caracterfsticas físicas y geométricas de la barra i que se muestra en la figura de arriba, el primer punto del metodo consiste en obtener la matriz acoplada de esta como se explic6 anterionnente, de acuerdo al sistema local de ejes coordenados cuyo eje xe coincide con el eje de la barra,de modo que tenemos.

$$
[\text{Ke}] = \begin{bmatrix} K_{AA}I_{e} & | & [K_{AB}I_{e}] \\ - \cdots - \cdots - \cdots - \cdots - \cdots - \cdots \\ [K_{BA}I_{e} & | & [K_{BB}I_{e}] \end{bmatrix}
$$

Por otro lado también se explicó en transformación de las acciones y desplazamientos de los extremos las siguientes relaciones.

 $\frac{\alpha}{2}$ 

$$
(S.G.) \left\{ \begin{array}{ll} \{F\} = [Te]^T \{fe\} \ldots \{1\} \\ \vdots \\ \{d\} = [Te]^T \{de\} \ldots \{2\} \end{array} \right\} \tag{S.L.)
$$
  

$$
(S.L.) \left\{ \begin{array}{ll} \{fe\} = [Te] \{F\} \ldots \{3\} \\ \vdots \\ \{de\} = [Te] \{d\} \ldots \{4\} \end{array} \right\} \tag{S.G.)}
$$

Además por ley de Hooke, tenemos:

{fe} =  $[Ke]$  {de} (S.L.)  ${F}$  =  $[K]$   ${d}$  (S.G)

Multiplicamos la primera ecuación por  $[Te]$ <sup>T</sup>

[Te] 
$$
\begin{bmatrix} 1 & 1 \\ 1 & 1 \end{bmatrix}
$$
 [Te]  $\begin{bmatrix} 1 & 1 \\ 1 & 1 \end{bmatrix}$  [Ae]  $\begin{bmatrix} 1 & 1 \\ 1 & 1 \end{bmatrix}$ 

Sustituimos (2) y (3) en (5)

 $F = [Te]^T$  [Ke] [Te] {d}

Donde asignaremos:

 $[K] = [Te]^T$  [Ke] [Te]  $(5.6)$  (S.L.)

Esta ecuaci6n es valida para cualquier pareja de fndices, por lo tanto:

$$
[K_{AA}] = [Te]^T [K_{AA}]_e [Te]
$$
  
\n
$$
[K_{AB}] = [Te]^T [K_{AB}]_e [Te]
$$
  
\n
$$
[K_{BA}] = [Te]^T [K_{BA}]_e [Te]
$$
  
\n
$$
[K_{BB}] = [Te]^T [K_{BB}]_e [Te]
$$

Desarroyando lo anterior tenemos:

$$
[\text{Te}]^T [\text{K}_{AA}]_e [\text{Te}]
$$

 $\begin{bmatrix} \cos\theta & - & \sin\theta & 0 \\ \sin\theta & \cos\theta & 0 & 0 \\ 0 & 0 & 1 & 0 \end{bmatrix} \begin{bmatrix} E A/L & 0 & 0 \\ 0 & 12E I/L^3 & 6E I/L^2 \\ 0 & 6E I/L^2 & 4E I/L \end{bmatrix} \begin{bmatrix} \cos\theta & \sin\theta & 0 \\ -\sin\theta & \cos\theta & 0 \\ 0 & 0 & 0 \end{bmatrix}$  $\circ$  $\overline{1}$ 

$$
\frac{EA}{L} \cos^2 \theta + \frac{12EI}{L^3} \sin^2 \theta \quad \frac{EA}{L} \cos \theta \sin \theta - \frac{12EI}{L^3} \sin \theta \cos \theta \quad \frac{-6EI}{L^2} \sin \theta
$$
\n
$$
\frac{EA}{L} \sin \theta \cos \theta - \frac{EA}{L} \sin^2 \theta + \frac{12EI}{L^3} \cos^2 \theta \quad \frac{6EI}{L^2} \cos \theta
$$
\n
$$
\frac{12EI}{L^3} \cos \theta \sin \theta \quad \frac{6EI}{L^2} \cos \theta \quad \frac{4EI}{L}
$$

Para

 $[K_{AB}]$  GLOBAL

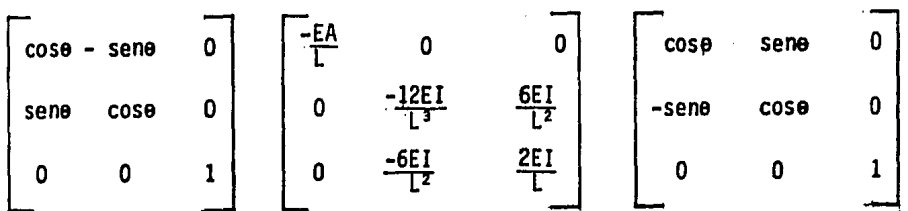

| -EA                          | cos <sup>2</sup> e - $\frac{12 \text{ EI}}{L}$ sen <sup>2</sup> e | --EA                   | cose sene + | --BEI | sene |
|------------------------------|-------------------------------------------------------------------|------------------------|-------------|-------|------|
| $\frac{12EI}{L}$ sene cose + | $\frac{12EI}{L}$ sene cose                                        |                        |             |       |      |
| $-\frac{EA}{L}$ sene cose +  | $-\frac{EA}{L}$ sen <sup>2</sup> e +                              | $\frac{6EI}{L^2}$ cose |             |       |      |
| $\frac{12EI}{L^3}$ cose sene | $\frac{12EI}{L^3}$ cos <sup>2</sup> e                             |                        |             |       |      |
| $\frac{6EI}{L^2}$ sen e      | $-\frac{6EI}{L^2}$ cos e                                          | $\frac{2EI}{L}$        |             |       |      |

Para [K<sub>BA</sub>] GLOBAL

 $\begin{bmatrix}\n\cos\theta - \sin\theta & 0 \\
\sin\theta & \cos\theta & 0 \\
\sin\theta & \cos\theta & 0 \\
0 & 0 & 1\n\end{bmatrix}$   $\begin{bmatrix}\n-\underline{EA} & 0 & 0 \\
\frac{1}{L} & 0 & 0 \\
0 & -\frac{12EI}{L^2} & -\frac{6EI}{L^2} \\
0 & \frac{6EI}{L^2} & \frac{2EI}{L}\n\end{bmatrix}$   $\begin{bmatrix}\n\cos\theta & \text{sen}\theta & \text{cons}\theta \\
-\text{sen}\theta & \cos\theta & \text{cons}\theta \\
0 & 0 & 0\n\end{bmatrix}$  $\frac{-EA}{L}$   $\cos^2\theta - \frac{12EI}{L^3}$  sen<sup>2</sup> $\theta$   $\frac{-EA}{L^3}$  son  $\theta$  cos $\theta$  +  $\frac{12EI}{L^3}$  sene cose<br>  $\frac{-EA}{L}$  sene cose +  $\frac{12EI}{L}$  sene cose<br>  $\frac{-EA}{L}$  sene cose +  $\frac{-EA}{L}$  sene cose +  $\frac{12EI}{L^3}$  cose  $\frac{-E}{L}$  cose

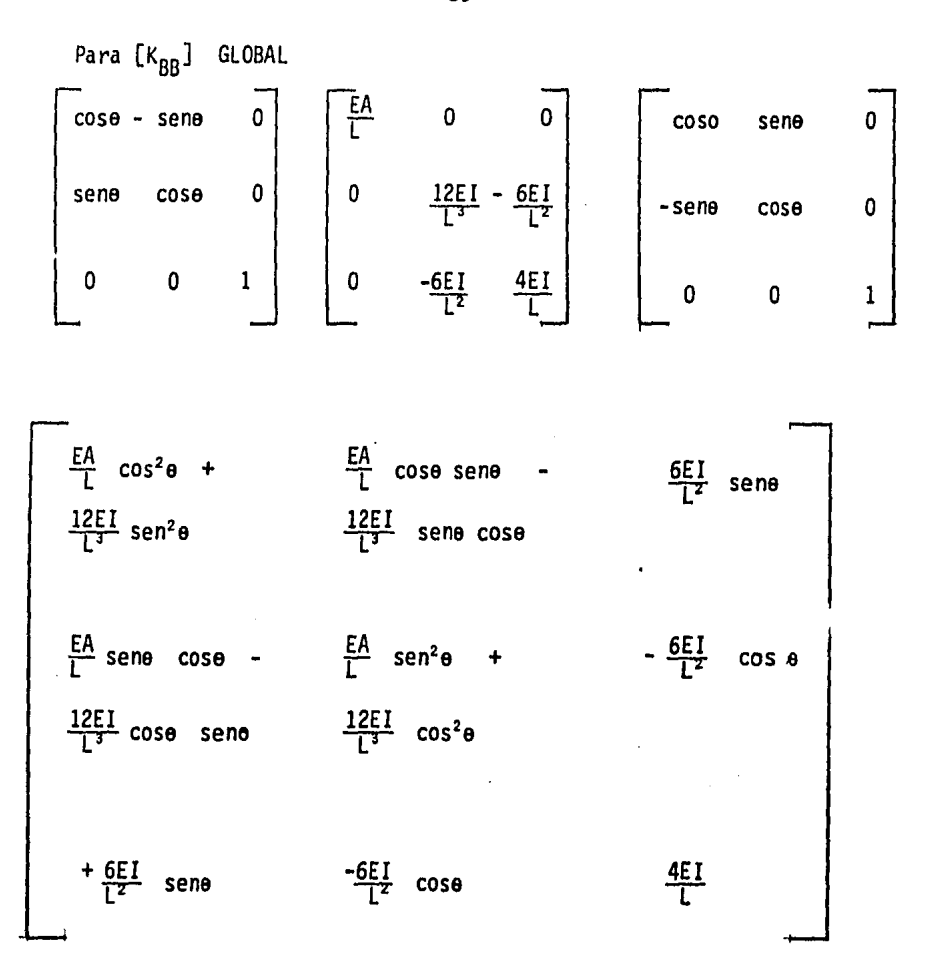

A continuación y mediante el ensamble de matrices, se suman las matrices acopladas que se obtuvieron de acuerdo al sistema global de ejes coordenados, para todas y cada una de las barras y así obtener la ma-triz de rigidez de la estructura para con ella resolver la ecuación característica del método.

$$
(F) = [K] \qquad (d)
$$
  

$$
(S.G.) \qquad (S.G.) \qquad (S.G.)
$$

Luego para obtener el vector de desplazamientos para cada barra de acuerdo al sistema local de ejes coordenados utilizamos la siguien te ecuaci6n:

$$
\{de\} = [Te] \{d\}
$$

Una vez obtenido el vector de desplazamientos encontrarnos el vector de fuerzas para cada barra de acuerdo al mismo sistema local de ejes coordenados de acuerdo a la siguiente ecuaci6n:

$$
\begin{array}{cc} \text{f} &=& \text{[Ke]} & \text{[de]} \end{array}
$$

Para comprobar la soluci6n, la suma de fuerzas en cada uno de los nudos (fuerza axial, cortante y momento flexionante) de acuerdo al sistema global de ejes coordenados deberá ser igual a cero entonces prfmero obtenemos el vector de fuerzas, para el sfstema global

$$
F = [Te]^T
$$
 (fe)

Y luego sumamos en cada nudo las fuerzas correspondientes.

 $\mathcal{L}\{Fx\}$  = 0  $(S.G.)$   $\Sigma$ {Fy} = 0 para el nudo i  $\sum_{i=1}^{n}$  MJ = 0

Lo anterior sólo es válido para cuando las fuerzas exteriores están aplicadas en los nudos, pero cuando se tienen cargas intennedias, se deberá transformar estas cargas por cargas equivalentes aplica- das en los nudos se les cambia desentido y se resuelve la estructura. A la soluci6n, se deben sumar las cargas equivalentes aplica- das en los nudos con sus sentidos originales.

Para entender mejor lo anterior desarrollaremos un ejemplo completo y luego lo solucionaremos por medio del programa.

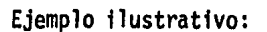

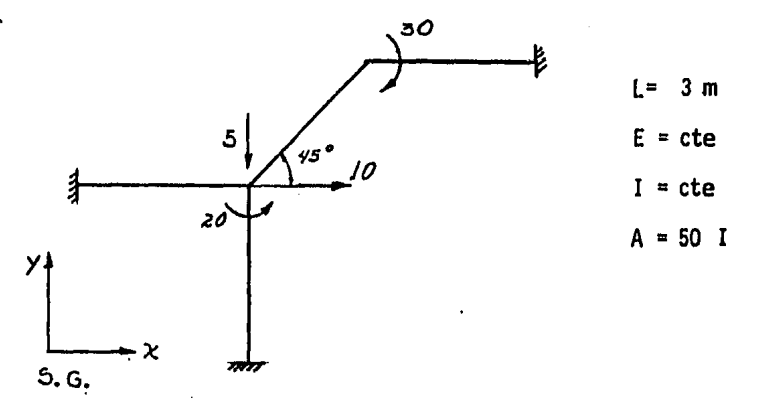

En primer lugar se numeran todas y cada una de las barras al igual que todos y cada uno de los nudos encerrando estos en un cuadro o círculo respectivamente, así como se les asigna un sentido a todas y cada una de las barras por lo tanto nos queda de la siguiente manera.

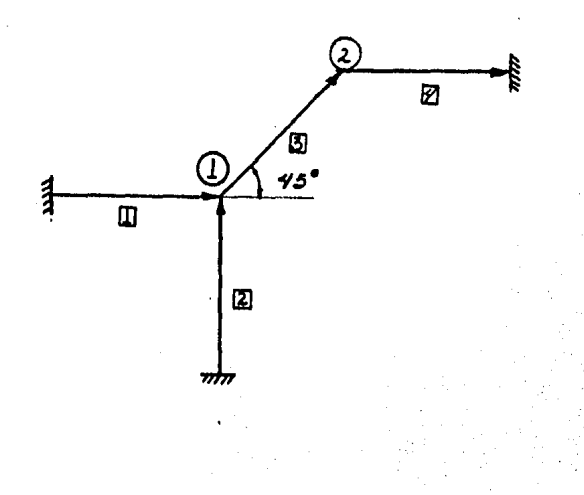

Además le asignamos la letra A al inicio de la barra y la letra B al final. Luego entonces por ensamble de matrices, sumaremos las· matrices acopladas de cada barra de acuerdo a la interrelación que hay entre nudos y barras.

Nudos /Nudo

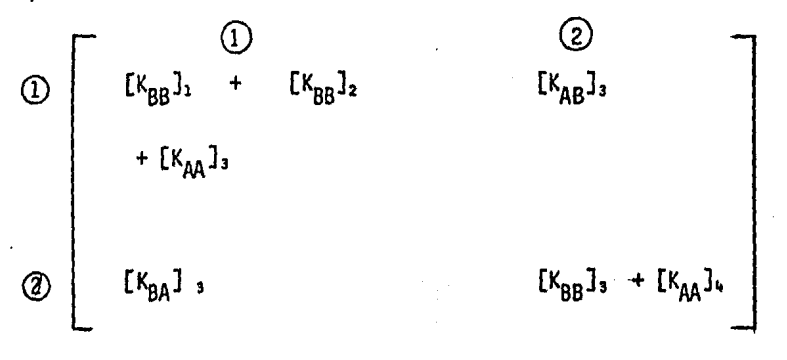

Todo lo anterior para el S.G., por lo tanto las matrices acopladas que corresponden a este sistema son las siguientes.

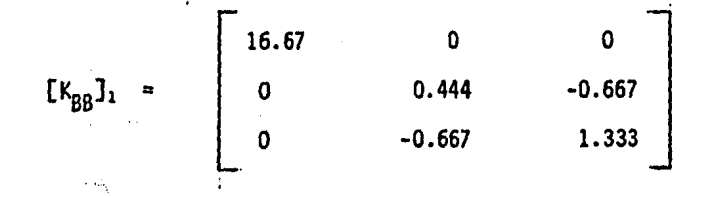

- 93 -

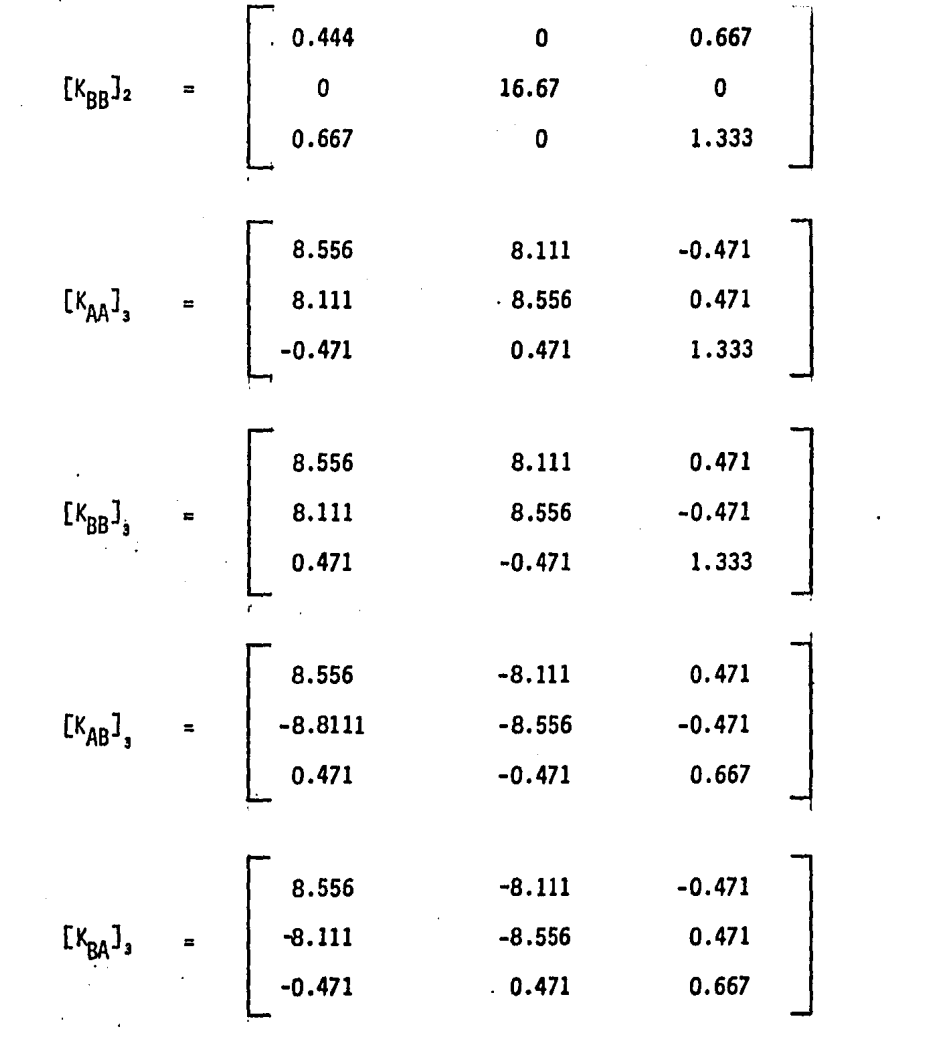

 $\label{eq:2.1} \begin{split} \mathcal{L}_{\text{max}}(\mathcal{L}_{\text{max}}) = \mathcal{L}_{\text{max}}(\mathcal{L}_{\text{max}}) \,, \end{split}$ 

 $\mathcal{L}_{\text{max}}$  and  $\mathcal{L}_{\text{max}}$ 

 $\label{eq:2.1} \frac{1}{\sqrt{2}}\left(\frac{1}{\sqrt{2}}\right)^{2} \left(\frac{1}{\sqrt{2}}\right)^{2} \left(\frac{1}{\sqrt{2}}\right)^{2} \left(\frac{1}{\sqrt{2}}\right)^{2} \left(\frac{1}{\sqrt{2}}\right)^{2} \left(\frac{1}{\sqrt{2}}\right)^{2} \left(\frac{1}{\sqrt{2}}\right)^{2} \left(\frac{1}{\sqrt{2}}\right)^{2} \left(\frac{1}{\sqrt{2}}\right)^{2} \left(\frac{1}{\sqrt{2}}\right)^{2} \left(\frac{1}{\sqrt{2}}\right)^{2} \left(\$ 

Y haciendo la correspondiente suma tenemos:

 $\ddot{\phantom{a}}$ 

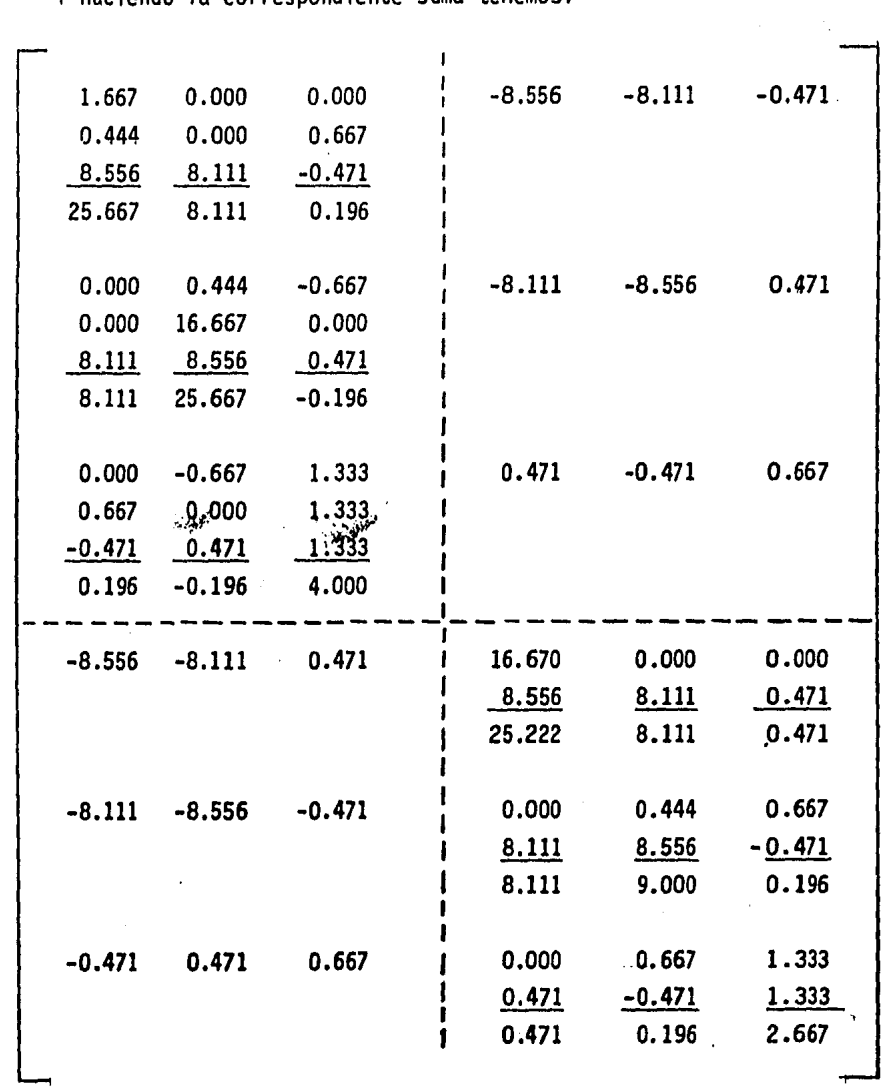

De modo que el sistema de ecuaciones para el (S.G.) es el siguiente:

$$
\{F\} = [K] \{d\}
$$

 $'10$  |  $|25.667$  8.111 0.196 -8.556 -8.111 -0.471 |  $\frac{d_1x}{dx}$  $\begin{bmatrix} -5 \\ 20 \end{bmatrix}$  8.111 25.666 -0.196 -8.111 -8.556 0.471  $\begin{bmatrix} d_1y \\ d_2z \\ d_3z \end{bmatrix}$  $20$  = 0.196 -0.196 4.000 0.471 -0.471 0.667  $M_1$ <br>0) 8.556 -8.111 -0.471 25.222 8.111 0.471  $3dx$  $\begin{array}{cccc} 8.556 & -8.111 & -0.471 & 25.222 & 8.111 & 0.471 \\ -8.111 & -8.556 & -0.471 & 8.111 & 9.000 & 0.196 \end{array}$  d2y 0  $-8.111$   $-8.556$   $-0.471$   $8.111$   $9.000$   $0.196$   $d2y$ -30 -0.471 0.471 0.667 0.471 0.196 2.667 Hz

Cuya solución para (S.G.) es la siguiente.

 $d_1x = 0.4072$  $d_2y = 0.4629$   $\{d\}_1$  Nudo 1  $\mathbf{I}_{\mathbf{I}}$  $M_1$  = 7.4066

 $d2x = 0.1144$  $d\bar{Z}y = 1.5924$   $\{d\}_2$  Nudo 2 M<sub>2</sub> =13.2088

Luego entonces los elementos mecánicos para cada barra de acuerdo al (S.L.) son los siguientes:

Para la barra $\boxed{1}$ y de transformación de desplazamientos tenemos:

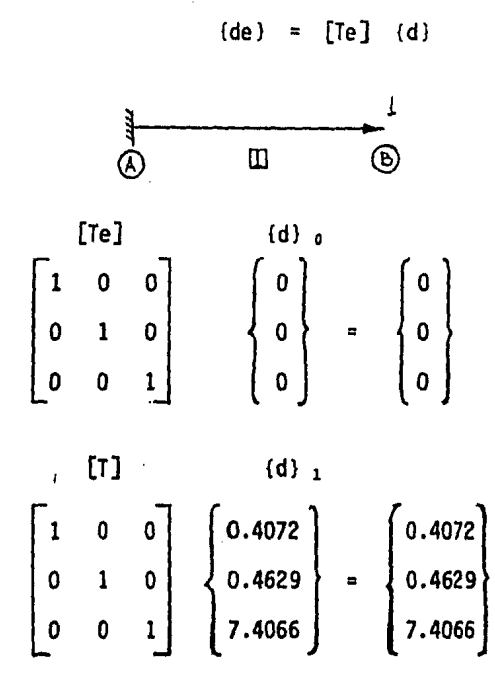

Luego entonces los elementos mecánicos serán:

 $\{fe\}_1 = [Ke]_1$  (de) 1

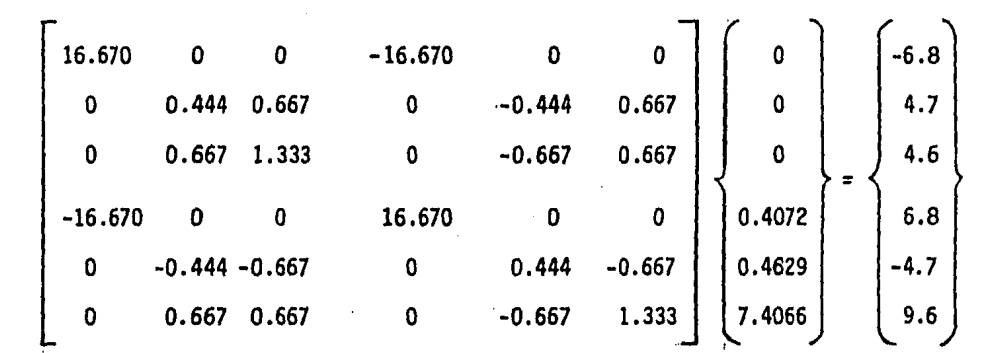

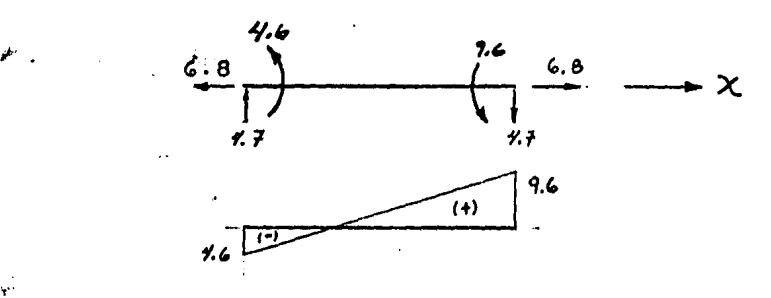

Para la barra  $\boxed{2}$  haciendo lo mismo

ή.

1 @  ${de}_2 = [Te]$   ${d}$ |<br>|<br>| ¤ 1 0<br>
0 0<br>
1  $\left\{\begin{array}{c} 0 \\ 0 \\ 0 \\ -0.4072 \\ -7.4060 \end{array}\right\}$  $\begin{bmatrix} 0 & 1 \\ -1 & 0 \\ 2 & 0 \end{bmatrix}$ o [Te] @ r •

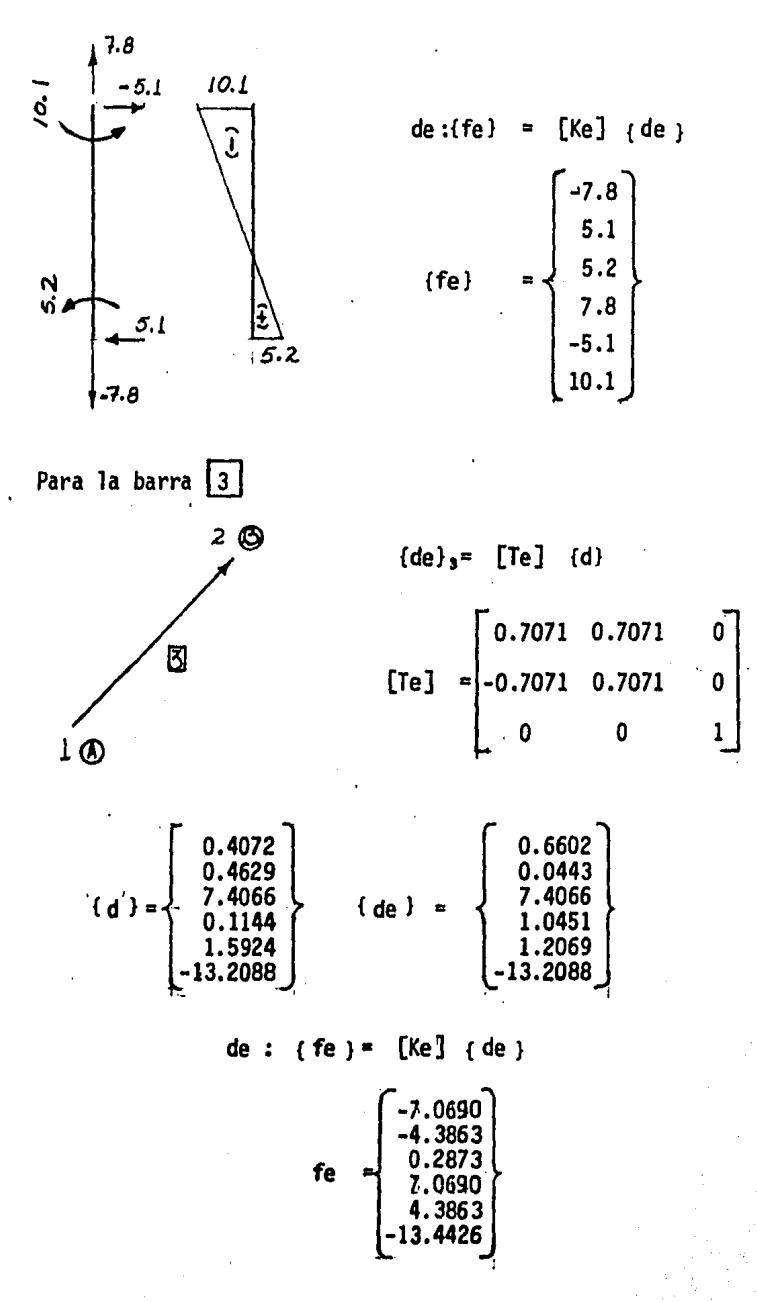

 $-99 -$ 

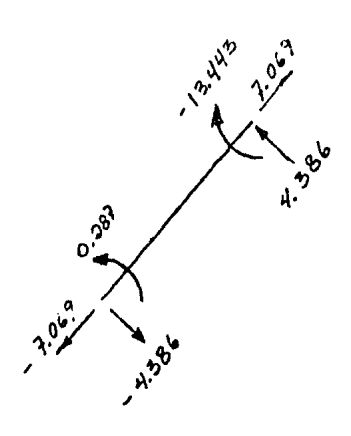

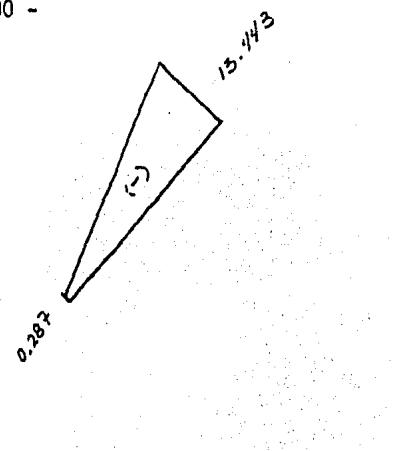

Para la barra<sup>4</sup>

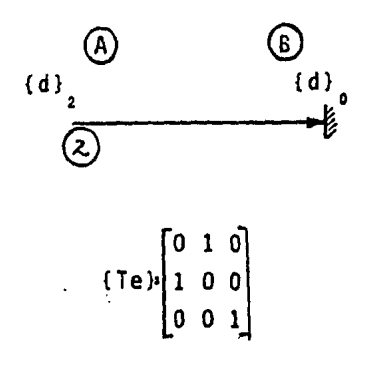

| $\{de\}$ = | $\lceil T \rceil$                                                 | $\{d\}$ |
|------------|-------------------------------------------------------------------|---------|
| $(de)$ =   | $\begin{bmatrix} 0.1144 \\ 1.5924 \\ -13.2088 \end{bmatrix}$<br>Ø | ł       |
|            |                                                                   |         |

{fe} = [Ke] {de}

$$
\begin{pmatrix}\n-1.9 \\
-8.1 \\
-16.6 \\
1.9 \\
8.1 \\
-7.75\n\end{pmatrix}
$$

 $-100 -$ 

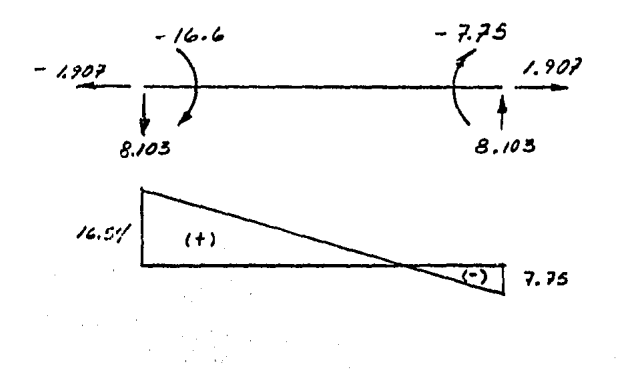

Comprobaci6n.

$$
\begin{array}{c}\n \Sigma \ Fx = 0 \\
 (S.G.) \quad \Sigma \ Fy = 0 \\
 \Sigma \ M = 0\n\end{array}\n\bigg\} \quad \text{Para cada nudo}
$$

Para la barra  $\boxed{1}$  tenemos el siguiente vector de fuerzas.

$$
\begin{bmatrix} F \end{bmatrix} = \begin{bmatrix} Te \end{bmatrix} \quad \text{(fe)}
$$

$$
(Te) = \begin{bmatrix} 1 & 0 & 0 \\ 0 & 1 & 0 \\ 0 & 0 & 1 \end{bmatrix} \begin{bmatrix} 6.8 \\ -4.7 \\ 9.6 \end{bmatrix} = \begin{bmatrix} 6.8 \\ -4.7 \\ 9.6 \end{bmatrix}
$$

Para la barra 2

 $\sim 100$ 

 $\bar{\epsilon}$ 

$$
[\text{Te}] \quad \{\text{fe}\} \quad = \quad \{\text{F}\}\,_{\downarrow}
$$

 $\alpha$ 

 $\alpha$ 

 $\bar{z}$ 

- 101 -

$$
\begin{bmatrix} 0 & -1 & 0 \\ 1 & 0 & 0 \\ 0 & 0 & 1 \end{bmatrix} \qquad \begin{Bmatrix} 7.8 \\ -5.1 \\ 10.1 \end{Bmatrix} = \begin{Bmatrix} 5.1 \\ 7.8 \\ 10.1 \end{Bmatrix}
$$

Para la barra 3

[Te]  ${f e}$ , =  ${F}$ ,  $\begin{bmatrix} 0.7071 & -0.7071 \end{bmatrix}$  $\begin{bmatrix} 0.7071 & -0.7071 & 0 \\ 0.7071 & 0.7071 & 0 \\ 0 & 0 & 1 \end{bmatrix} \begin{bmatrix} -6.4146 \\ -4.3863 \\ 0.2873 \end{bmatrix} = \begin{bmatrix} -1.4342 \\ -7.6373 \\ 0.2873 \end{bmatrix}$ 0 1  $\begin{pmatrix} 0.2873 \\ -1 \end{pmatrix}$  0.2873 <sup>1</sup>1

$$
\begin{bmatrix} \text{Te} \end{bmatrix} \begin{bmatrix} \text{fe} \end{bmatrix} \begin{bmatrix} f e \end{bmatrix}^{2} = \begin{bmatrix} f \end{bmatrix}^{2}
$$
  
\n+0.7071 -0.7071 0  
\n0.7071 0  
\n0 1 1 1.13.4485  
\n
$$
\begin{bmatrix} 7.1 \\ 4.4 \\ -13.4485 \end{bmatrix} = \begin{bmatrix} 1.9070 \\ 8.1000 \\ -13.4485 \end{bmatrix}
$$

Para la barra  $\boxed{4}$ 

[Te] {fe} =  $(F)$  $1.9070$   $-1.9070$ 1  $\begin{bmatrix} -16.55 \end{bmatrix}$   $\begin{bmatrix} -16.5515 \end{bmatrix}$ 

Sumando vectores para el nudo  $(1)$ 

$$
\begin{Bmatrix} 6.8 \\ -4.7 \\ 9.6 \end{Bmatrix} + \begin{Bmatrix} 5.1 \\ 7.8 \\ 10.1 \end{Bmatrix} + \begin{Bmatrix} -1.4342 \\ -7.6373 \\ 0.2873 \end{Bmatrix} = \begin{Bmatrix} 10.4658 \\ -4.5373 \\ 19.9873 \end{Bmatrix} = \begin{Bmatrix} 10 \\ -5 \\ 20 \end{Bmatrix}
$$

$$
-102 -
$$

| Sumando vectors para el nudo (2)                                                                                                    |
|----------------------------------------------------------------------------------------------------|
| \n $\left\{\n \begin{array}{c}\n 1.9070 \\  8.1000 \\  -13.4484\n \end{array}\n \right\}\n +\n \left\{\n \begin{array}{c}\n -1.9070 \\  -8.1000 \\  -16.5515\n \end{array}\n \right\}\n =\n \left\{\n \begin{array}{c}\n 0 \\  0 \\  -30\n \end{array}\n \right\}$ \n |

 $500$ 

7. Manual de uso.

Aspectos generales:

El programa trabaja para marcos en el plano cuyas características deben ser las siguientes:

- Sus apoyos deben de ser completos, es decir, todos sus desplazamientos estan restringidos.
- La estructura en general debe carecer de uniones o articula ciones a lo largo de sus elementos o en las uniones entre estos, es decir, en los nudos.
- Elárea, el momento de inercia, y el módulo de elasticidad deben ser constantes a lo largo del elemento, pudiendo va-riar entre los diferentes miembros de la estructura.
- La carga puede estar aplicada en los nudos de la estructura o a lo largo del elemento, a este último se transforman mediante el procedimiento que se explicó anteriormente, por cargas equivalentes aplicadas en los nudos de la estructura.

Codificación de datos:

Para la utilización del programa se utilizan los siguientes formatos de lectura:

ler. Renglón

Dos campos de cuatro digitos cada uno, para la lectura del número de elementos y del nú mero de nudos de la estructura 0000,0000.

20. Rengl6n.  $\begin{matrix} \downarrow \\ \downarrow \end{matrix}$ hasta NBa número de barras. Dos campos de tres dfgitos cada uno para la lectura del valor del nudo "A" y del nudo - "B" respectivamente, un campo real de seis digitos para la lectura del ángulo de la ba rra con la horizontal debiendo llevar dos decimales: !11.dd. Dos campos exponencia- les de once digitos cada uno para la lectura del m6dulo de elasticidad y el momento de inercia, de los cuales dos dfgitos son para el entero, uno para el punto decimal, cuatro para dos decimales, uno para la le- tra E, uno para el signo del exponente y - dos· para el exponente, estos es: ---·------ · II.dddd E<sup>+</sup>ee. Y por último dos campos de diez dfgitos para la lectura del área y de la longitud, debiendo llevar cuatro decimales. Como aclaración importante el punto decimal ocupa el lugar de un dígito, esto es: IIIII.dddd.

Siguiente Renglón i hasta

Ocho campos de diez dfgitos para la lectura de las fuerzas aplicadas en los nudos, de- hiendo llevar cuatro decimales: IIIII.dddd, Estos deben llevar el siguiente orden.

N<sub>n</sub>¤ número de <mark>nu-</mark>  $n$  dos.  $\overline{\overline{8}}$
1°. Se debe empezar por el nudo de menor denominación, y seguir en orden as- cendente.

 $1^{\circ}$  = n,  $2^{\circ}$  = n+1,  $3^{\circ}$  = n+2, etc.

2º. Se debe poner en primer lugar el valor correspondiente a la fuerza "x", Fx,-· luego a la fuerza "y" Fy, y luego el valor del momento M del primer nudo <sup>y</sup>asf consecutivamente para el si- - guiente nudo.

Generación de datos:

·· .. Para la generación de datos se requiere lo siguiente:

- Número de todos y cada uno de los elementos de las estructu ras as1 como los nudos de ésta;a los apoyos de la estructura se les asigna el número cero.
- Se les asigna una dirección arbitraria a la barra designan-· do como "A" el inicio de la barra y como "B" el final.

De ésta se obtienen los datos necesarios para la codificación valor del nudo "A", nudo "B", angulo de inclinación con la ho rizontal 9, Módulo de Elasticidad E, momento de inercia I, - área de la sección transversal de la barra, y su longitud, y por último, las fuerzas aplicadas en los nudos de la estructu ra, deben estar proyectadas en dos direcciones ortogonales y un momento.

# 8. PROGRAMA PARA LA SOLUCIÓN EN EL PLANO DE MARCOS CONSIDERANDO EN ÉSTOS FLEXIÓN Y FUERZA AXIAL.

 $\sim$   $\sim$ **VAX/VFS KSL200** MARCOS 30-JAN-1985 19147<br>HARCOS 10-JAN-1985 19147 LEAU: 30-JAH-1965 19147 UlandusCAE11: (HoC2UU,aAusnausnikuun,iis): VAAZYND **JAAZINS RSC200** LPAUL JU-JAN-1985 IVI47 UlaneCnCat IIIInaL200.a/bin/edihantUbesia]I **AMAZANO** f. KSC2uu MARCUS JU-JAN-1985 19147 LPAUL JU-JAH-1985 ISIN) UlbebCECAPIllinbCzUU.aAultubinAncua.usula VAL/Vho  $YAAYPU$ دانده cece **HKPK** 242 Uuli uuu  $\overline{\mathbf{2}}$  $\mathbf{u}$  $\mathbf{R}$  $\mathbf{r}$  $\mathbf{u}$  $\mathbf{u}$ ٠. ÷ υŰ й ā ū Ü. ωŭ **NNKH** 855 ū  $\mathbf{u}$ ΪÜ Ù **U** Ö Ö Üθ.  $\overset{\bullet}{\mathbf{R}}$  $\mathbf{r}$  $\mathbf{a}$ υü u ũ û Ū Ā  $\mathbf{r}$  $\mathbf{a}$ Ñ పవవ ับขอ 22222 uuu uuu **cececcec**<br>cececcece **MM**  $\mathbf{H}^{\mathbf{R}}$ AAAAAA MARRHHAM บบมของ 50035550 m. **BRARRYAK** บินเมียม 00000000 **DAKK AAAAAA** cc **BRAN** `Nk ึ้งข ັບບ່ . . йн . in In hana **FRAM** hh, **NA** ιiς<br>LC **UU** تانا -a b **THEFT THE AF** ЖĤ ωũ -55 **MM** ÄÄ ÁÄ **KK** ωū ĞŨ ម្លឹម 22242523878282828 ÷н አላ KK<br>Hekkirke ŘИ -à S င်ငံ **AB** AA `ಶಿಕರಾಕಾಕ.  $\frac{1}{10}$ ÄÏ ÄÄ ANKNHHHA Τū ūΰ  $0.00000$ **AAAAAAAAAA**  $\mathbf{R}$ ċč üű ūΰ жĸ సం  $\cdots$ ARAAAAAAAA<br>AA AA<br>An AA ωū кH **AK** titi. οö  $\sim 5$ ីមី δũ  $\frac{1}{2}$ 'NK ڏن  $\cdots$ **Gits**  $\sim$   $\sim$ **nK** a N  $......$ ้ eccecccc<br>เป็นเป็น T.A ÄÃ ับขมบบบ **An AA**  $R<sub>k</sub>$ RК 0555555  $...$ **HA** UULLUU nn. Än **nd HK** ออกขององ  $\cdots$ 85555555 ЪL  $\begin{array}{c} \textbf{11111} \end{array}$ 掤  $\bf{11}$ 꾪 itiin 55555555 أأرر 65 łз 55  $1010$ ,,,, 1111 Ь **A** 55 -11 ъL. ১১ ់៦តិងទិន៦ БE **LE** సంవసేపెన్ ,,,,  $\mathbf{1}$ ЪĿ 35  $\lambda$ ъū 55 ъü 55 ы دی **BEBERLES** um 5855555 រោប៊ែរ **Gobbinishow Illiit** 65555555 mini Ħ cccc KRKK. 5858 222 **UUU UUU** ٦t.  $\mathbf{S}$  $\mathbf{a}$ ٠, u. H,  $\mathbf{r}$ Ä Ŭ πű ū υū à. Рини land. Ŏ.  $\Omega$ Ū  $\tilde{u}$   $\tilde{u}$   $\tilde{u}$ ō  $\frac{1}{2}$   $\frac{1}{2}$ ÚU. **UU** - 61 -8 `₫ ü Ū Ū ù uuu ้งยย่ H 5555 VAAZVER kac200<br>Rac200<br>RSC200 hancus su-Jah-1985 1914)<br>Mapcub su-Jah-1985 19147 UFAUI JU-JAN-1985 1914/ UIDNSLECHEILEINDCZUV.OFEINNOINNKUUD.LINGI<br>DIDNSLECHEILEINDCZUV.DAUINNOINNKUUD.LINGI  $YRAI11.3$ LPAUI JU-JAN-1965 I9147 VALZ The VAAIVOD HANCUS SU-UNN-1965 19147 Lravi Ju-Jan-Iyas Iyiq*i* WibneCoChellingCzwy JAMingolnantwo Mitori  $1047173$ 

 $\epsilon$ 

 $\mathbf{t}$ 

 $\mathbf{r}$ 

 $\mathbf{I}$ 

 $\mathbf{r}$ 

 $\mathbf{t}$ 

 $\overline{\mathbf{1}}$ 

 $\mathbf{r}$ 

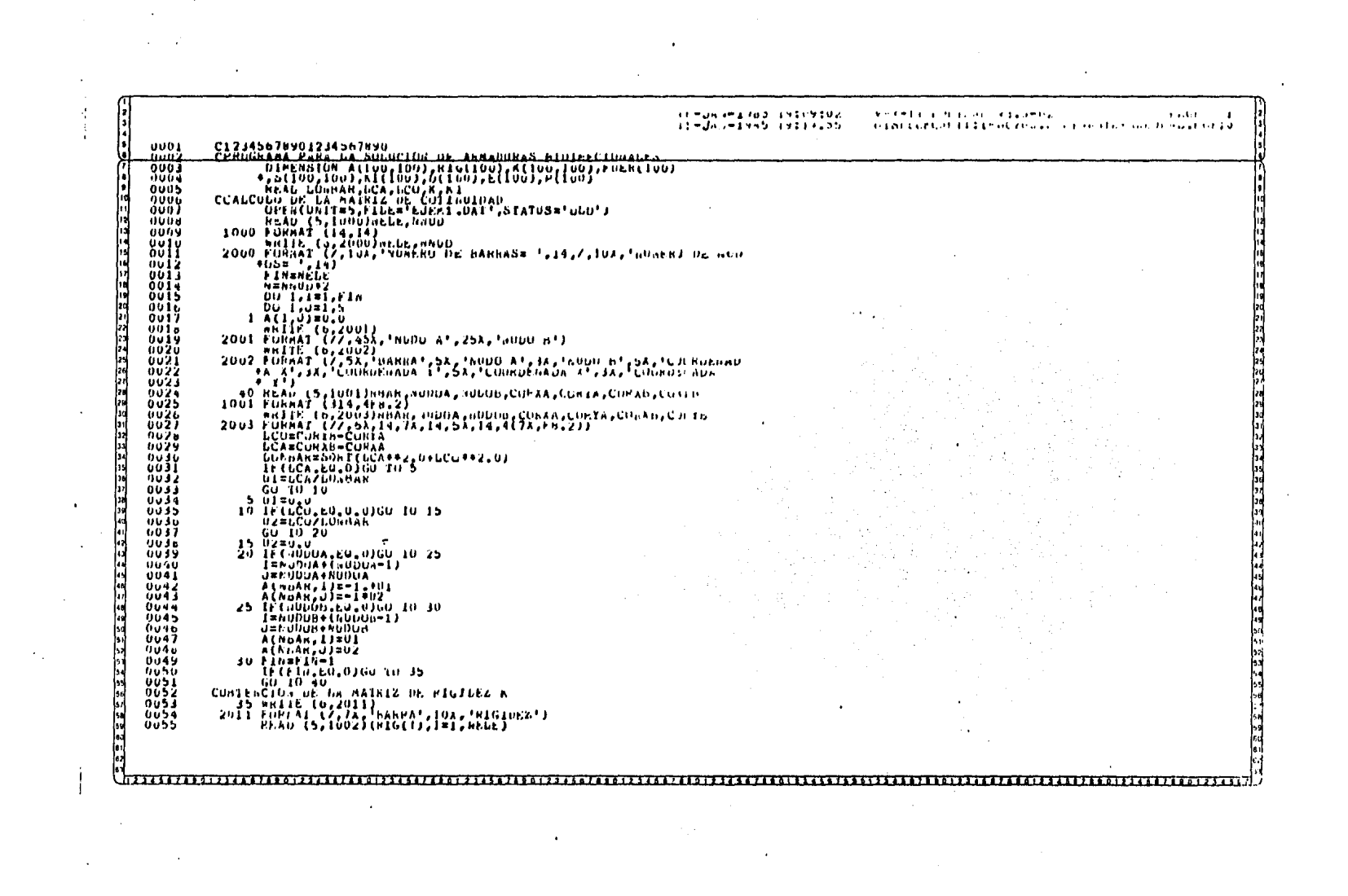

 $\mathcal{L}(\mathcal{L}(\mathcal{L}))$  is a substitution of the set of  $\mathcal{L}(\mathcal{L})$  . The set of  $\mathcal{L}(\mathcal{L})$ 

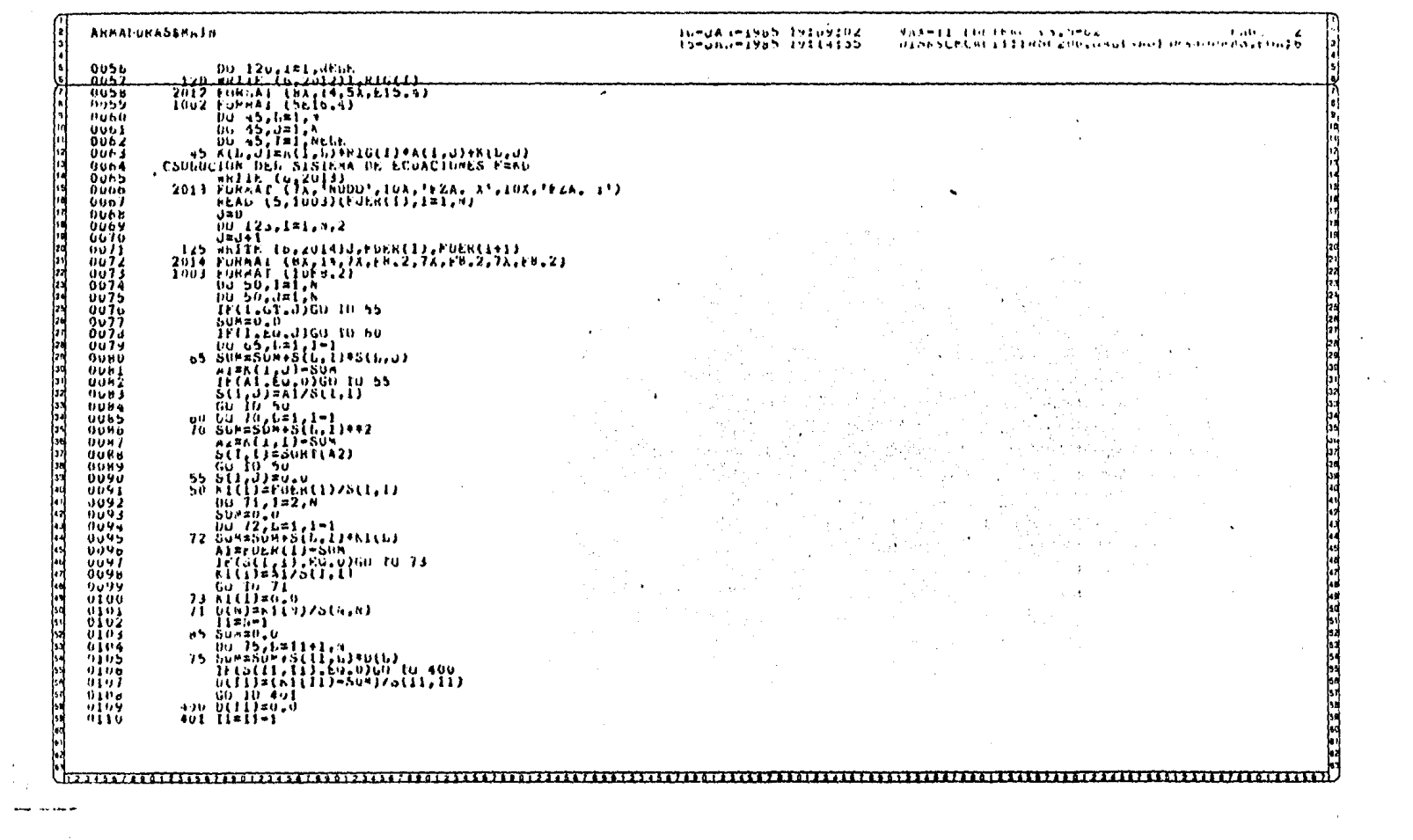

--

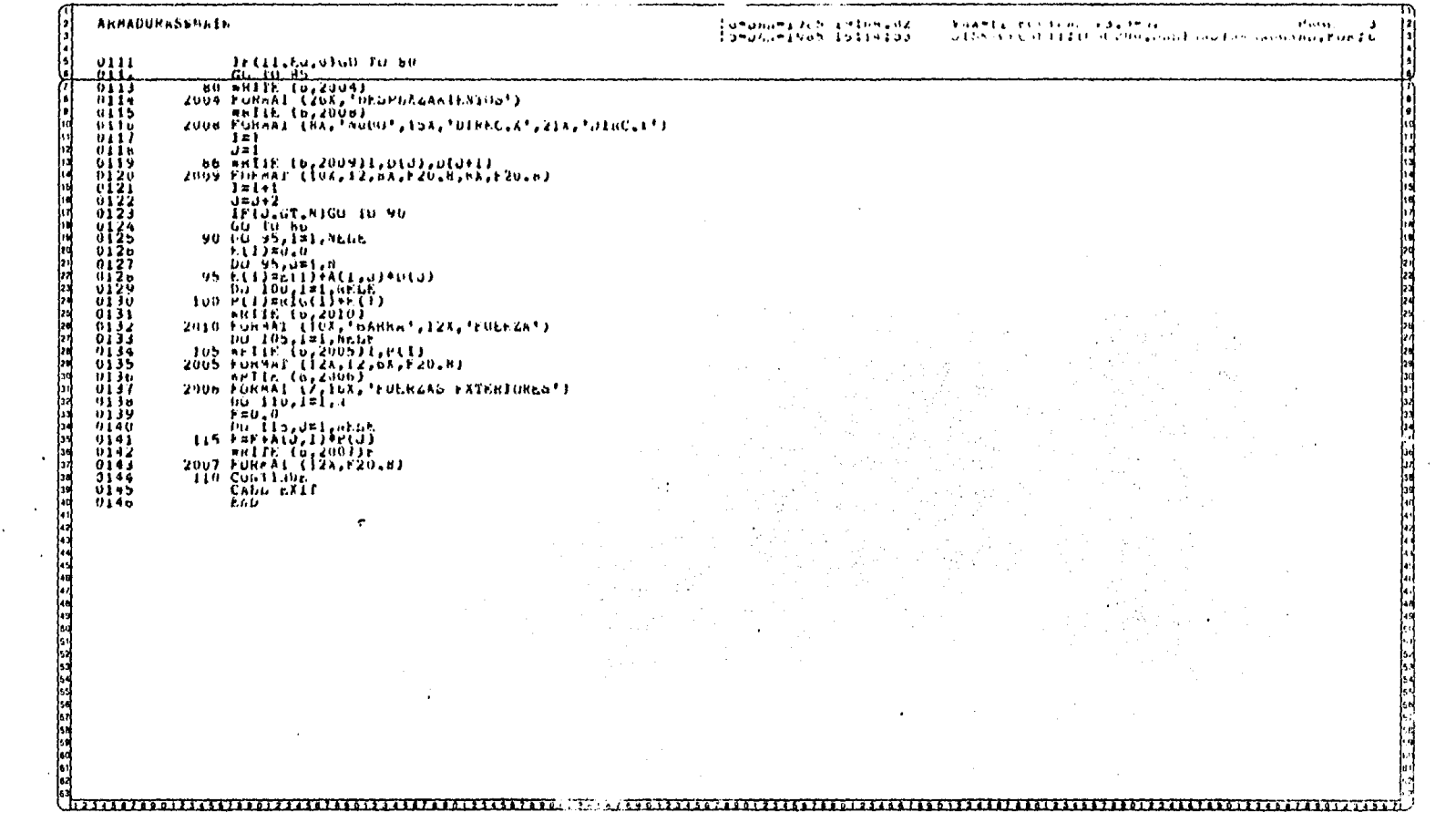

 $\label{eq:2.1} \frac{1}{\sqrt{2}}\sum_{i=1}^n\frac{1}{\sqrt{2}}\sum_{i=1}^n\frac{1}{\sqrt{2}}\sum_{i=1}^n\frac{1}{\sqrt{2}}\sum_{i=1}^n\frac{1}{\sqrt{2}}\sum_{i=1}^n\frac{1}{\sqrt{2}}\sum_{i=1}^n\frac{1}{\sqrt{2}}\sum_{i=1}^n\frac{1}{\sqrt{2}}\sum_{i=1}^n\frac{1}{\sqrt{2}}\sum_{i=1}^n\frac{1}{\sqrt{2}}\sum_{i=1}^n\frac{1}{\sqrt{2}}\sum_{i=1}^n\frac$ 

 $\label{eq:2.1} \mathcal{L}(\mathcal{L}^{\text{max}}_{\mathcal{L}}(\mathcal{L}^{\text{max}}_{\mathcal{L}}),\mathcal{L}^{\text{max}}_{\mathcal{L}}(\mathcal{L}^{\text{max}}_{\mathcal{L}}))\leq \mathcal{L}(\mathcal{L}^{\text{max}}_{\mathcal{L}}(\mathcal{L}^{\text{max}}_{\mathcal{L}}))$ 

 $\mathcal{L}^{\mathcal{L}}$  and  $\mathcal{L}^{\mathcal{L}}$  are the set of the set of the set of  $\mathcal{L}^{\mathcal{L}}$ 

 $\label{eq:2.1} \mathcal{L}^{\text{max}}_{\text{max}}(\mathbf{r}) = \mathcal{L}^{\text{max}}_{\text{max}}(\mathbf{r}) = \mathcal{L}^{\text{max}}_{\text{max}}(\mathbf{r})$ 

 $\mathcal{L}(\mathcal{L}(\mathcal{$ 

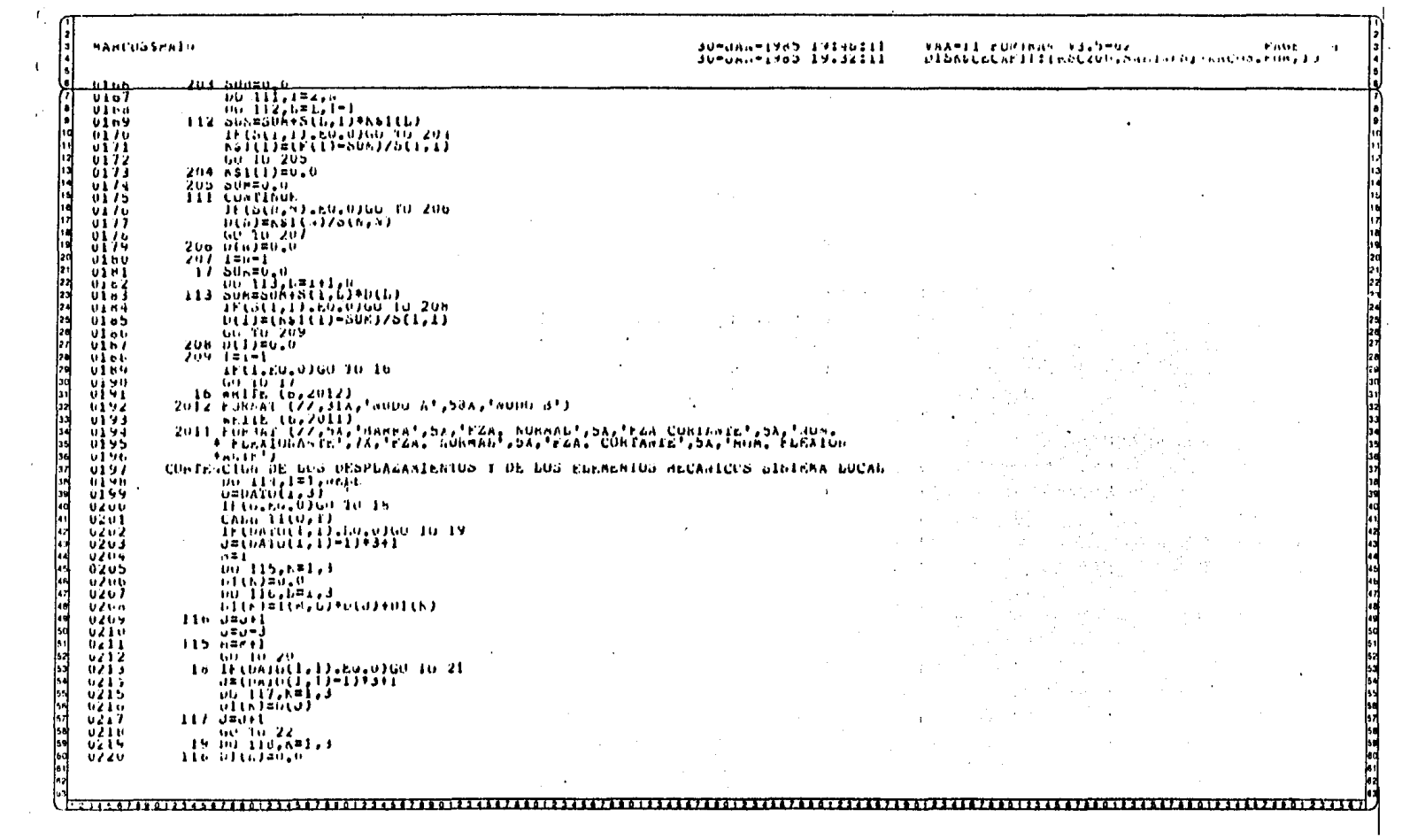

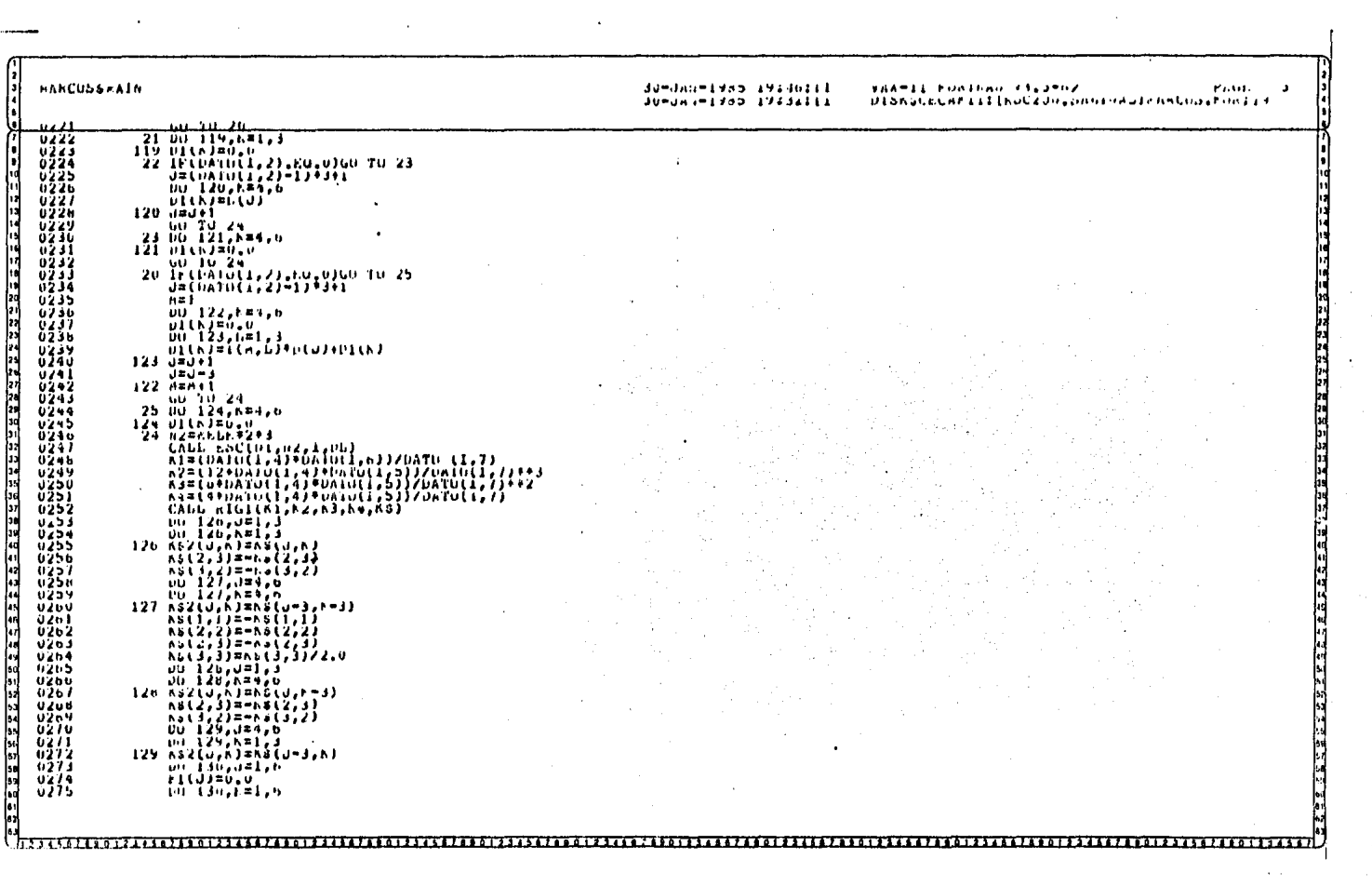

 $\mathcal{O}(\mathcal{O}(10^6) \mathrm{G})$  . The second constraints of the second constraints of the second constraints of  $\mathcal{O}(\mathcal{O})$ 

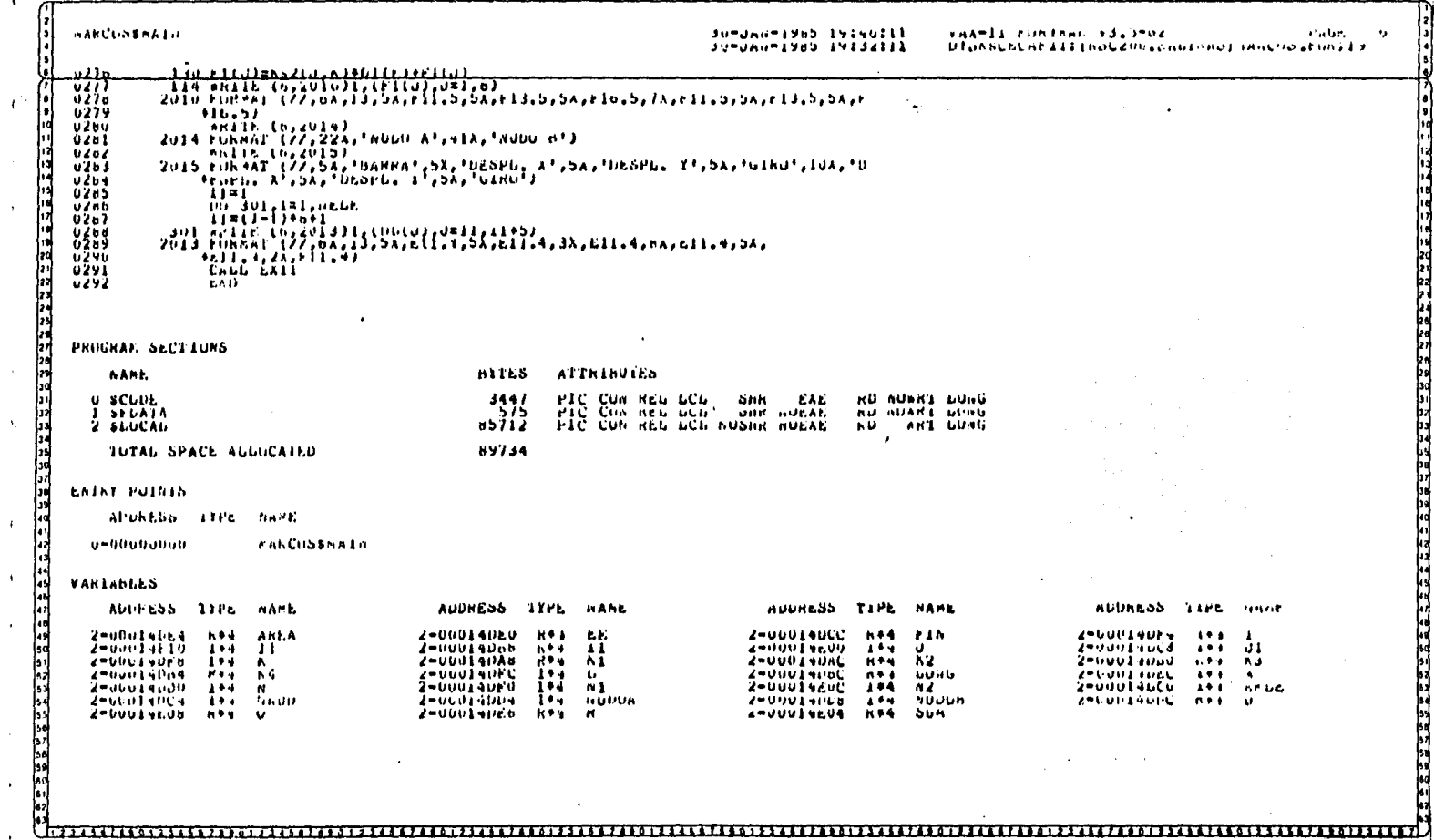

 $\mathcal{F}^{\mathcal{F}}$ 

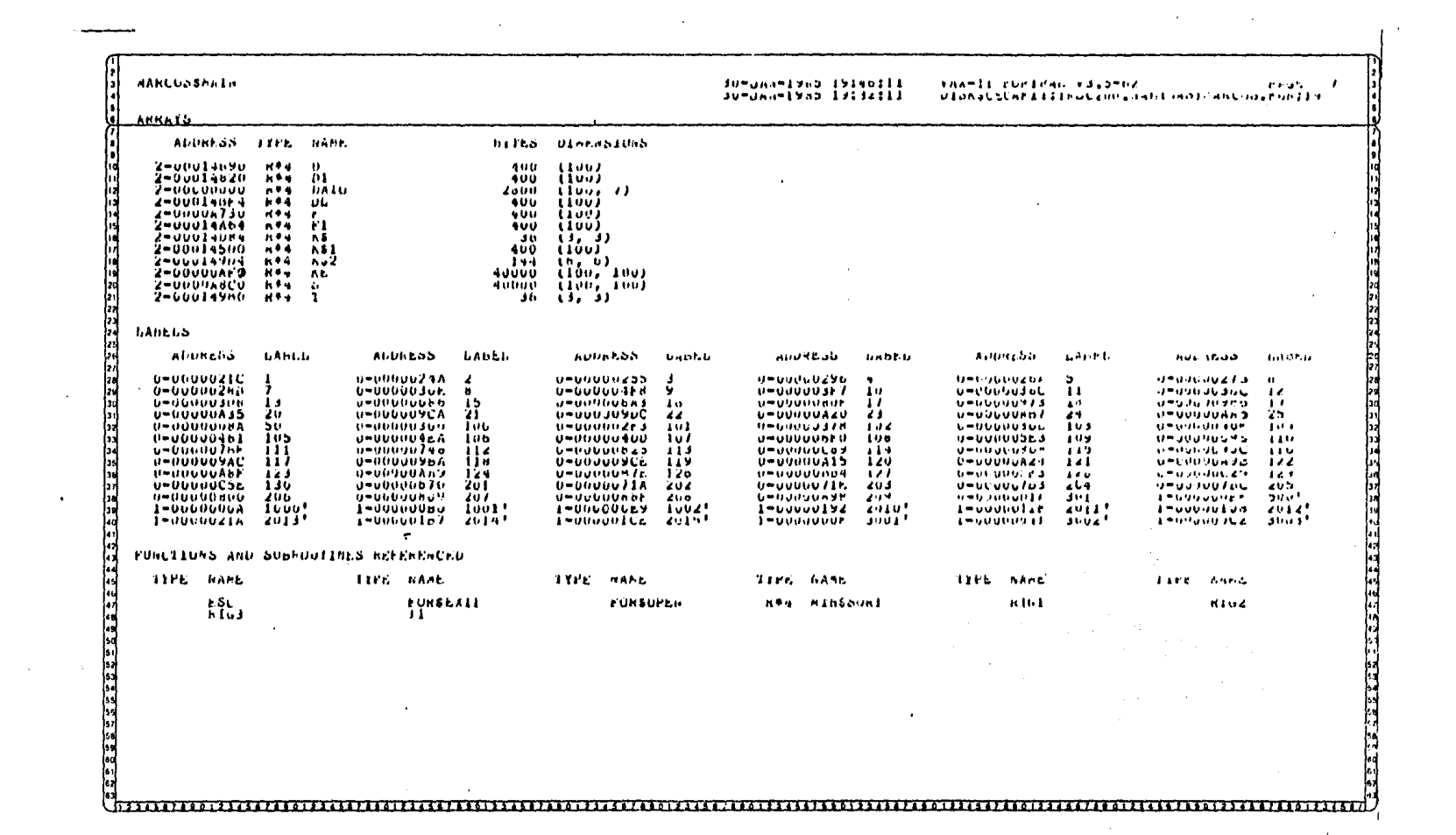

 $\mathcal{L}(\mathcal{L}(\mathcal{L}))$  and the contribution of the contribution of the contribution of the contribution of the contribution of the contribution of the contribution of the contribution of the contribution of the contribution

 $\label{eq:2.1} \frac{1}{\sqrt{2\pi}}\int_{\mathbb{R}^3}\frac{1}{\sqrt{2\pi}}\left(\frac{1}{\sqrt{2\pi}}\right)^2\frac{1}{\sqrt{2\pi}}\int_{\mathbb{R}^3}\frac{1}{\sqrt{2\pi}}\left(\frac{1}{\sqrt{2\pi}}\right)^2\frac{1}{\sqrt{2\pi}}\frac{1}{\sqrt{2\pi}}\int_{\mathbb{R}^3}\frac{1}{\sqrt{2\pi}}\frac{1}{\sqrt{2\pi}}\frac{1}{\sqrt{2\pi}}\frac{1}{\sqrt{2\pi}}\frac{1}{\sqrt{2\pi}}\frac{1}{\sqrt{2\$ 

 $\label{eq:2.1} \frac{1}{\sqrt{2\pi}}\int_{\mathbb{R}^3}\frac{1}{\sqrt{2\pi}}\int_{\mathbb{R}^3}\frac{1}{\sqrt{2\pi}}\int_{\mathbb{R}^3}\frac{1}{\sqrt{2\pi}}\int_{\mathbb{R}^3}\frac{1}{\sqrt{2\pi}}\int_{\mathbb{R}^3}\frac{1}{\sqrt{2\pi}}\int_{\mathbb{R}^3}\frac{1}{\sqrt{2\pi}}\int_{\mathbb{R}^3}\frac{1}{\sqrt{2\pi}}\int_{\mathbb{R}^3}\frac{1}{\sqrt{2\pi}}\int_{\mathbb{R}^3}\frac{1$ 

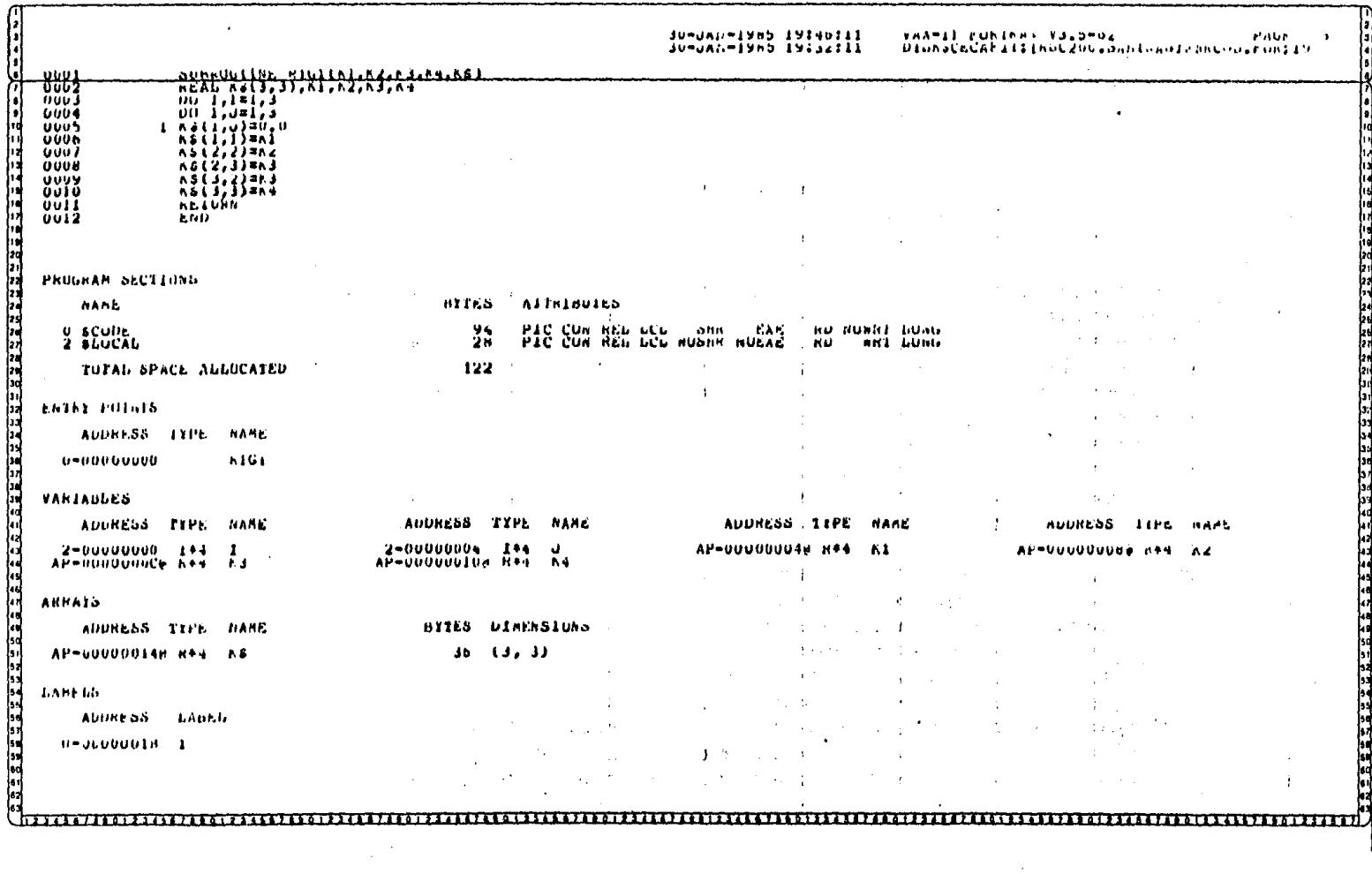

 $\epsilon$  .

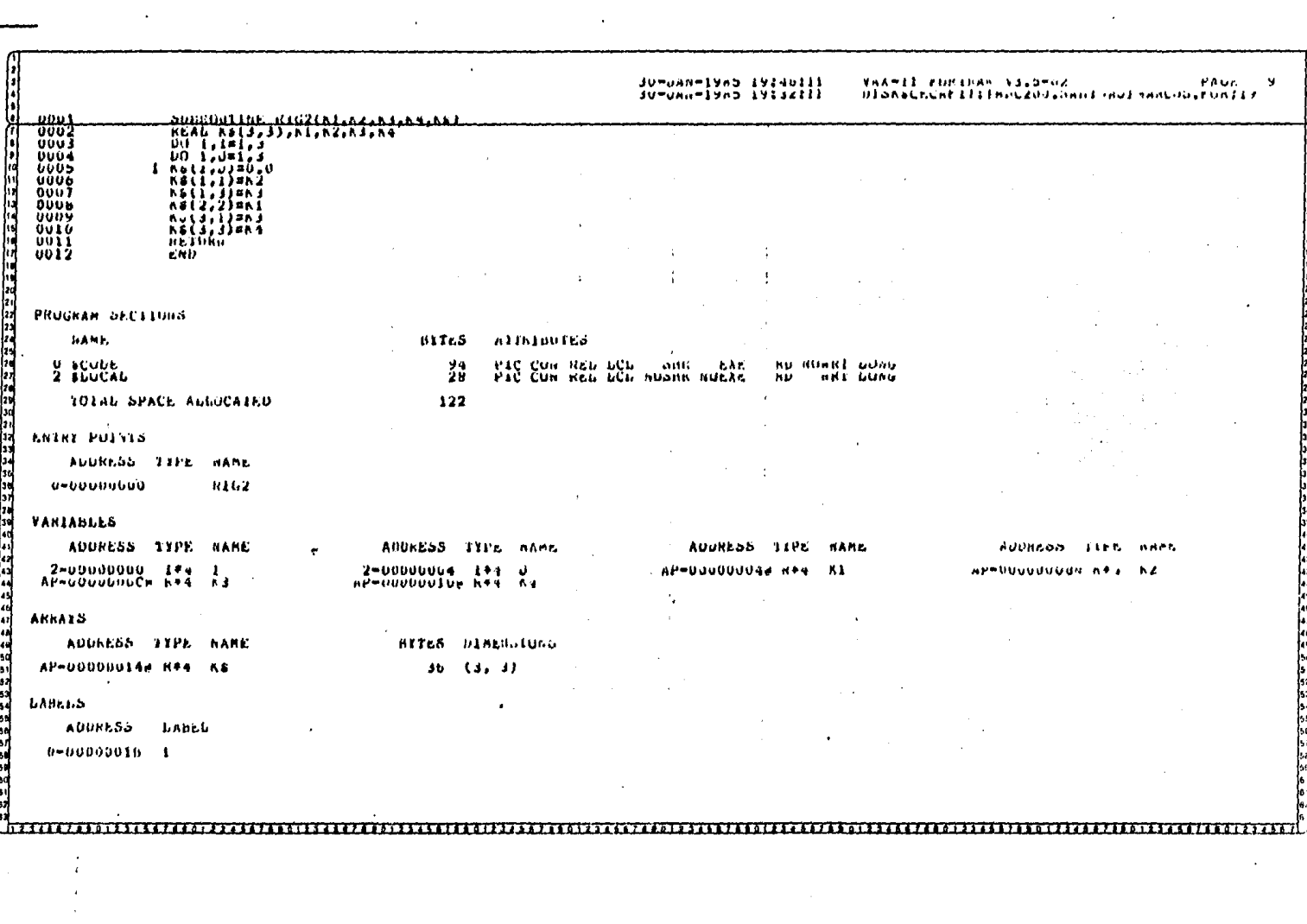

 $\sim 3^{\circ}$ 

 $\frac{1}{2} \int_{-\infty}^{\infty} \frac{1}{2} \, d \mu \, d \mu$ 

 $\bar{\beta}$ 

 $\mathcal{O}(\mathcal{E}_{\mathrm{d}})$ 

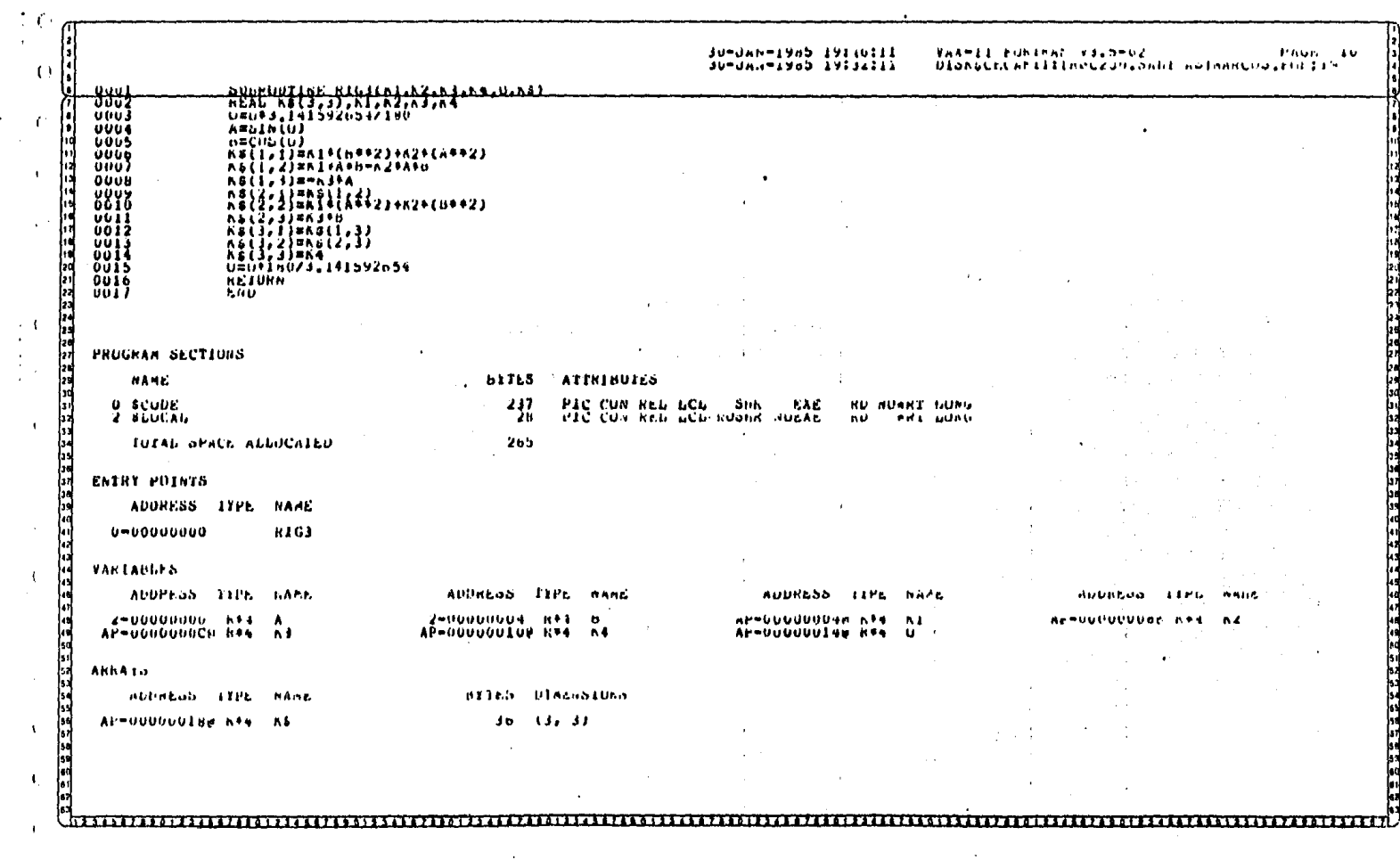

 $\sim 10^{-10}$ 

 $\langle \sigma \rangle$  .

 $\frac{1}{2} \frac{1}{2} C$ 

 $\mathcal{A}$ 

 $\begin{array}{c} \begin{array}{c} 1 & 1 \\ 1 & 1 \end{array} \\ \begin{array}{c} 1 & 1 \\ 1 & 1 \end{array} \end{array}$ 

 $\bar{1}$ 

 $\bar{\lambda}$ 

 $\Lambda$ 

 $\mathbf{t}_i$ 

 $\mathbf{I}$ 

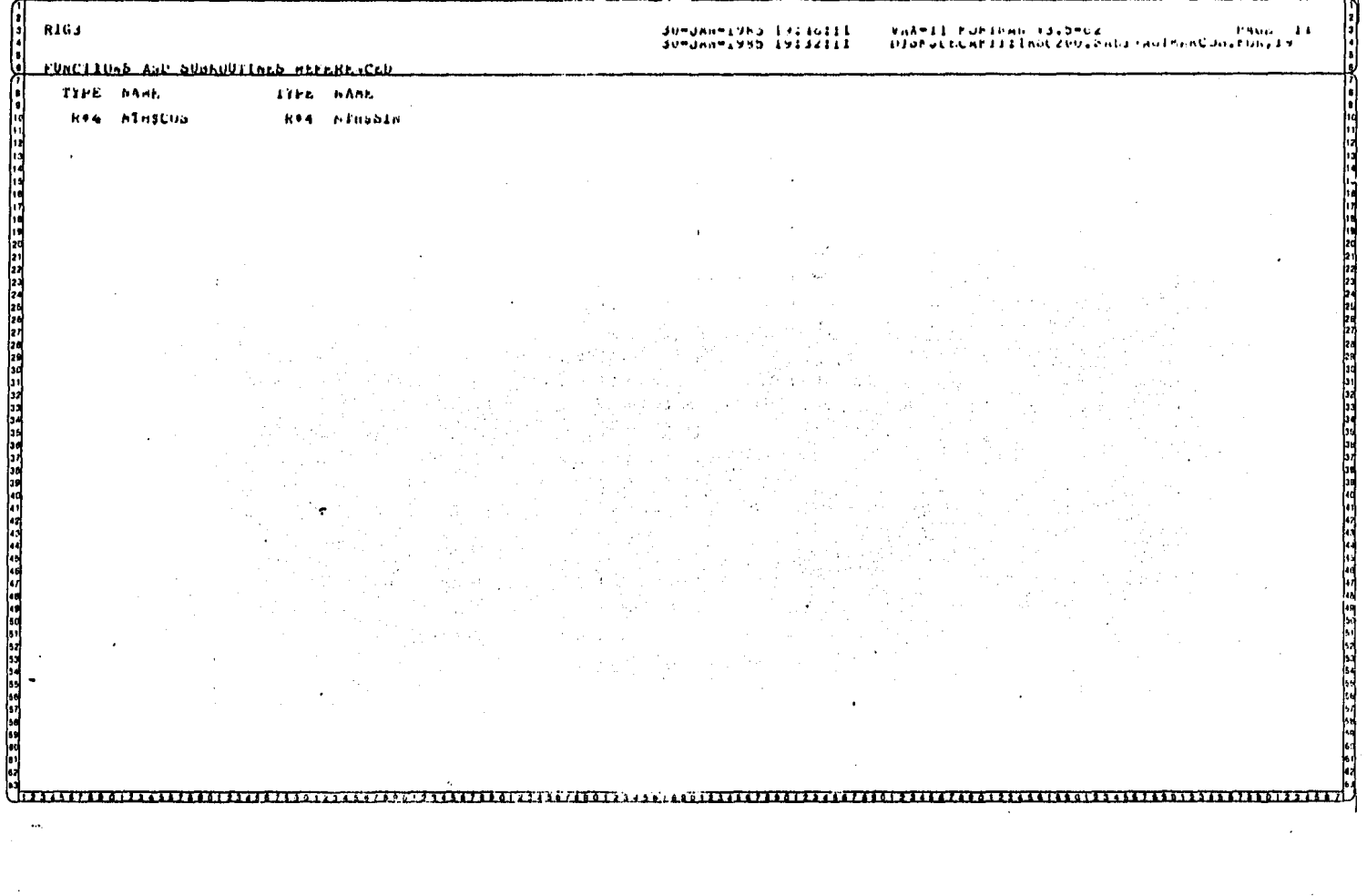

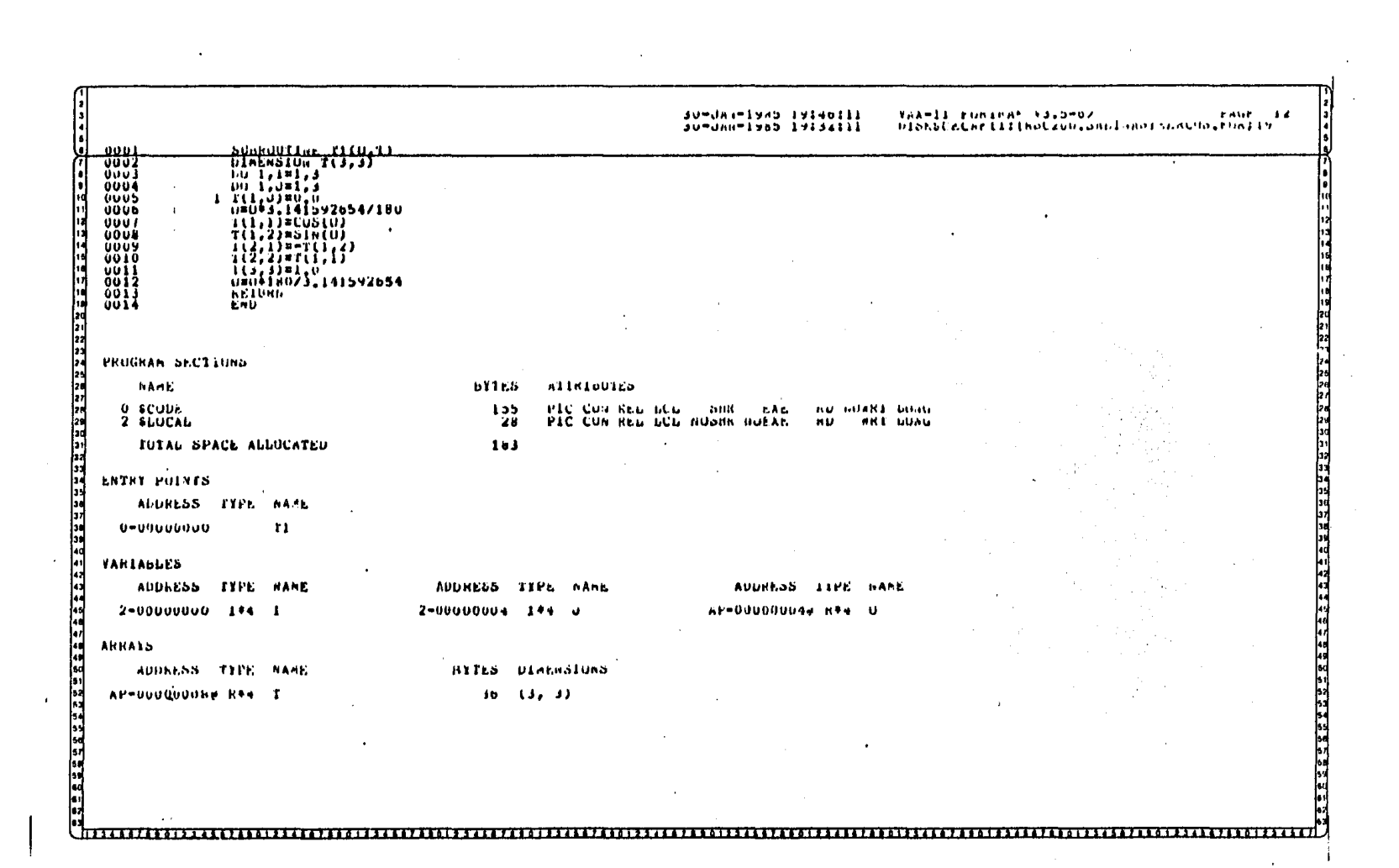

the contract of the contract of the contract of

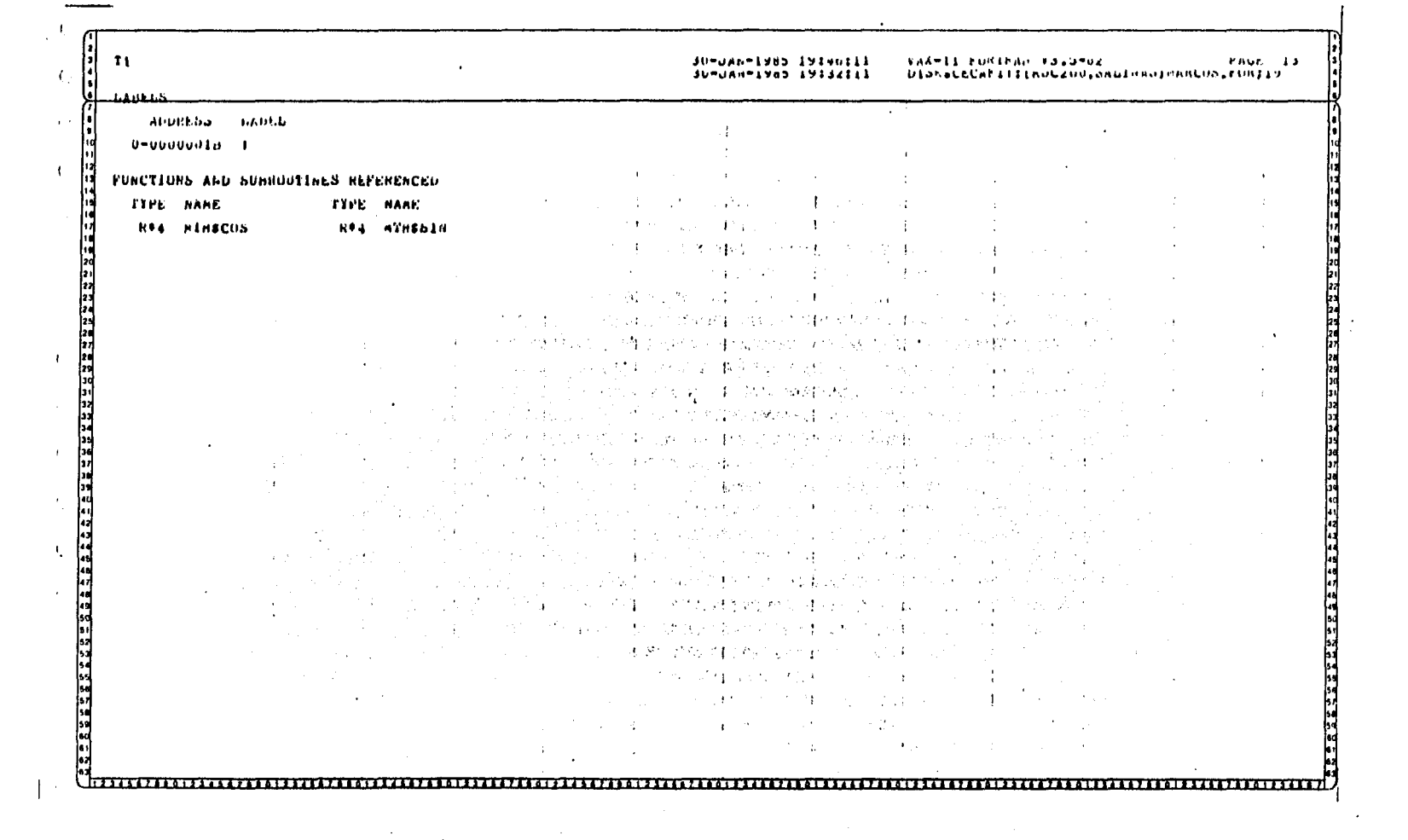

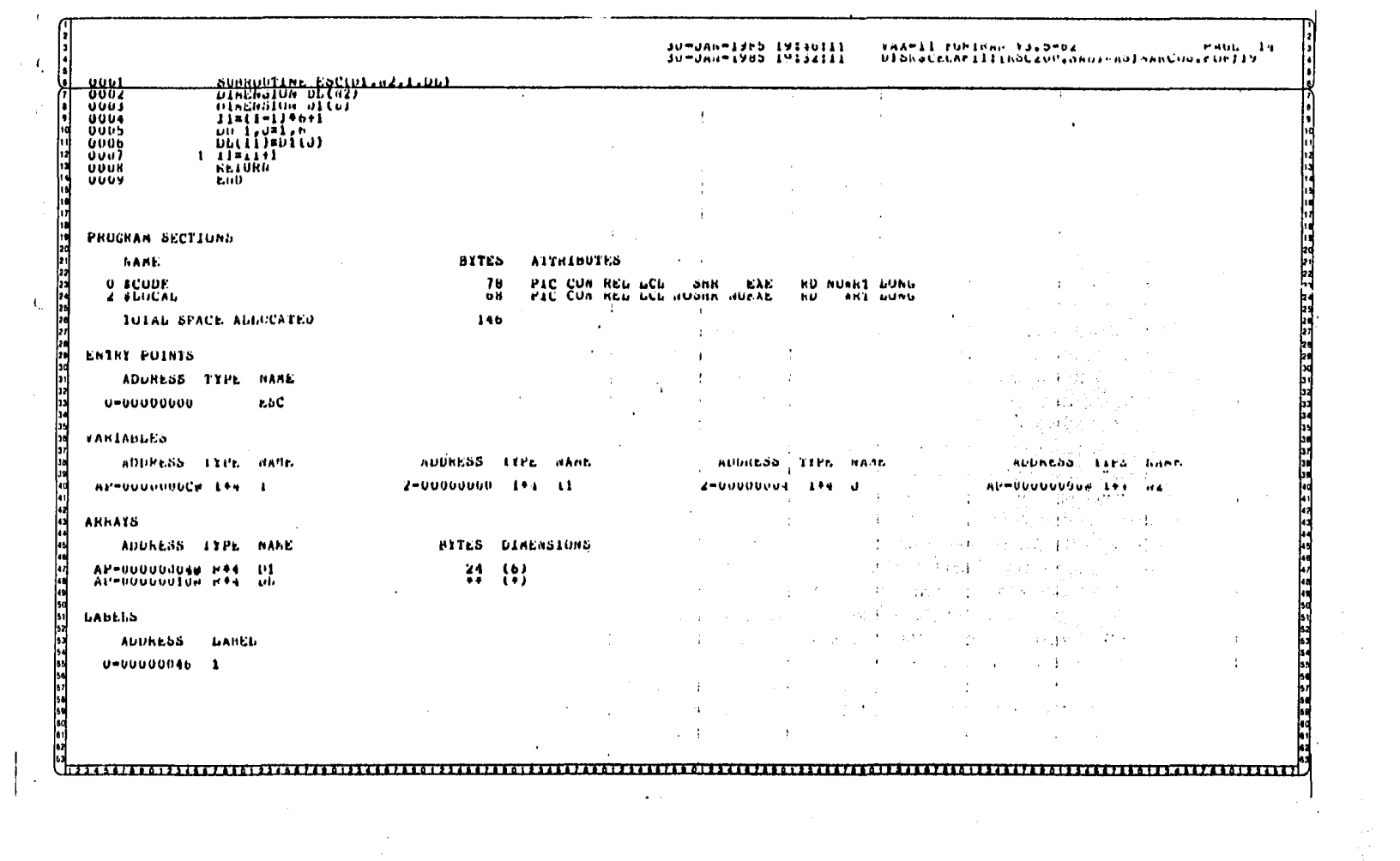

Ţ.

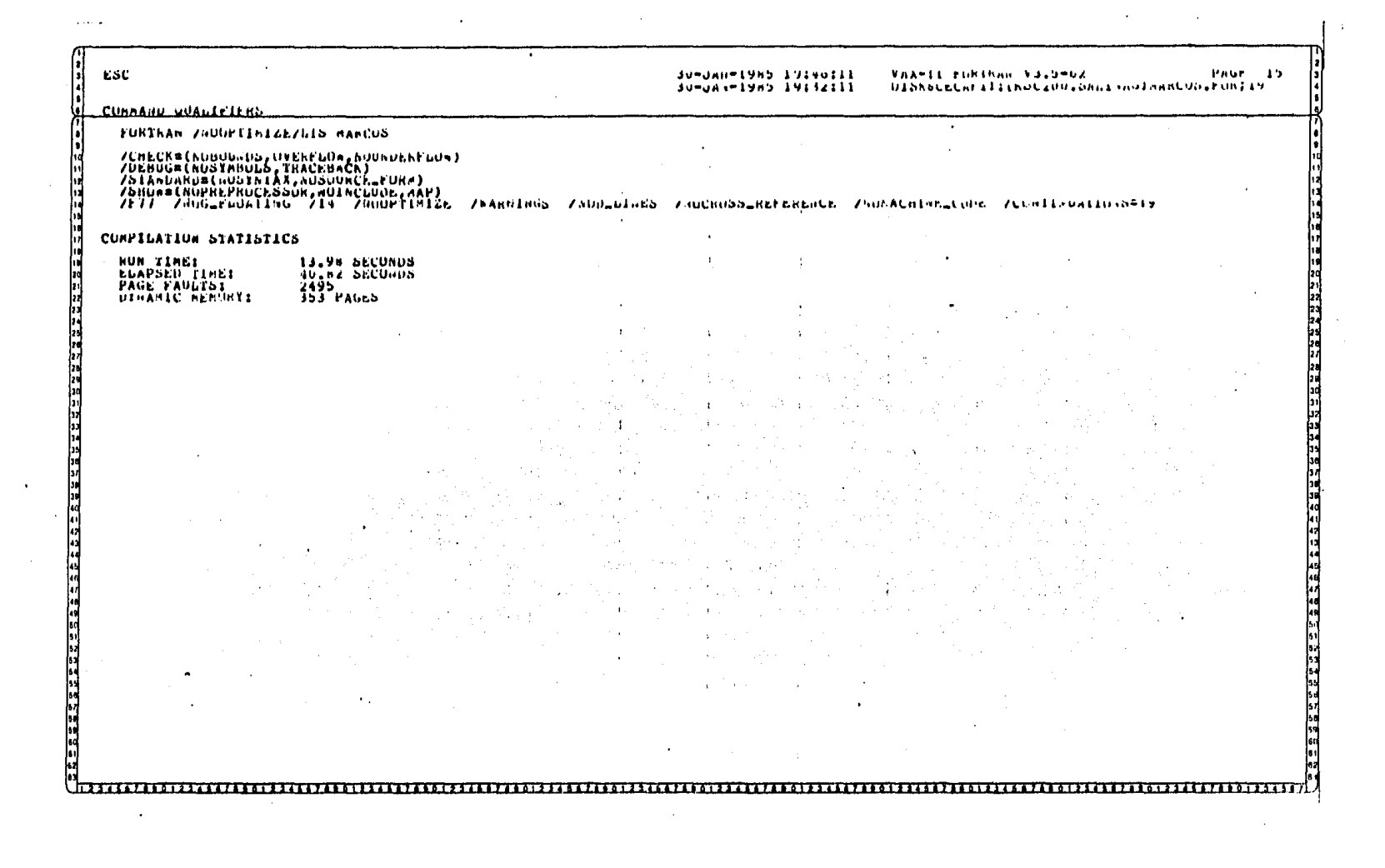

Para su mejor entendimiento utilizaremos el ejemplo anterior:

8.1 EJEMPLO A

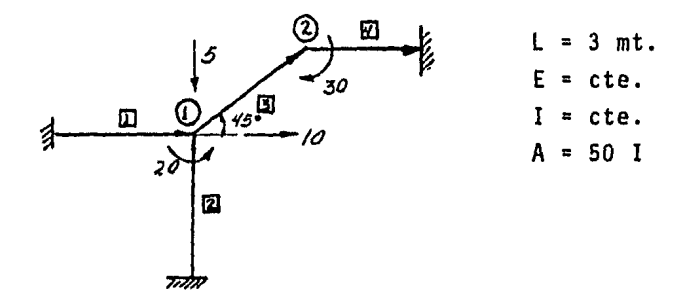

Como se puede observar se tiene cuatro barras y dos nudos y se les designó la dirección que se muestra para cada barra, de modo que la generación de los datos es la siguiente:

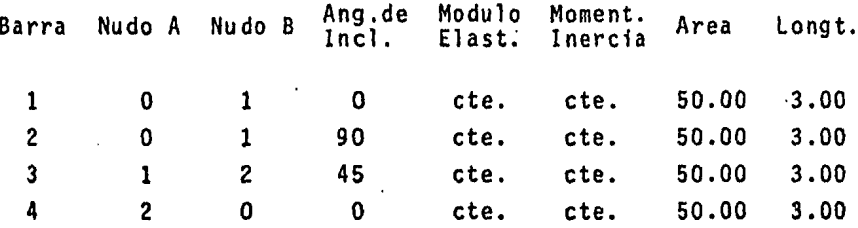

 $\mathbf{r}$ Las fuerzas son las siguientes:

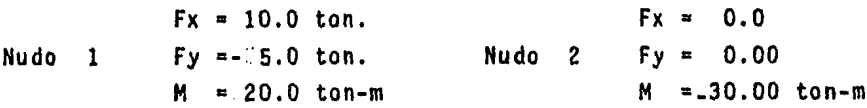

De manera que la codificación de los datos es la siguiente:

Ì.

DATOS PARA EL PROGRAMA \_\_ E1207

 $\bullet$ 

 $\Lambda$  $\mathbf{u}$  $\mathbf{r}$  $\pm$ 

 $\alpha$ 

 $\cdot$ 

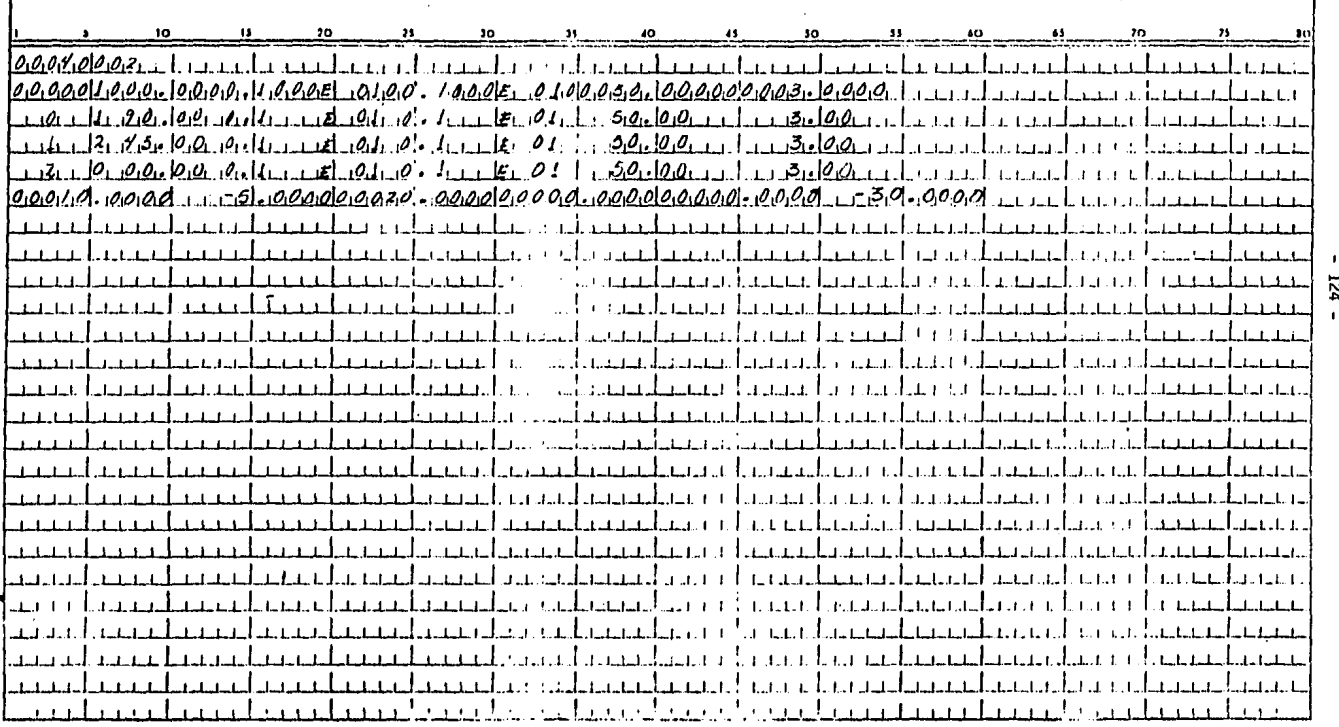

 $\cdot$ 

 $\mathcal{L}$ 

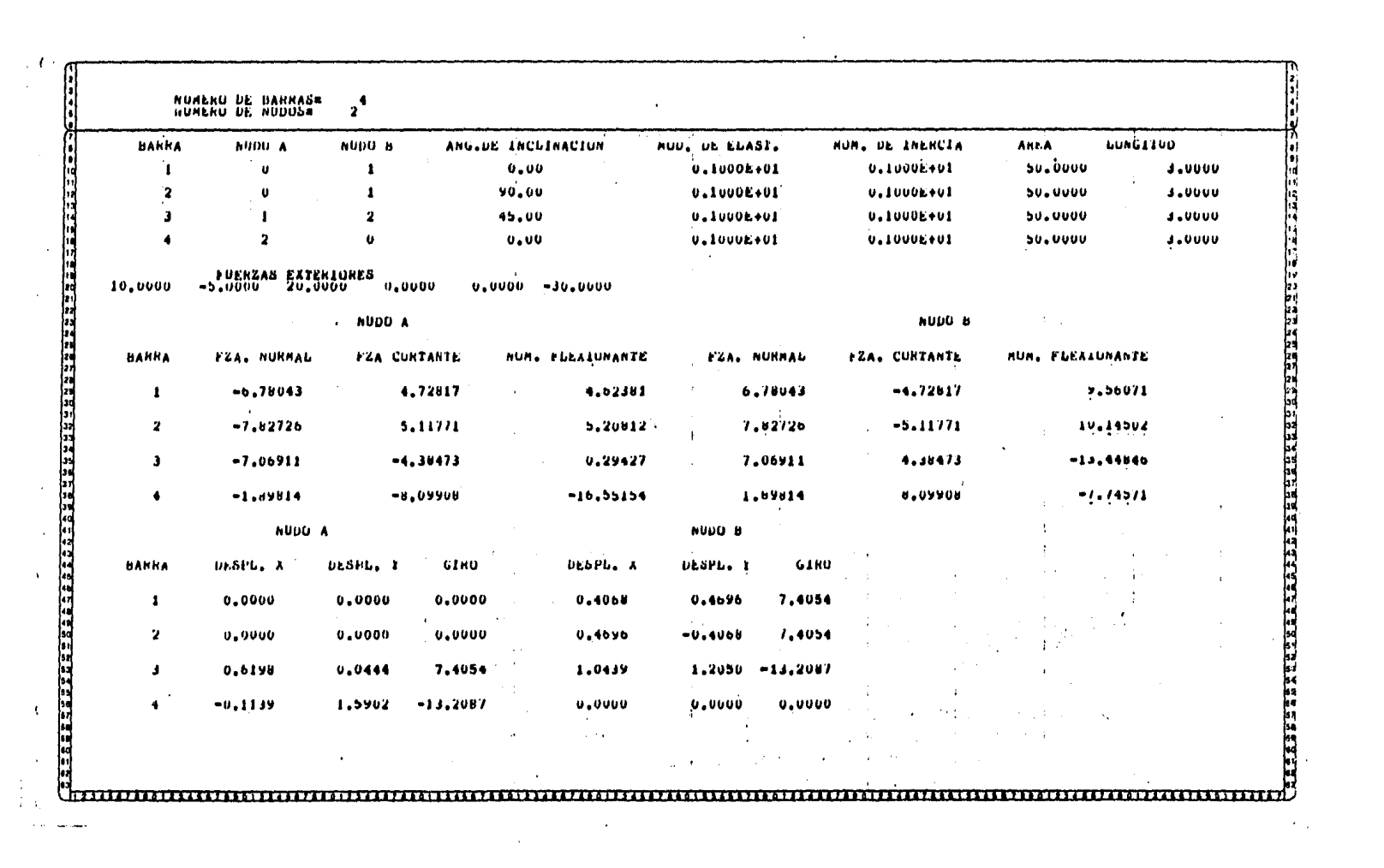

#### $8.2$ EJEMPLO B

Dada la estructura que se muestra en la figura, encontrar la fuerza normal, fuerza cortante y momento flexionante, para cada elemento de ésta, así como los desplazamientos que su-fre la estructura en sus nudos.

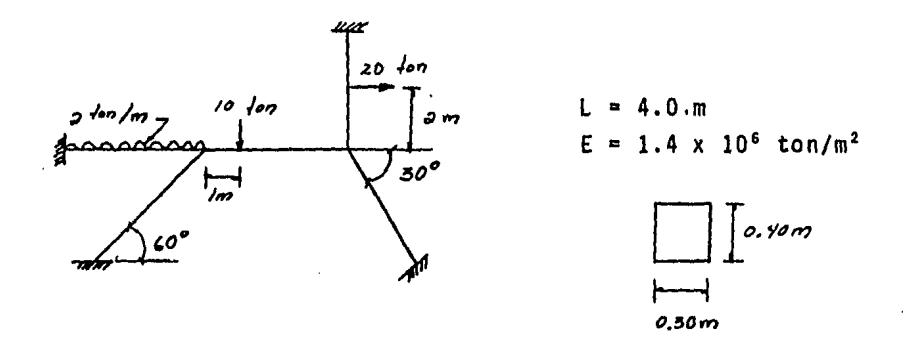

Como primer paso numeramos todos y cada uno de los elementos de la estructura, así como los nudos de ésta, y además le -asignamos un sentido a cada barra como se muestra en la si-guiente figura.

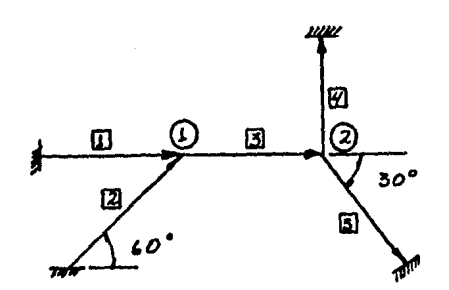

Como se tiene cargas aplicadas a lo largo de los elementos se transformará primero a cargas aplicadas en los nudos, se resolverá la estructura, y al resultado se le sumará las - fuerzas de emprotamiento de la estructura restringida para así obtener el resultado final.

Transformación de cargas intermedias a cargas aplicadas en los nudos. Los momentos y fuerzas de empotramiento se obten dran de las tablas que se anexan:

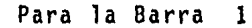

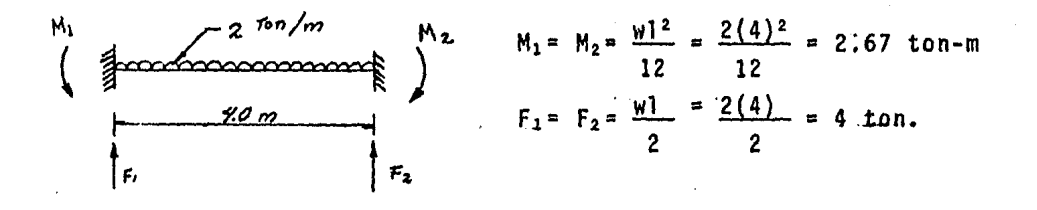

Para la barra 3

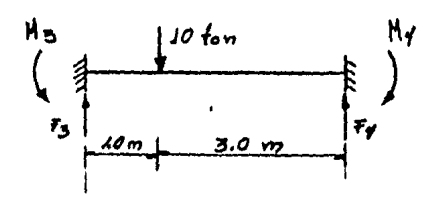

 $M_3 = \frac{Pa - b^2}{1^2} = \frac{10 (1) (3)^2}{(4)^2} = 5.63 \text{ ton-m}$ <br>  $M_4 = \frac{Pa^2 b}{1^2} = \frac{10 (1)^2 (3)}{(4)^2} = 1.88 \text{ ton-m}$  $F_3 = P(\frac{b}{l})^2 (1+2\frac{a}{l}) = 10(\frac{3}{4})^2 (1+2\frac{1}{4})^8 8.44$  ton  $F = P(\frac{a}{l})^2(1+2\frac{b}{l}) = 10(\frac{1}{4})^2(1+2\frac{3}{4}) = 1.56 \text{ ton}$ 

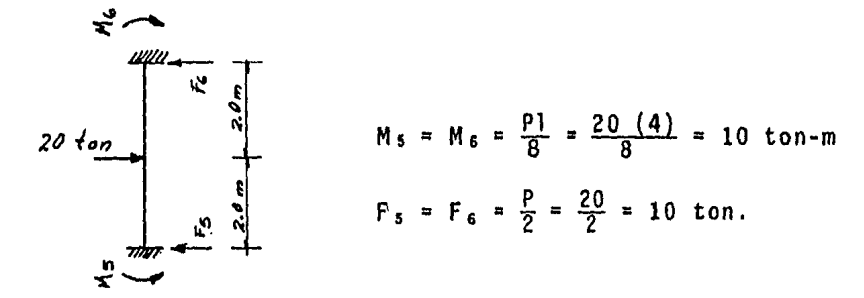

Las fuerzas de empotramiento serán las que resulten de sumar vectorialmente las fuerzas en cada nudo.

Para el nudo (1)

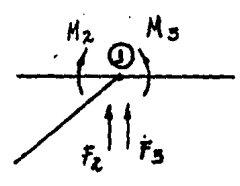

 $M_2^{\dagger}$  = -2.67 + 5.63 = 2.96 ton-m  $F_1y = 4 + 8.44 = 12.44$  ton.

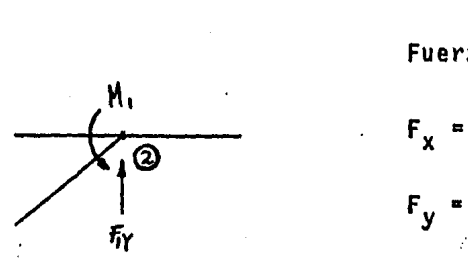

Fuerzas de empotramiento

 $F_x = 0.00$  ton.  $F_y = 12.44$  ton.  $M = 2.96$  ton-m

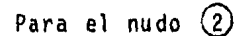

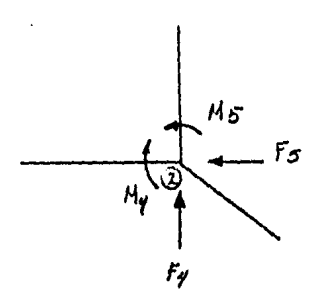

 $M_2 = 10-1.88 = 8.12 \text{ ton-m}$  $F_2x=10$  ton.  $F_2y = 1.56$  ton.

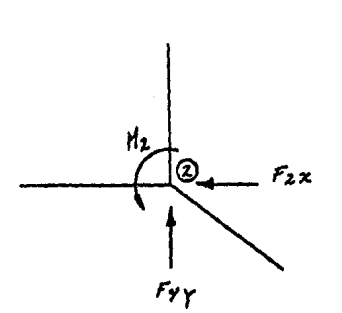

Fuerzas de empotramiento.  $Fx = 10$  ton.  $Fy = 1.56$  ton.  $M = 8.12$  ton-m

 $\frac{1}{2}$ 

De tal manera que la estructura quedará sujeta a las siguientes fuerzas de empotramiento.

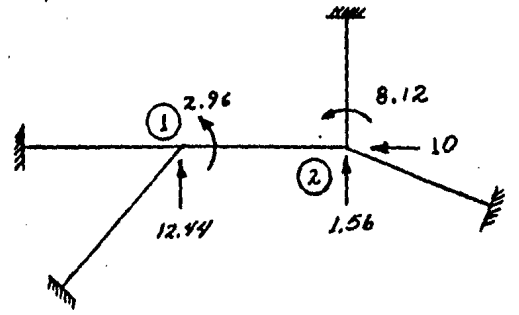

Por lo que la estructura deberá resolverse con estas fuerzas pe ro con sentido contrario.

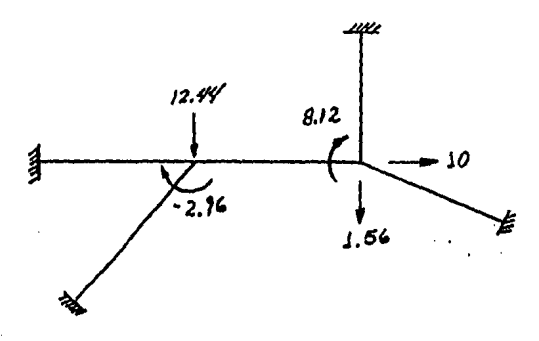

 $Fx_1 = 0.00 \text{ ton.}$  $Fy_1 = -12.44$  ton.  $M_1$  = -2.96 ton-m  $Fx_{2} = 10.00 \text{ ton.}$  $Fy_2 = -1.56$  ton.  $M_2$  = -8.12 ton-m

Y la generación de datos es la siguiente:

 $\bullet$ 

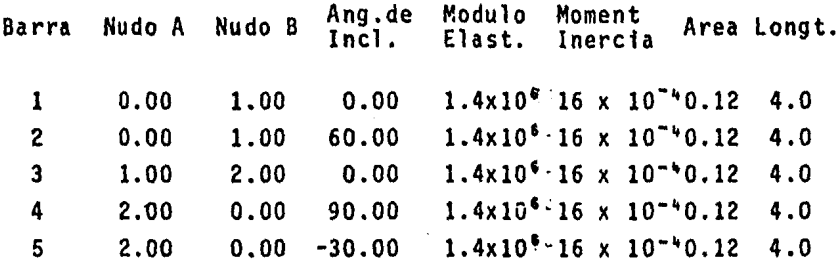

Y la codificación de los datos es la siguiente:

DATOS PARA EL PROGRAMA  $E$  $\leq$   $\leq$   $\leq$ 

 $\mathcal{O}(\mathcal{O}(10^6))$  . The contract of the set of  $\mathcal{O}(\mathcal{O}(10^6))$ 

 $\mathcal{L}(\mathcal{L}(\mathcal{$ 

the control of the state of the

 $\Delta \sim 10^{11}$  MeV **Contract Contract** 

 $\sim$ 

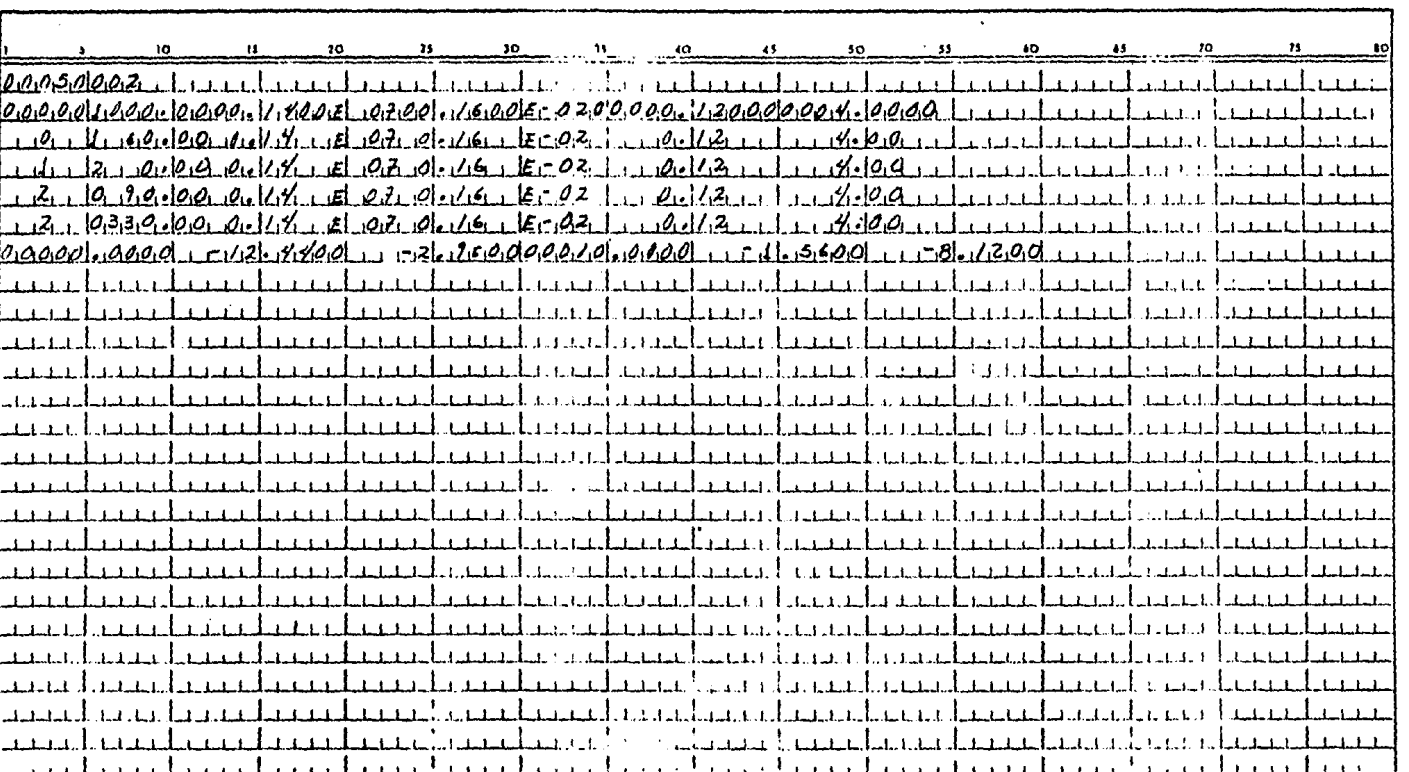

 $\mathbf{V}$ 131

the contract of the contract of the contract of the contract of the contract of

and the state of the state of

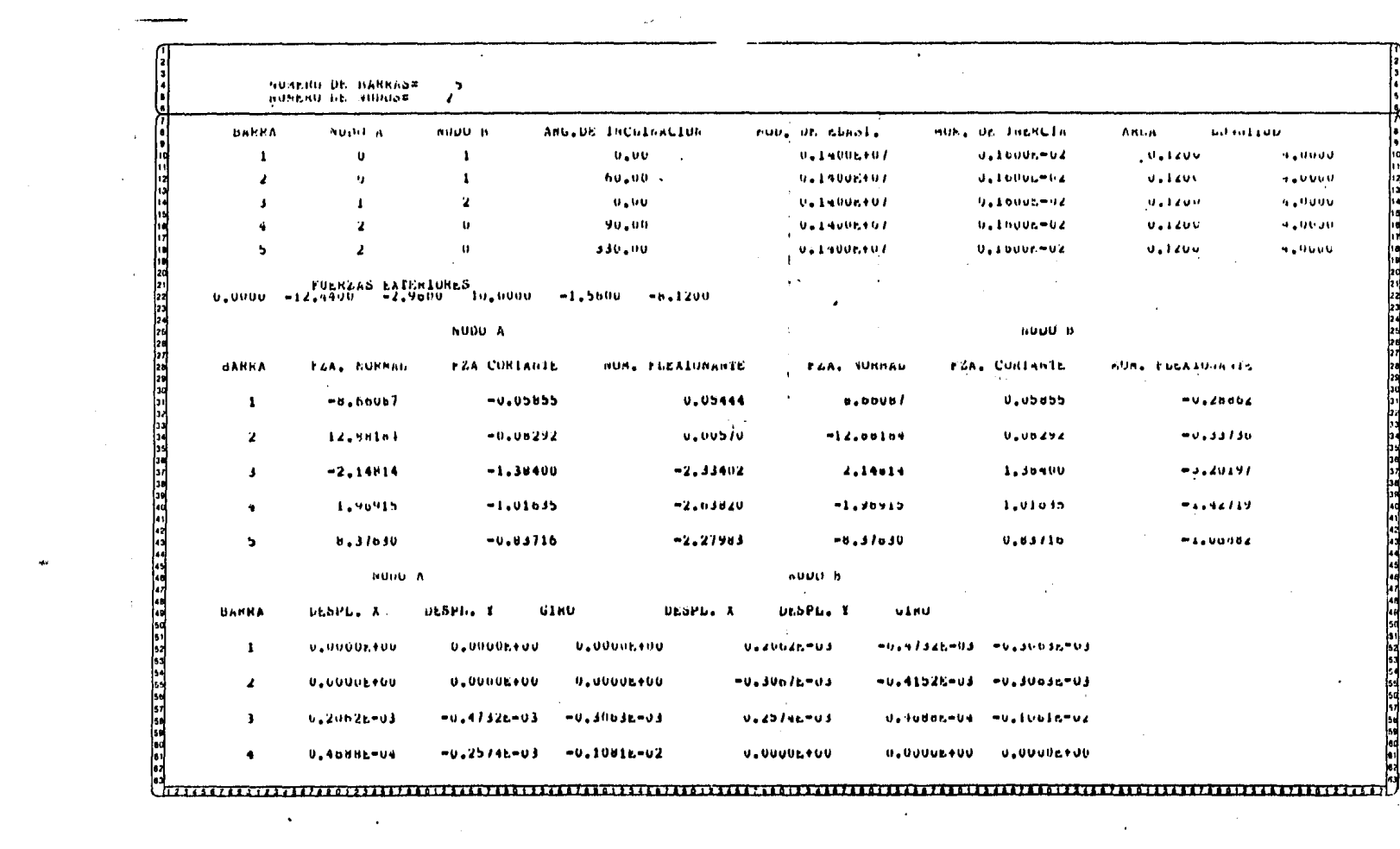

 $\mathcal{L}^{\mathcal{L}}(\mathcal{L}^{\mathcal{L}})$  and  $\mathcal{L}^{\mathcal{L}}(\mathcal{L}^{\mathcal{L}})$  . Then the contribution of  $\mathcal{L}^{\mathcal{L}}$ 

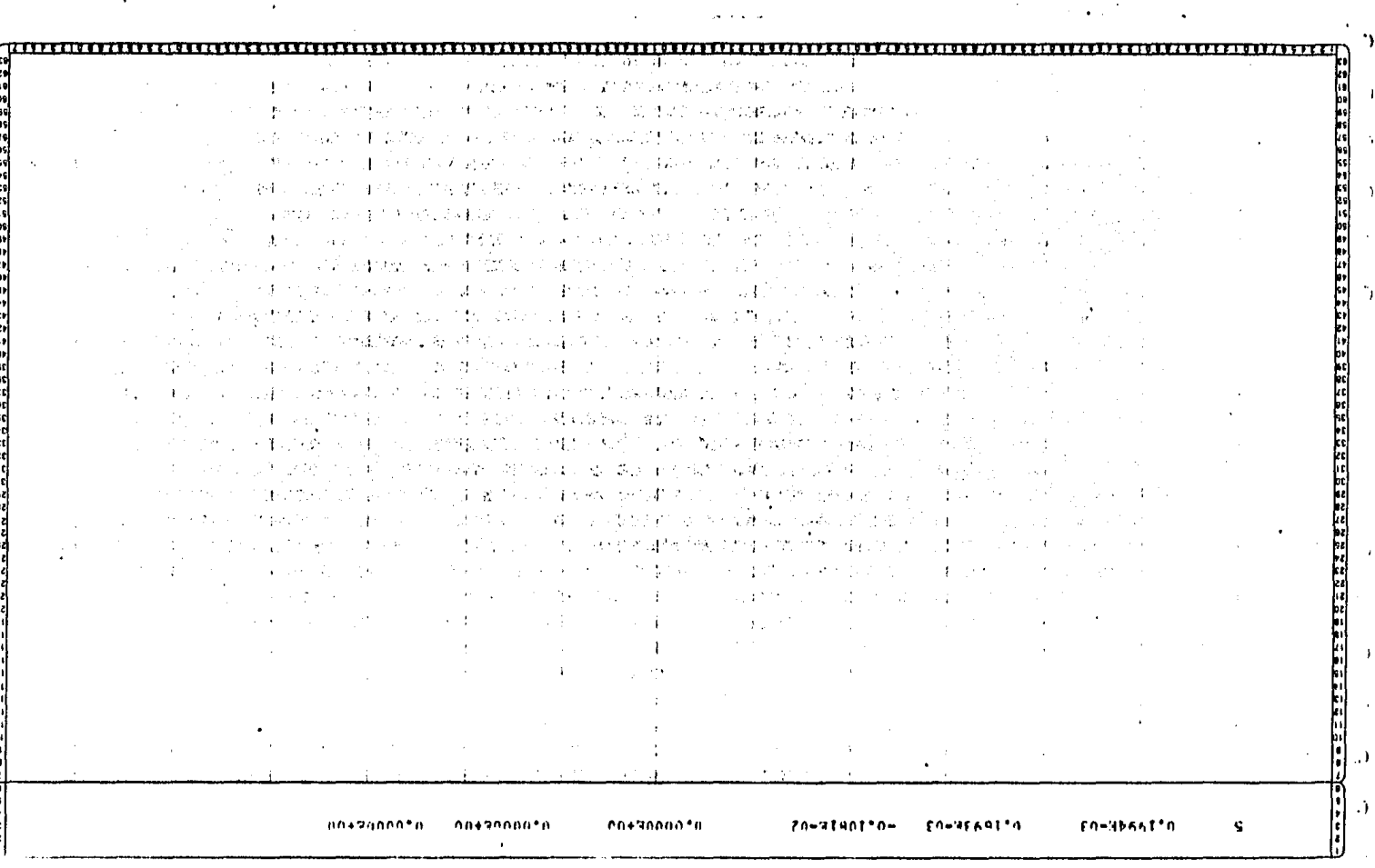

De los datos de la corrida del programa, tenemos, para la primera barra los siguientes elementos mecánicos.

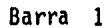

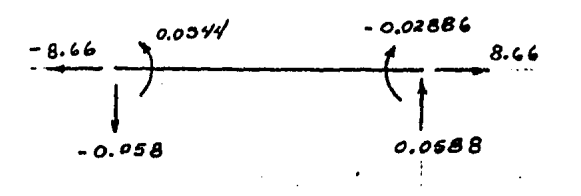

Resultados de la corrida

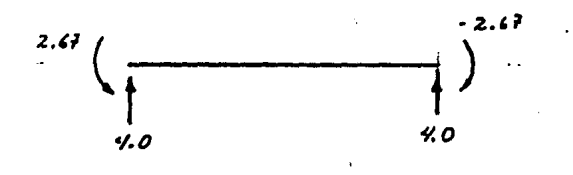

## Resultados de empotramiento

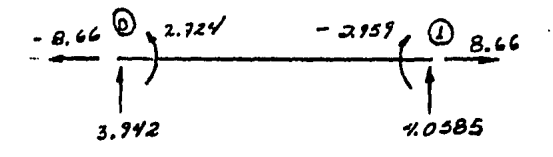

чýк

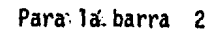

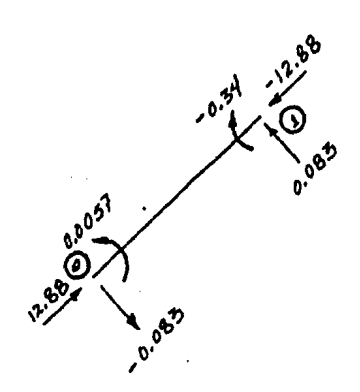

Resultado de la corrida.

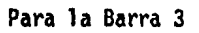

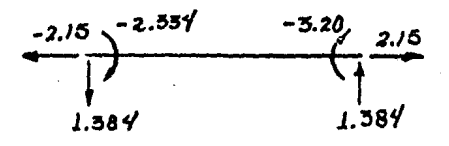

Resultado de la corrida

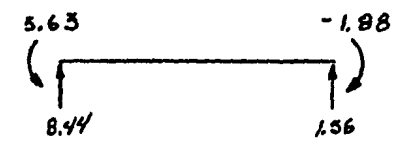

 $\equiv$ 

Fuerzas de empotramiento

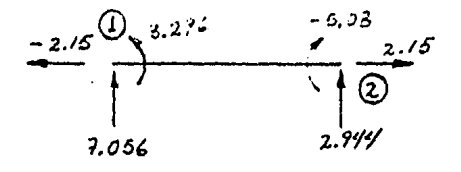

Para la Barra 4

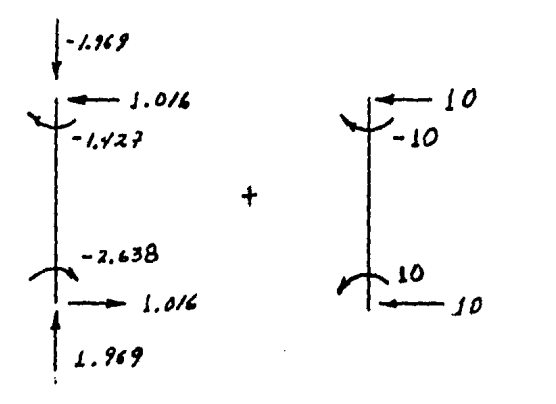

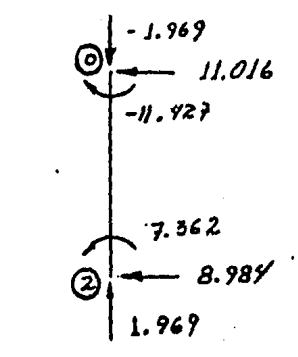

Resultados de . la corrida

Fuerzas de empotramiento

Para la barra 5

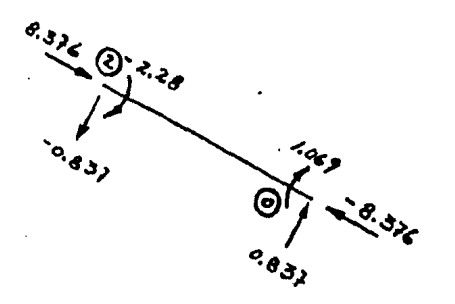

Resultados de la corrida

Sumando fuerzas en el nudo  $(1)$ 

 $EFx = 8.66 - 12.88 \cos 60^{\circ} - 0.083 \cos 30^{\circ} - 2.15$  $.00188$ 

 $EFy = 4.0585 - 12.88$  sen  $60^{\circ} + 0.083$  sen  $30^{\circ} + 7.056$  $D.00159$ 

 $EM = -2.959 - 0.34 + 3.296 = 0.003$ 

Sumando fuerzas en el nudo $(2)$ 

 $\text{EFX} = 2.15 - 8.984 + 8.376 \cos 30^{\circ} - 0.837 \cos 60^{\circ}$  $= 0.0013$ 

· EFy • 2.944 + 1.969 - B.376 sen 30° - 0.837 sen 60°  $= 0.00013$ 

 $EM = 7.362 - 5.08 - 2.28$ .. 0.002

#### ENDICE P

### NOMENCLATURA

 $\cdot$ 

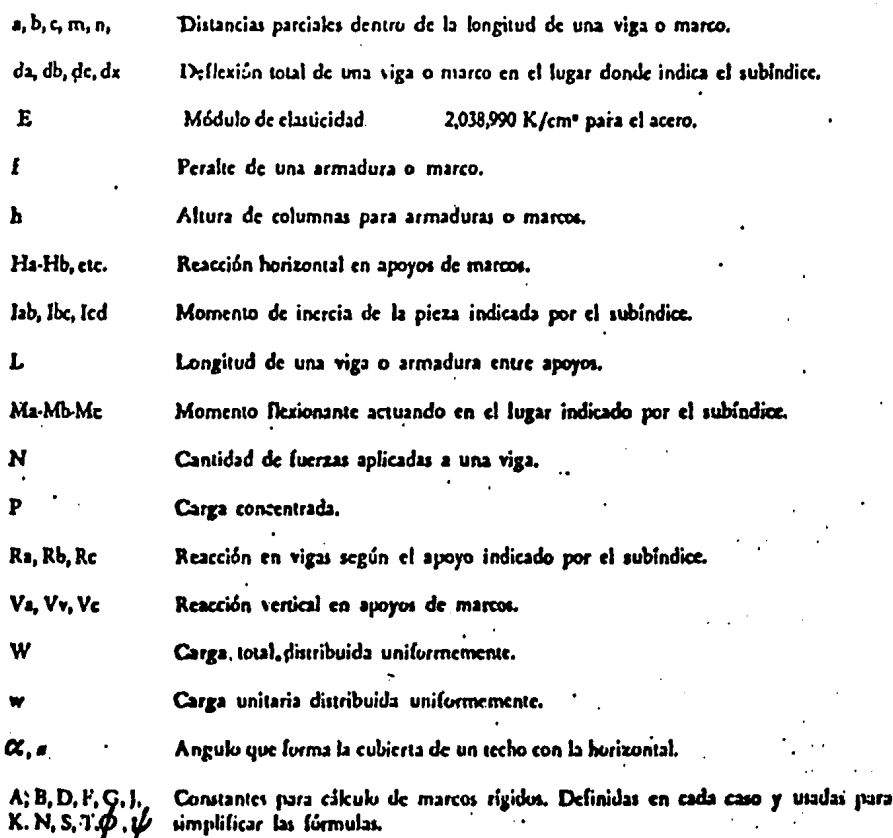

 $\ddot{\phantom{0}}$ 

## 6.1. FORMULAS Y DIACRAMAS PARA VIGAS

7

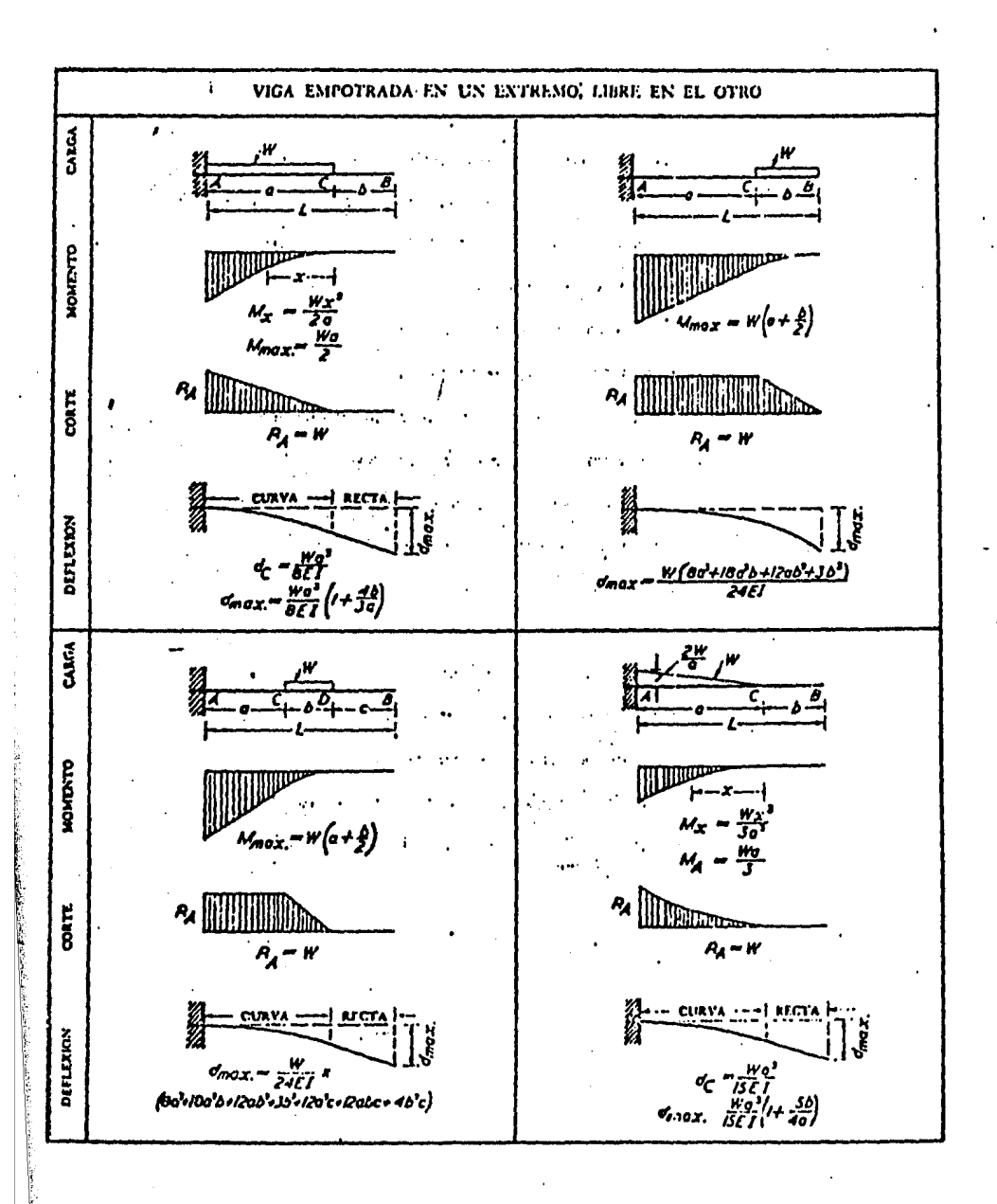

 $-140 -$
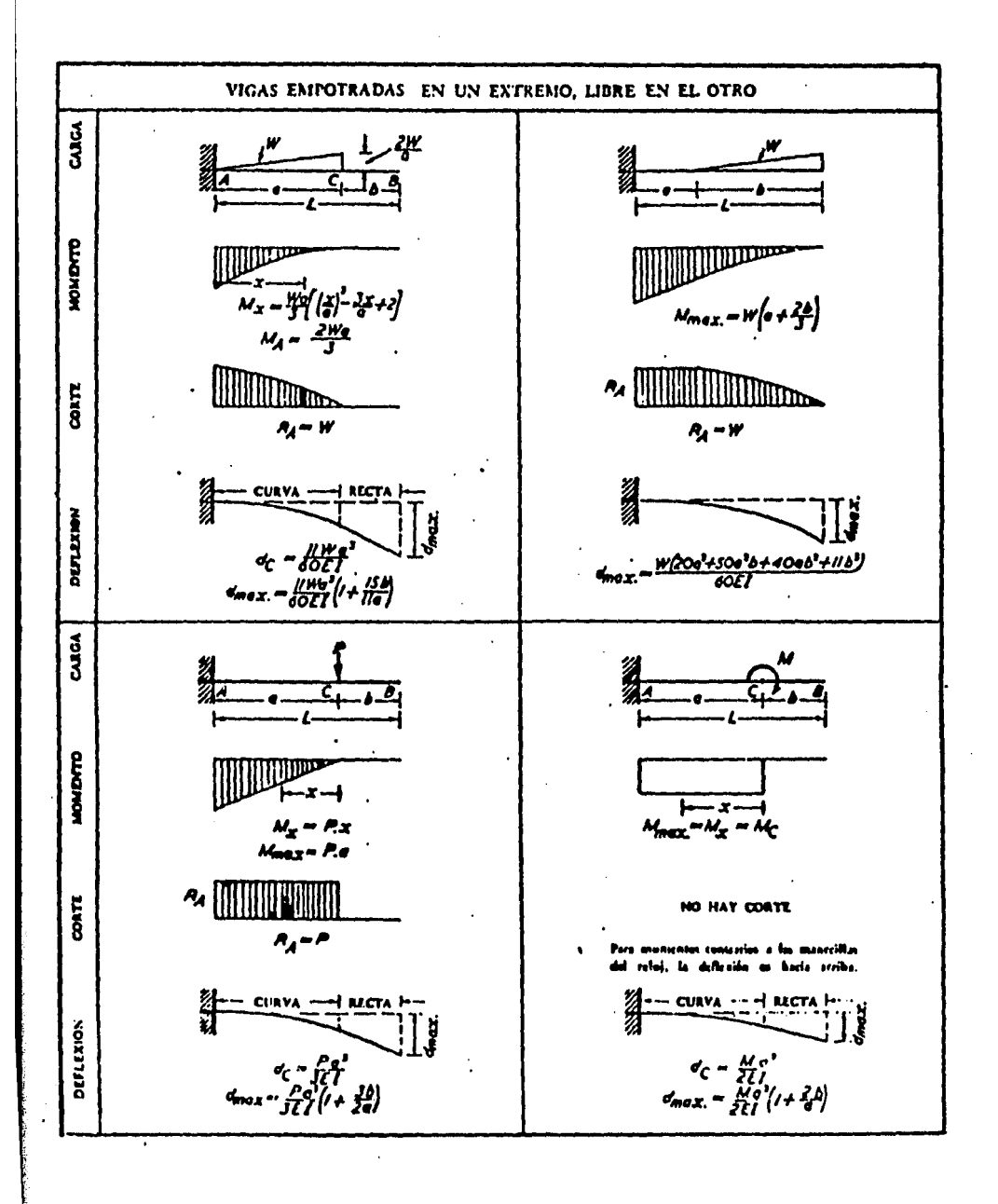

 $-141 -$ 

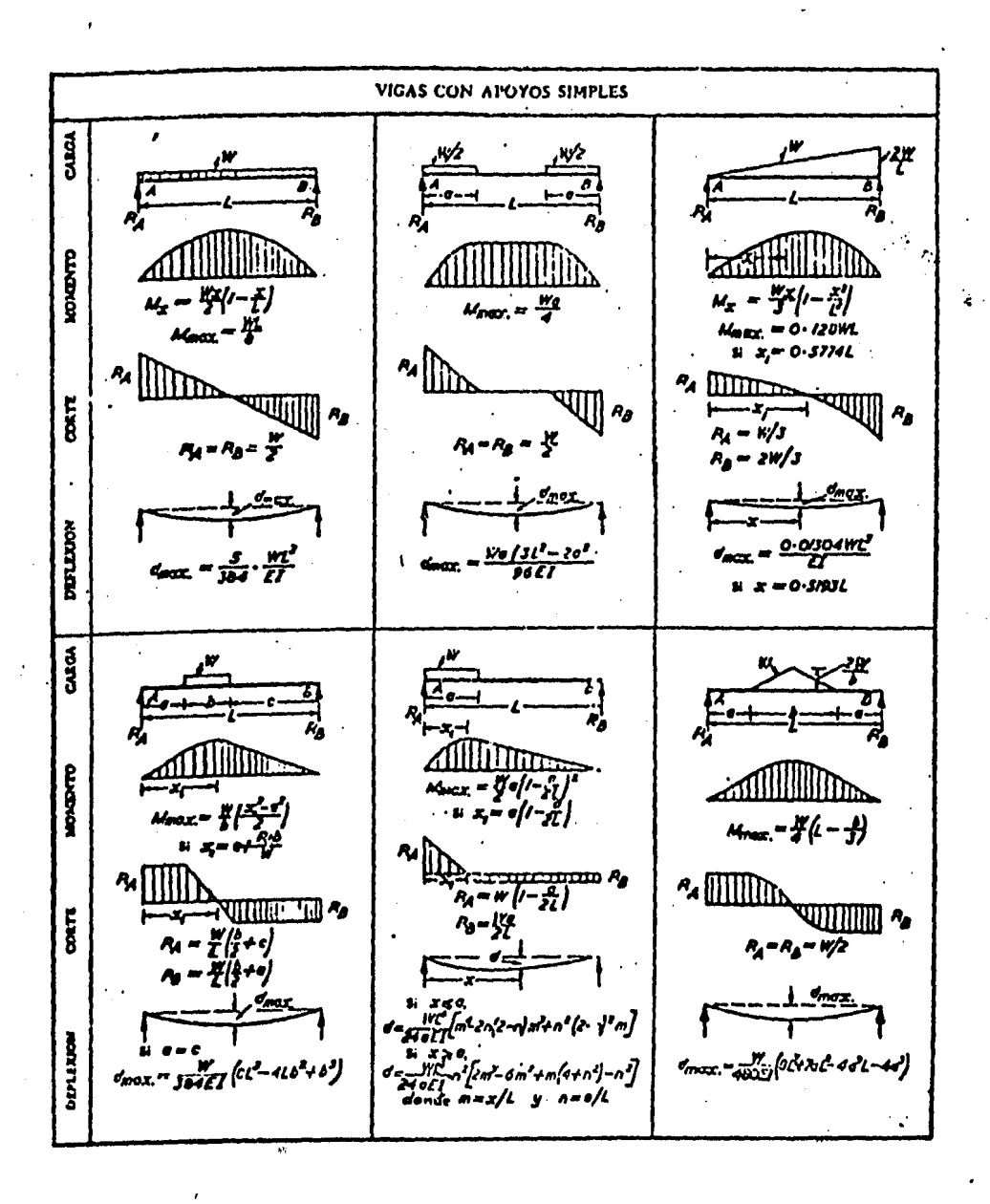

 $-142 -$ 

 $\mathcal{A}$ 

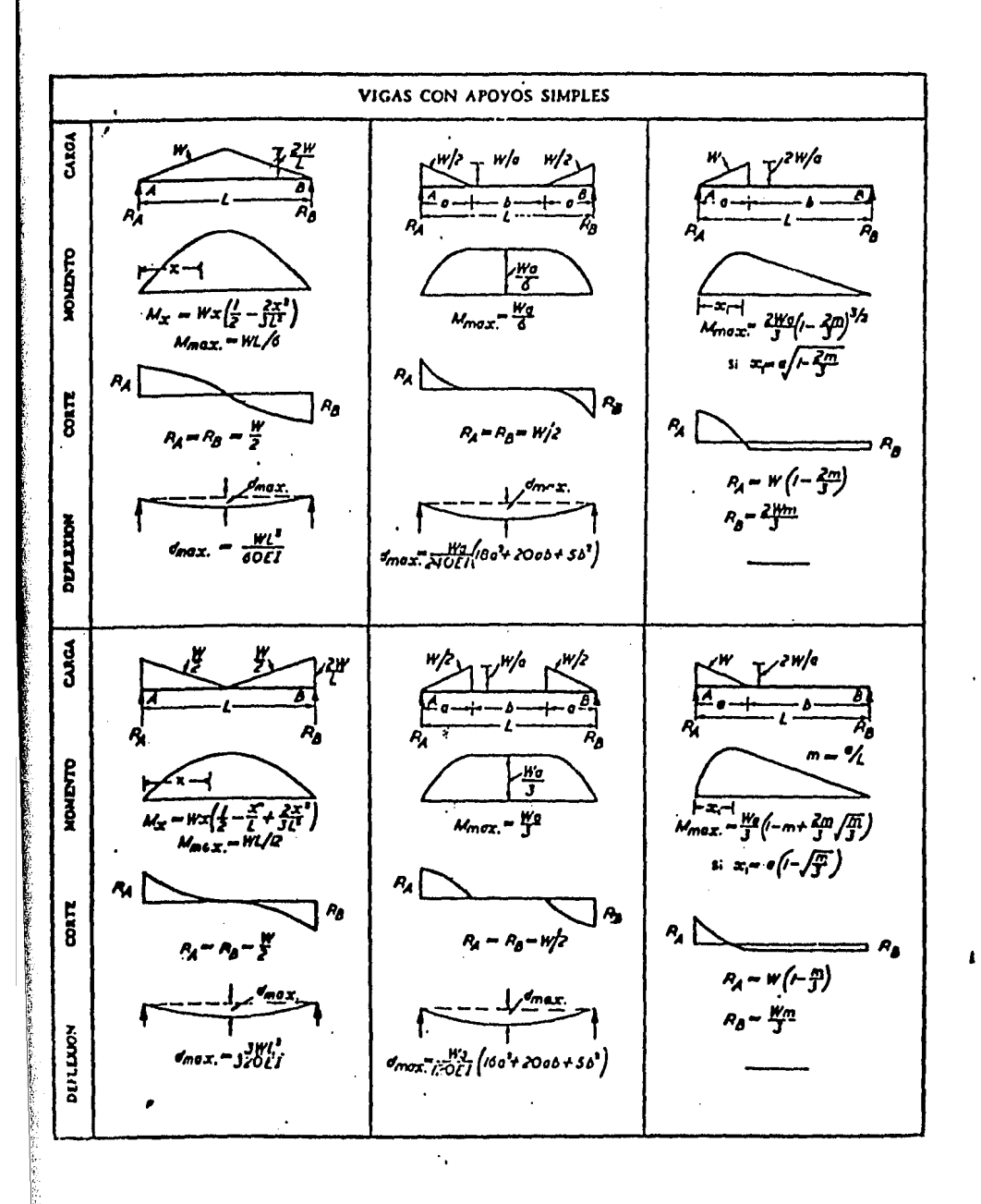

 $-143 -$ 

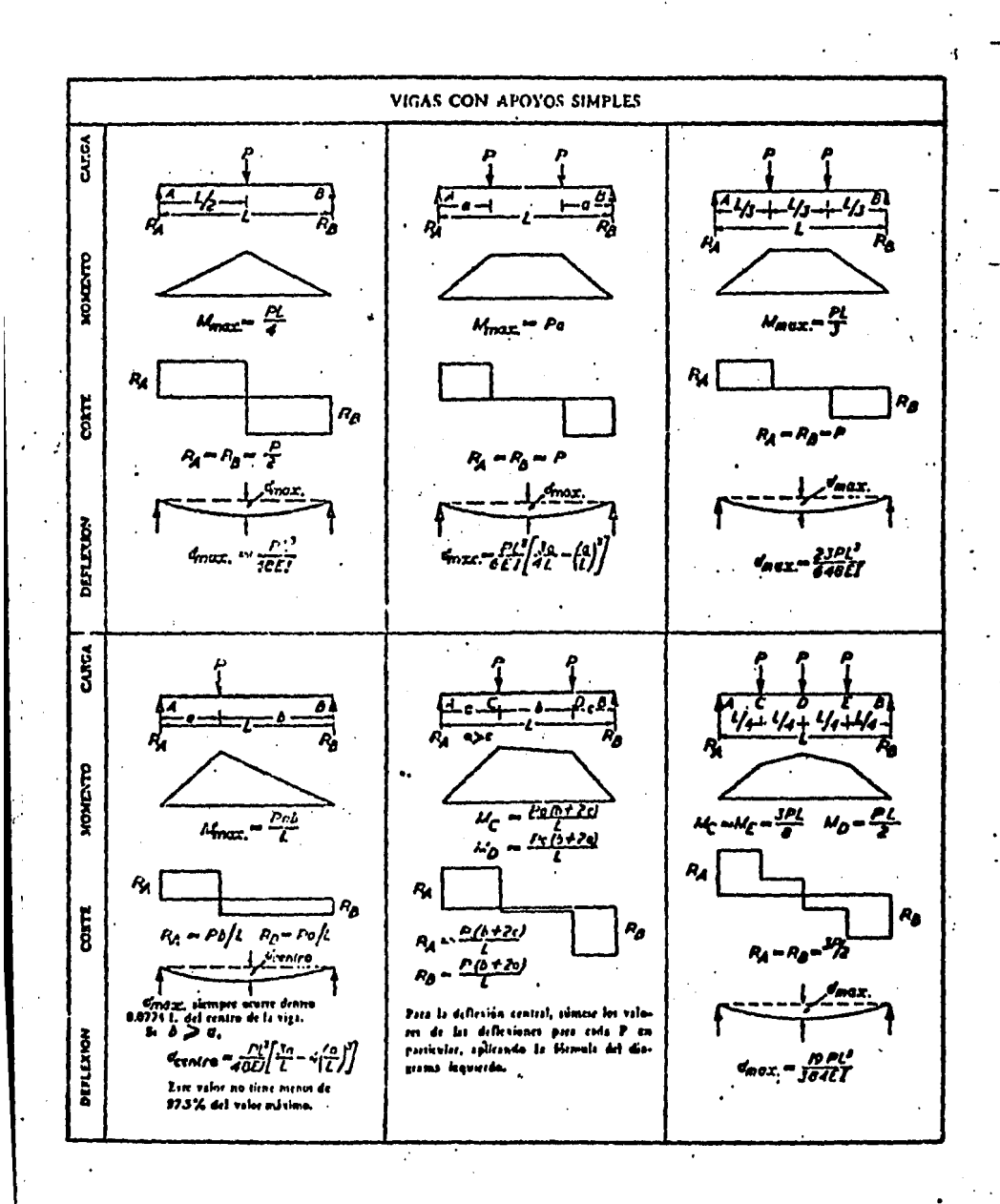

۰,

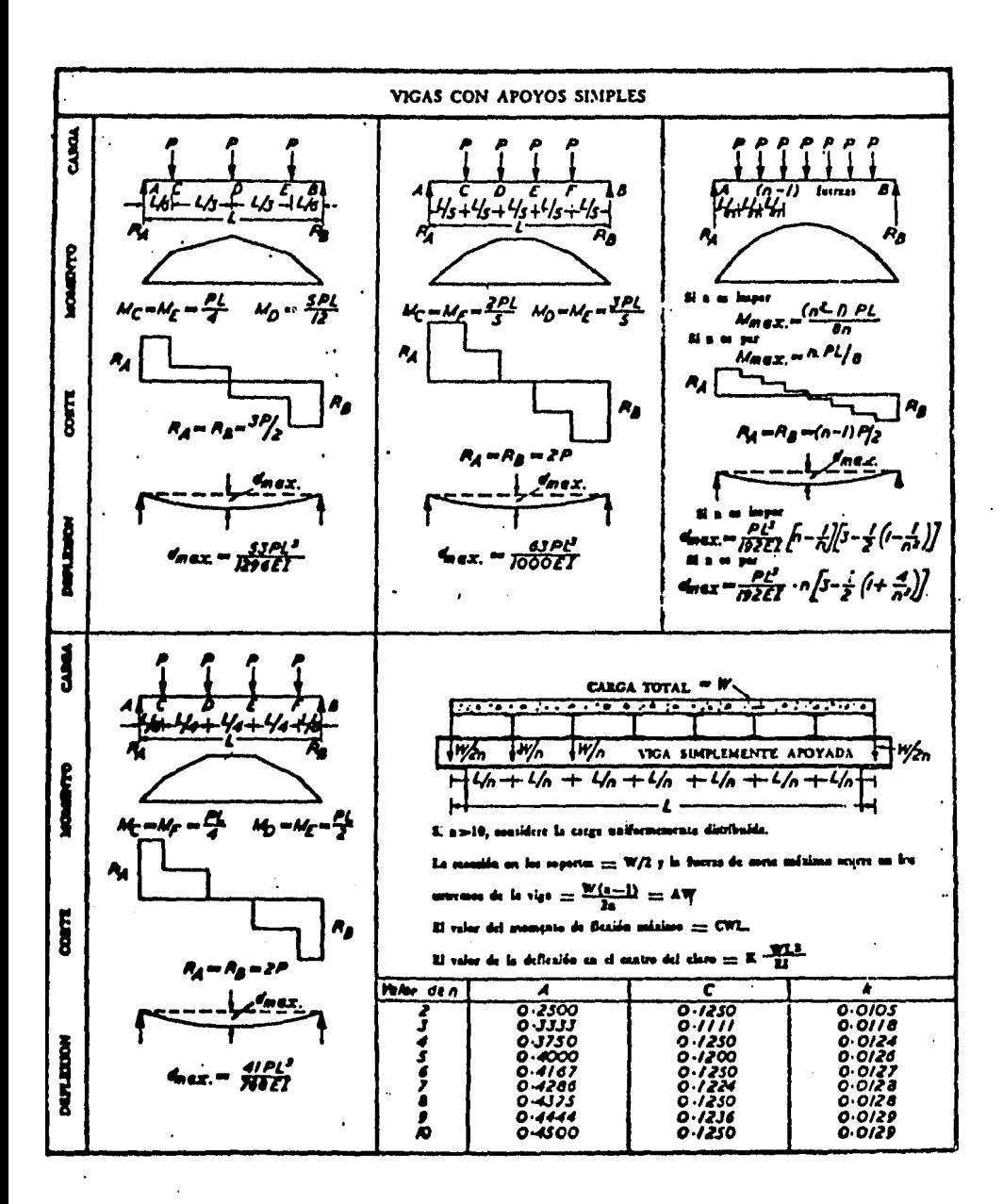

 $-145 -$ 

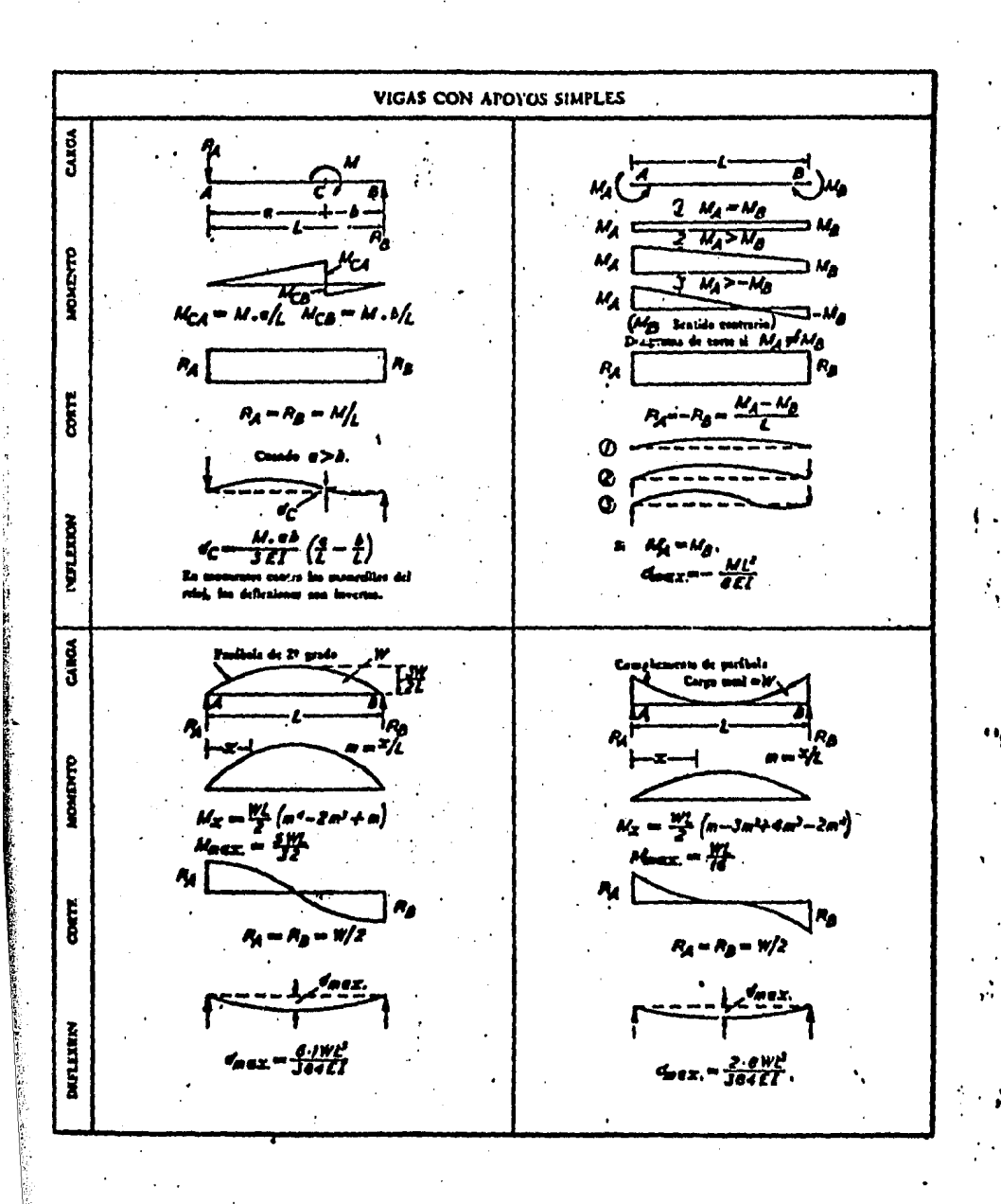

 $-146 -$ 

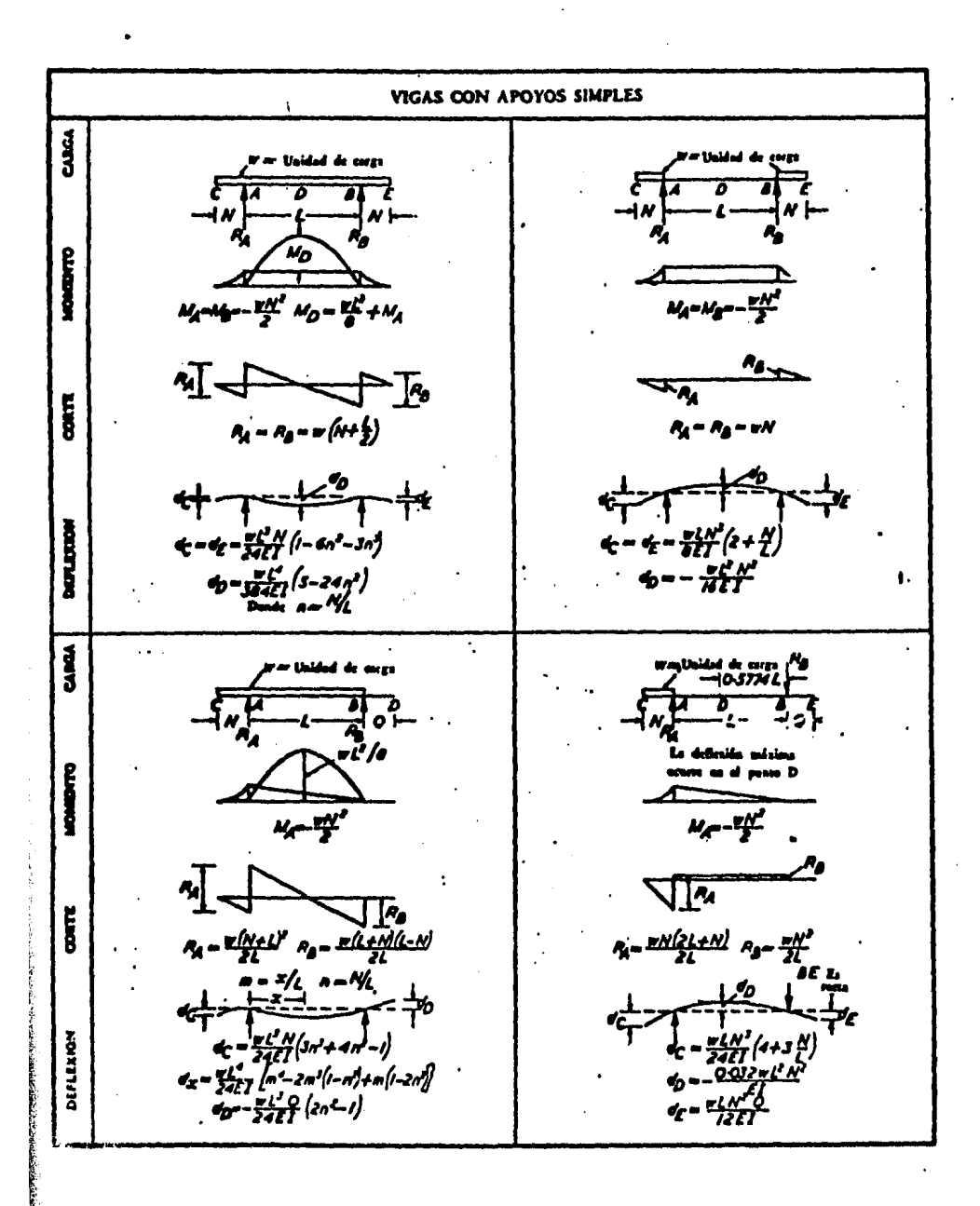

 $\bar{\psi}$ 

 $-147 -$ 

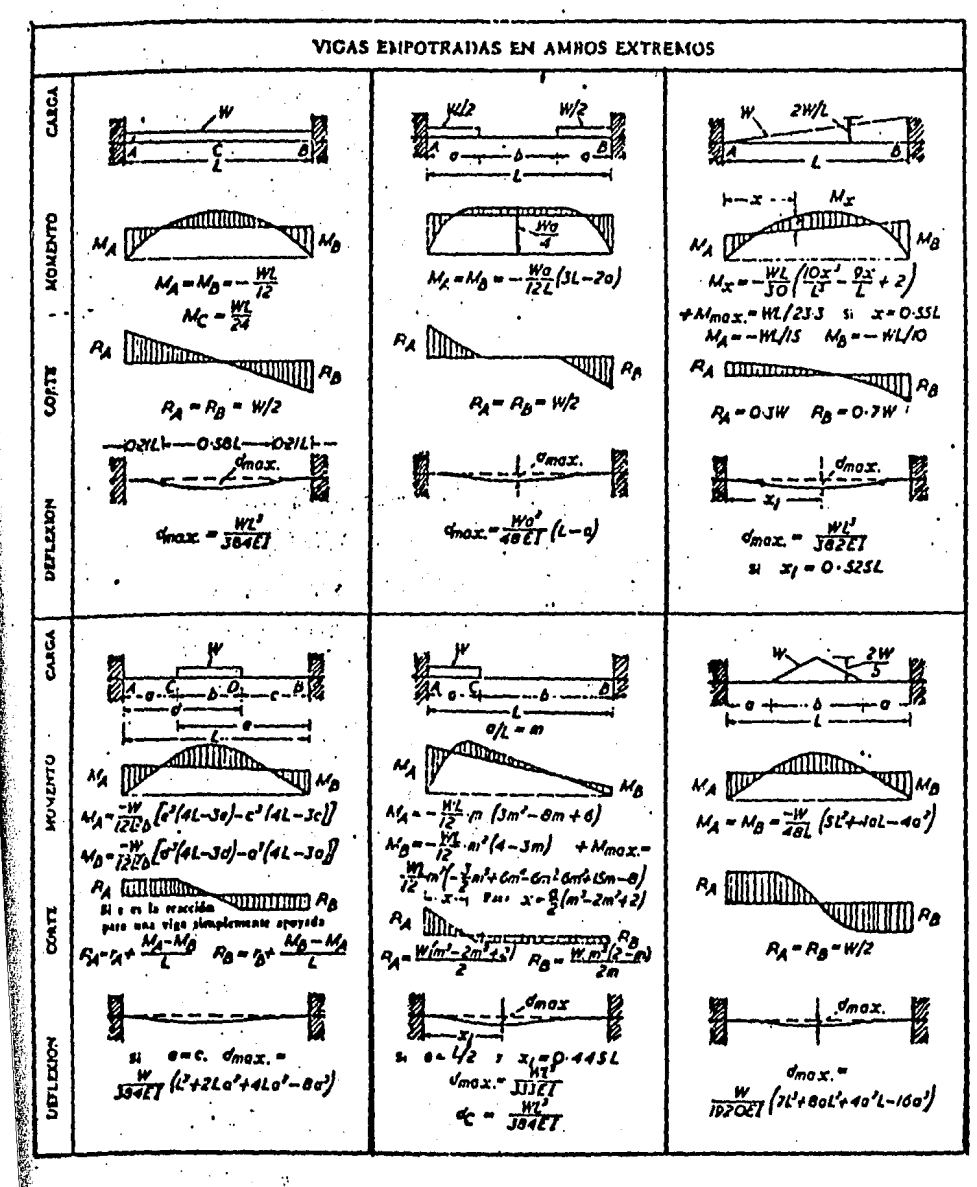

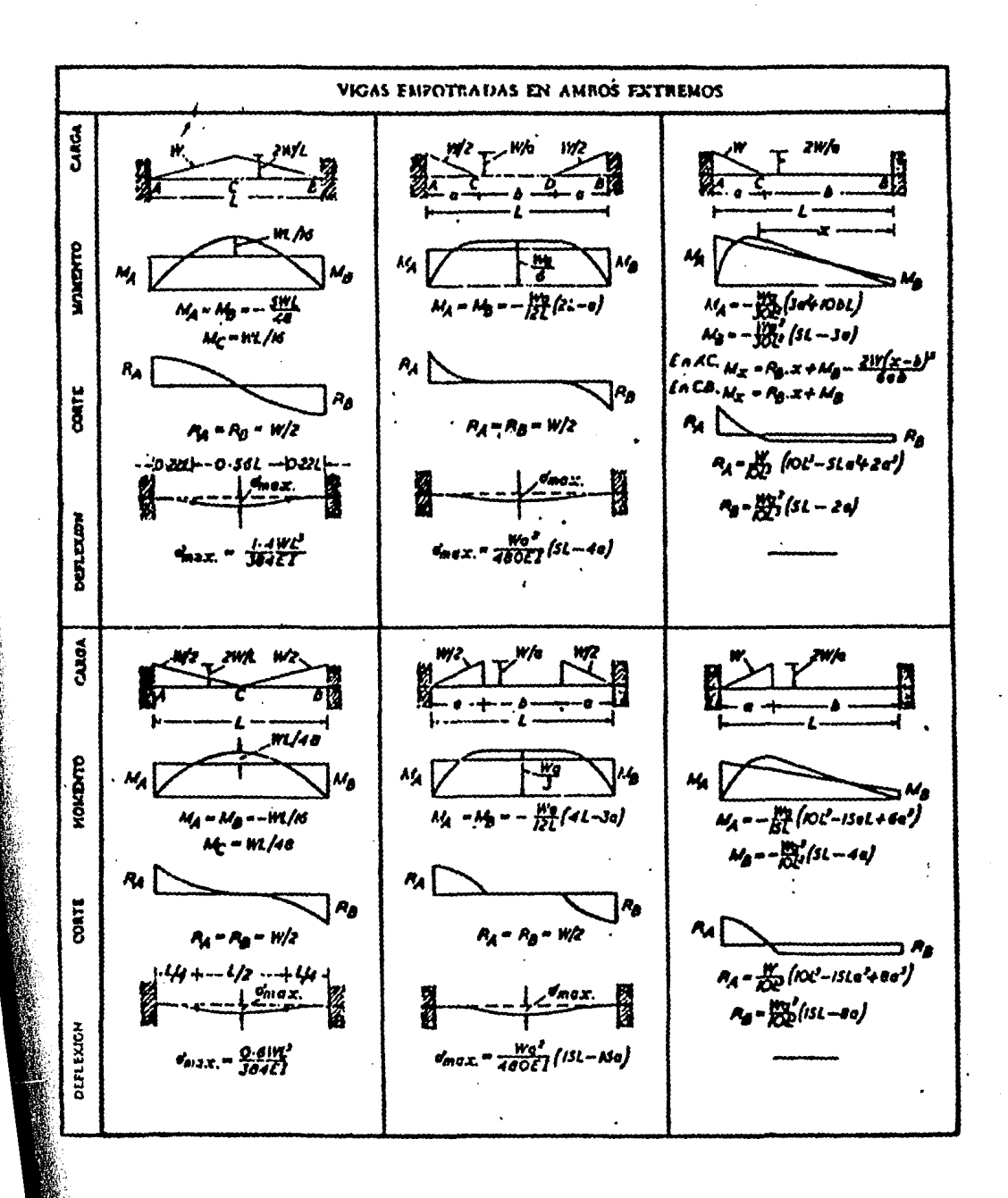

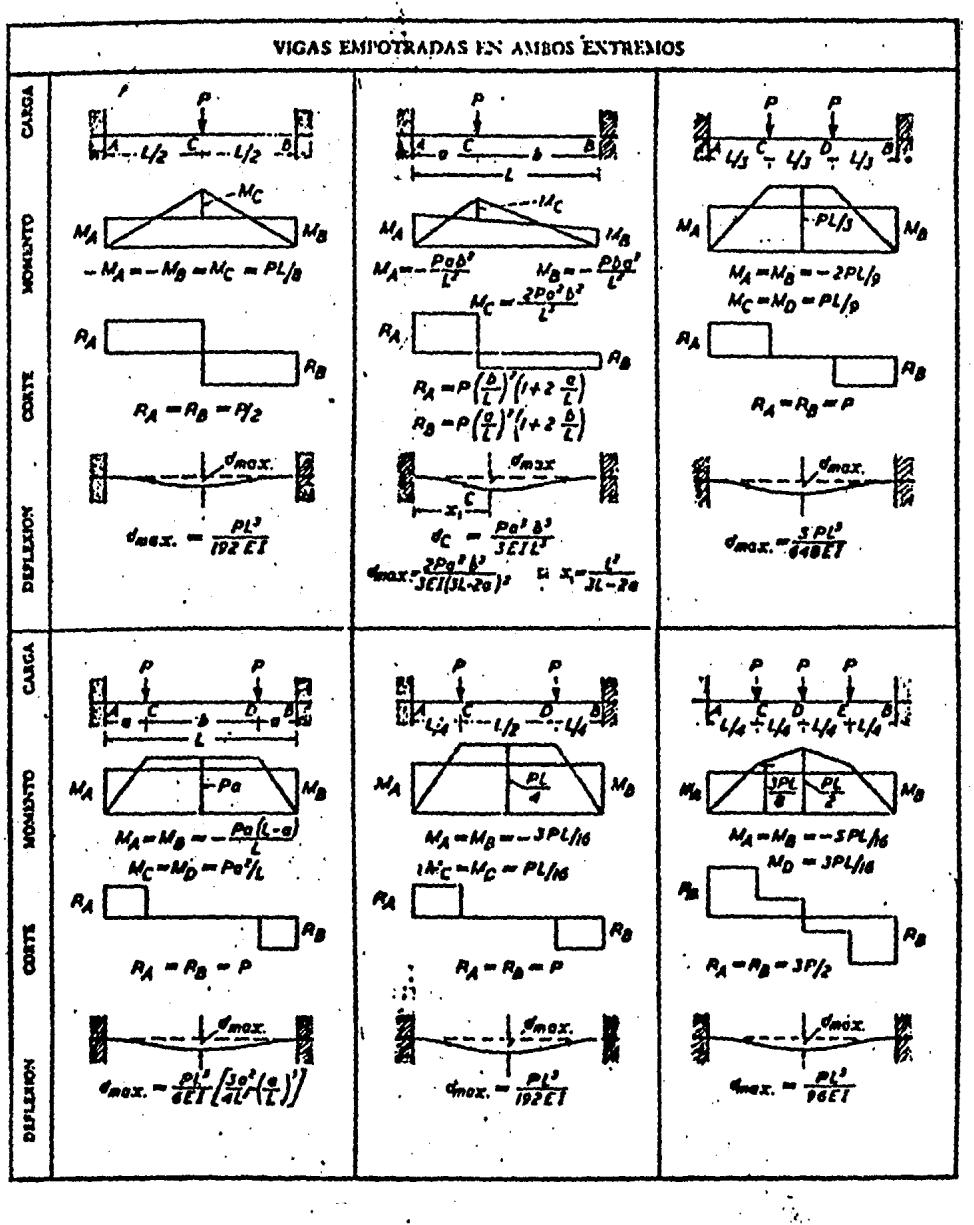

 $-150 -$ 

 $\hat{\mathcal{E}}_t$ 

ð,

 $\lambda$ 

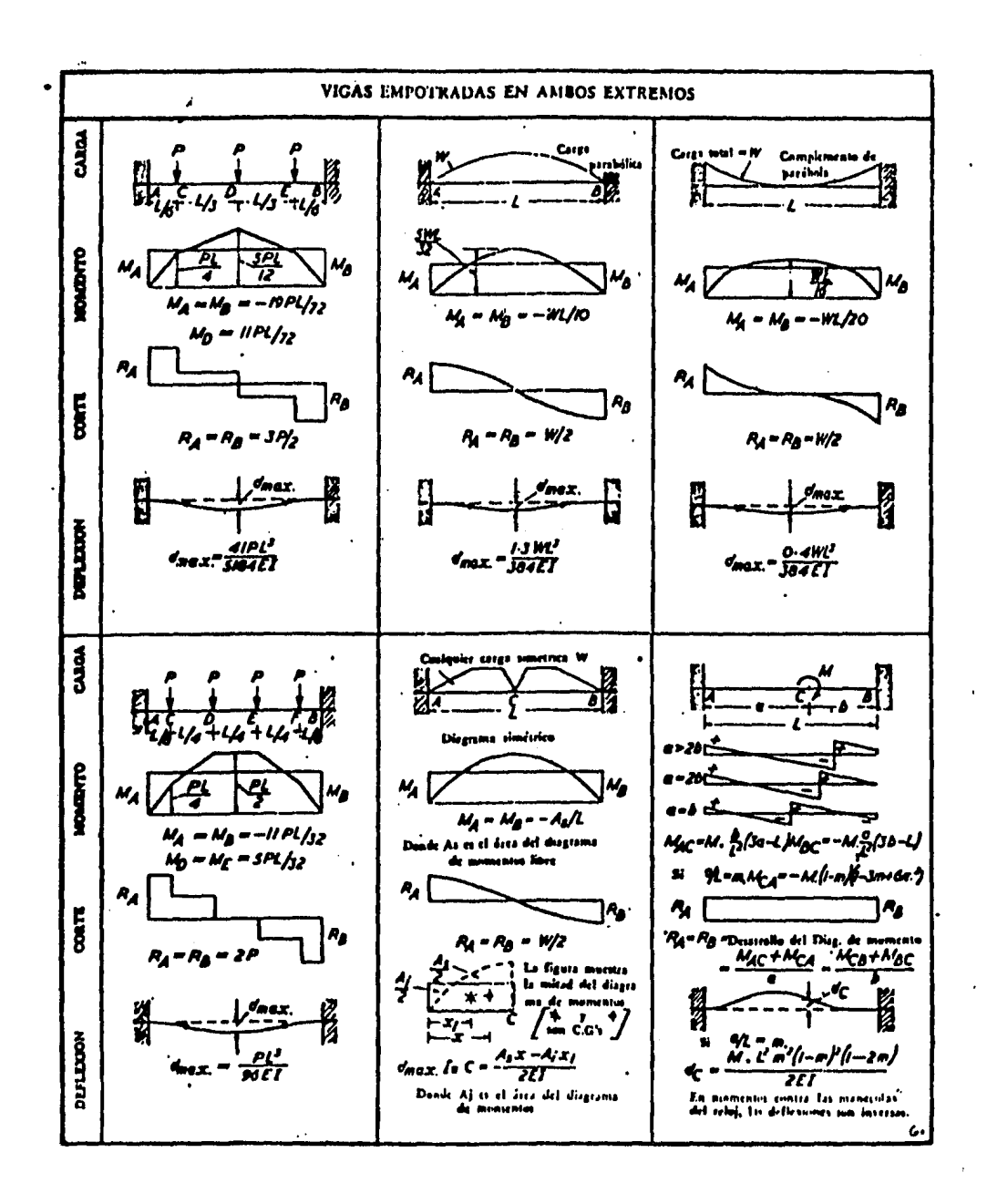

 $-151 -$ 

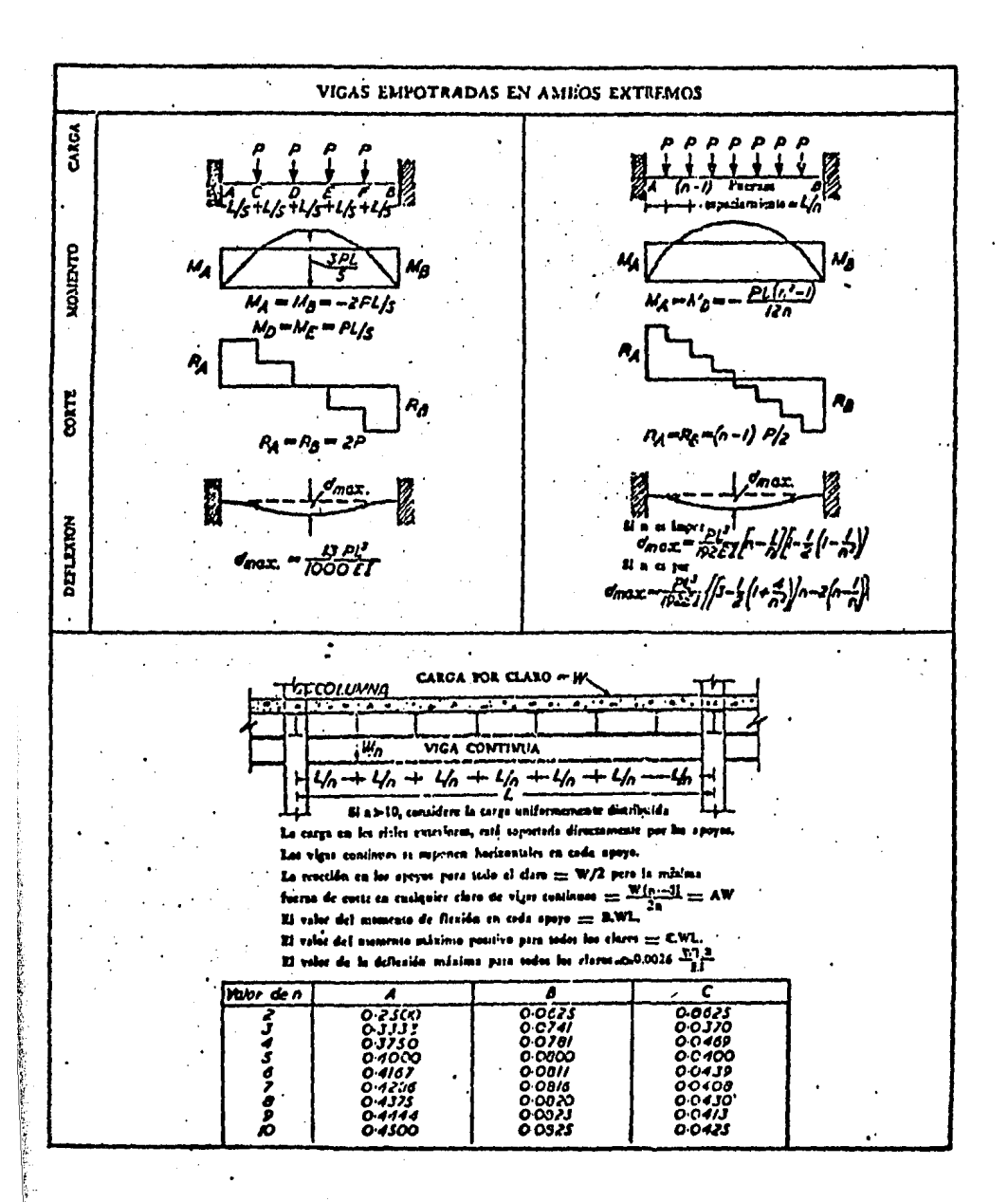

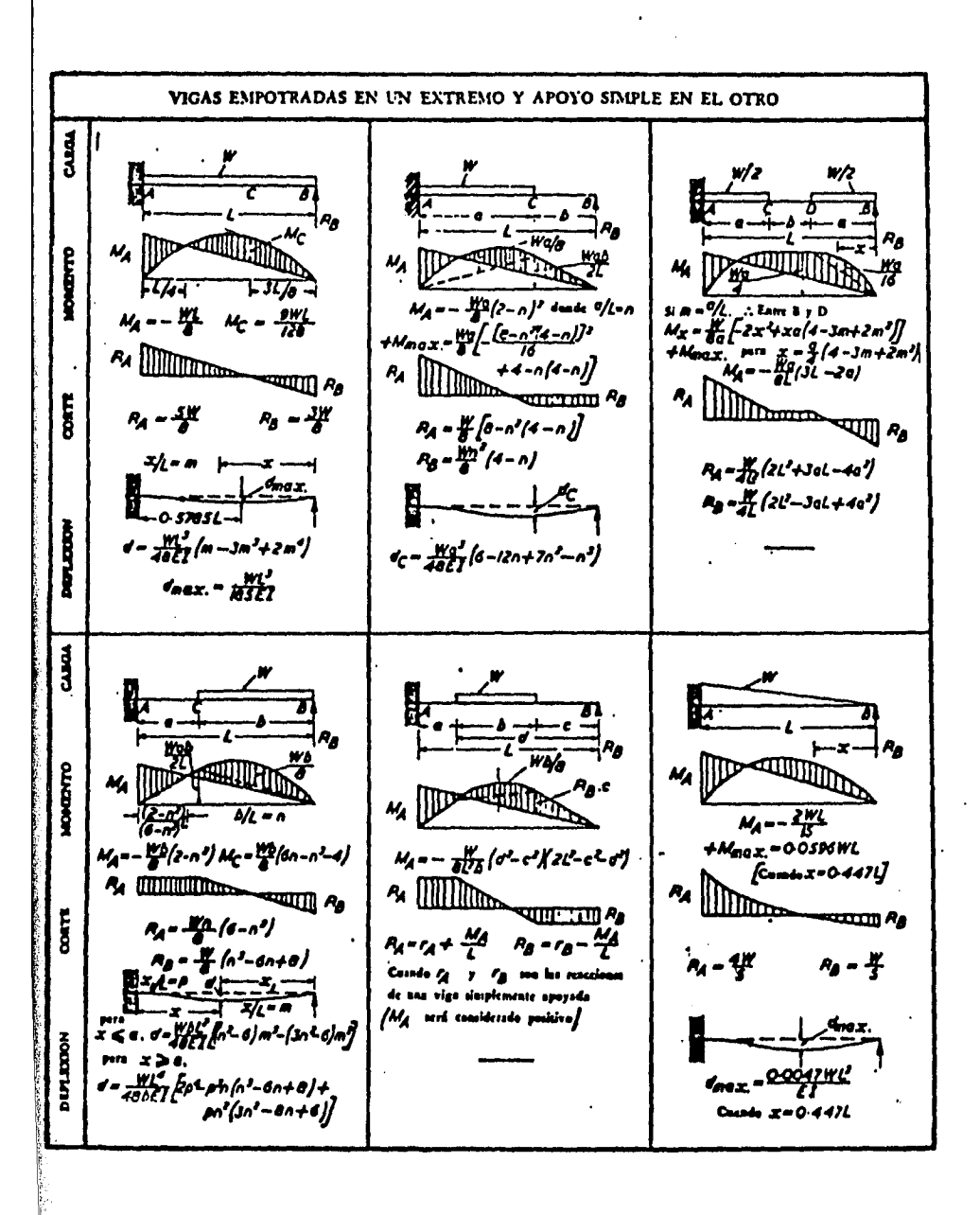

 $-153 -$ 

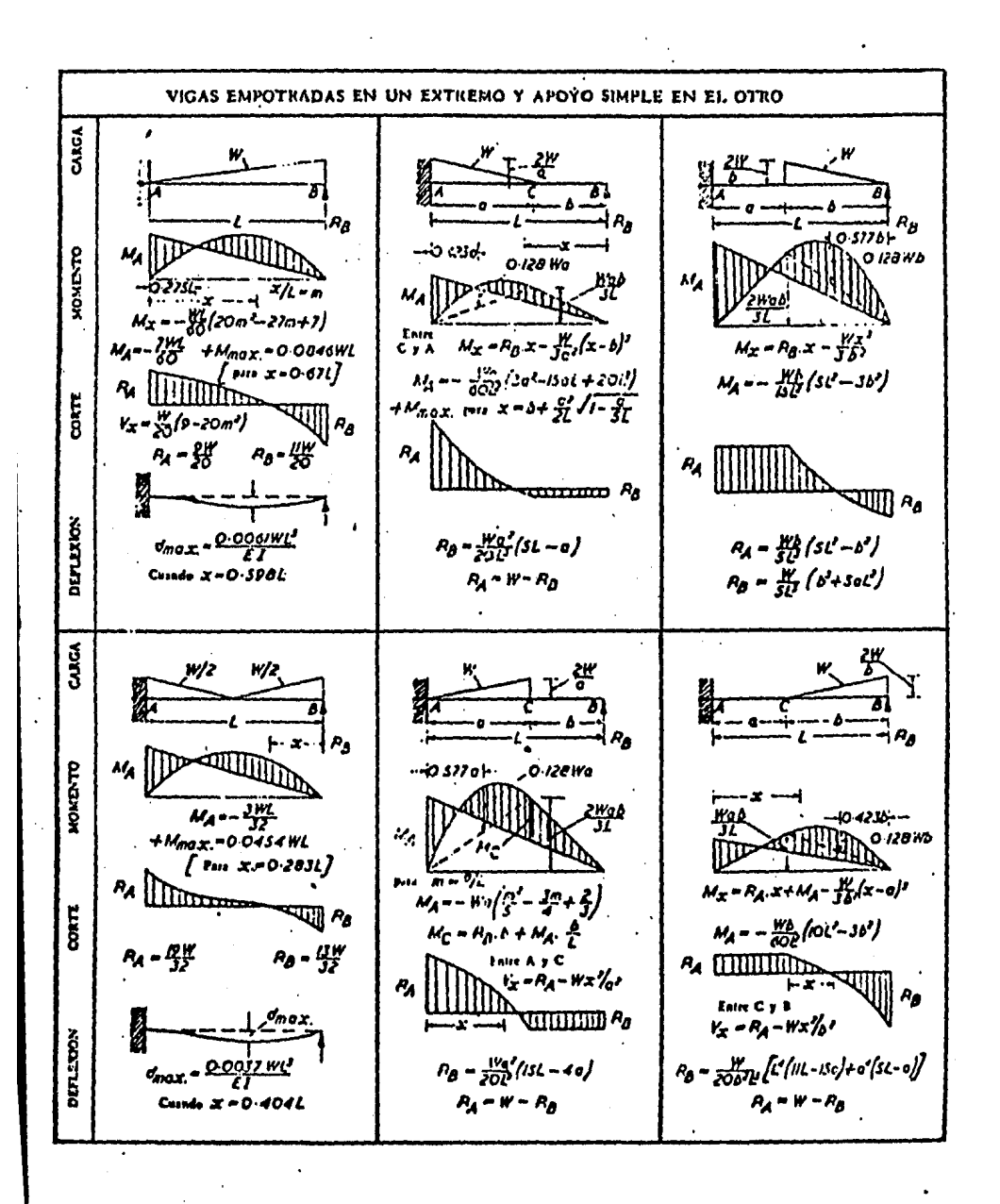

 $-154 -$ 

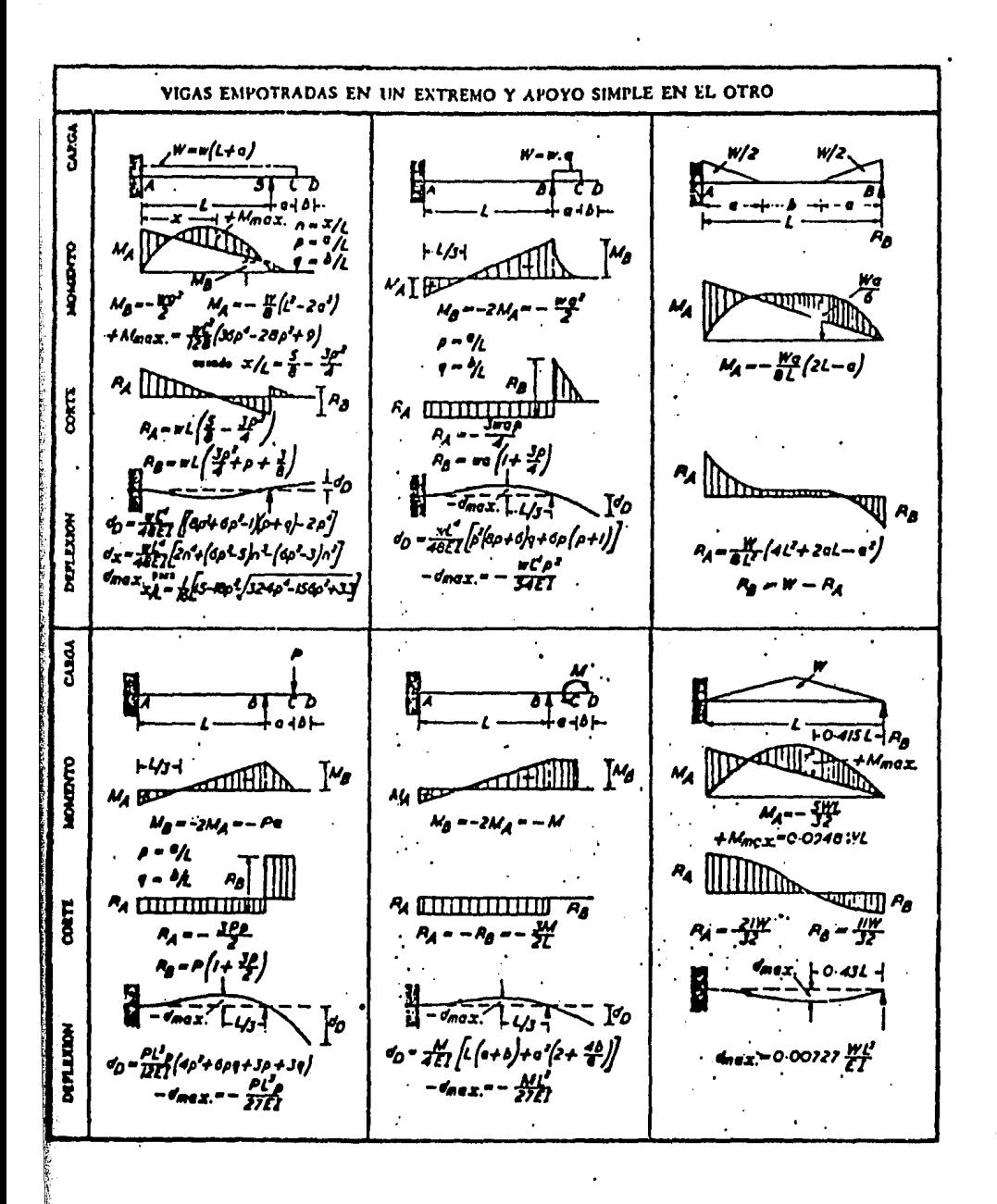

 $-155 -$ 

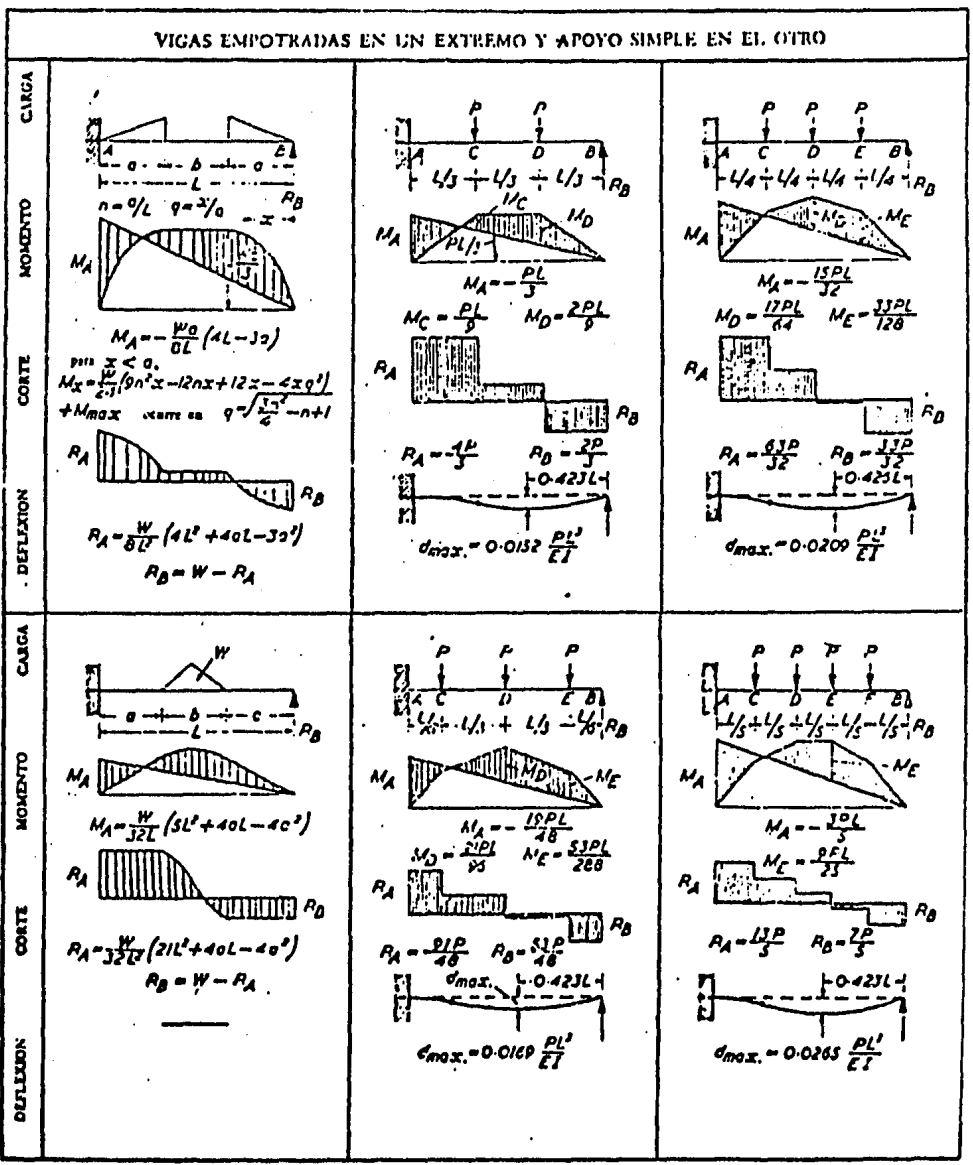

l,

 $\ddot{\phantom{a}}$ 

à.

· 我们的精神的精神的精神的精神的精神的精神的精神。 "我们的一个人,我们的精神的精神的精神的精神的,我们的一个人。"

i<br>A

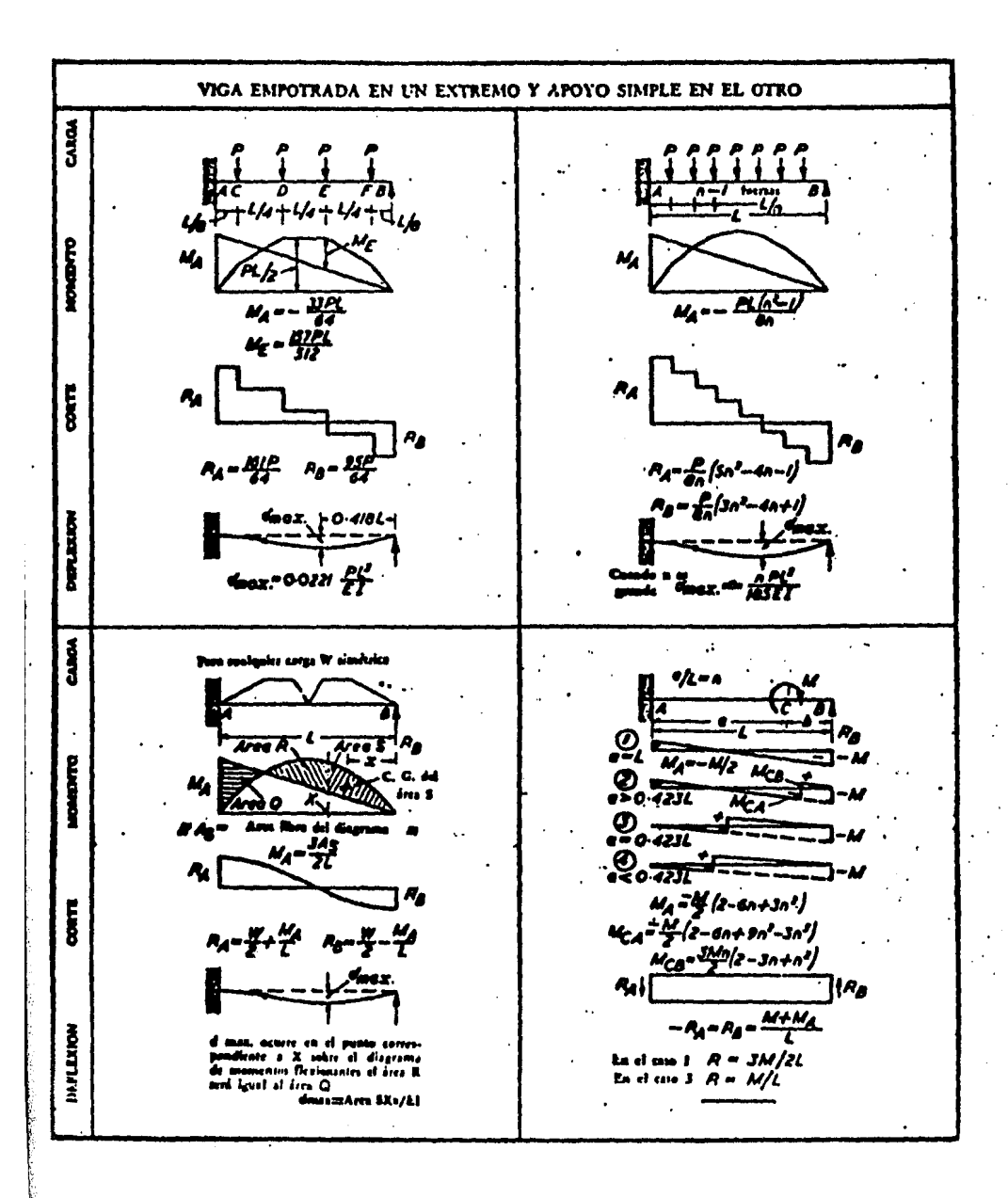

 $-157 -$ 

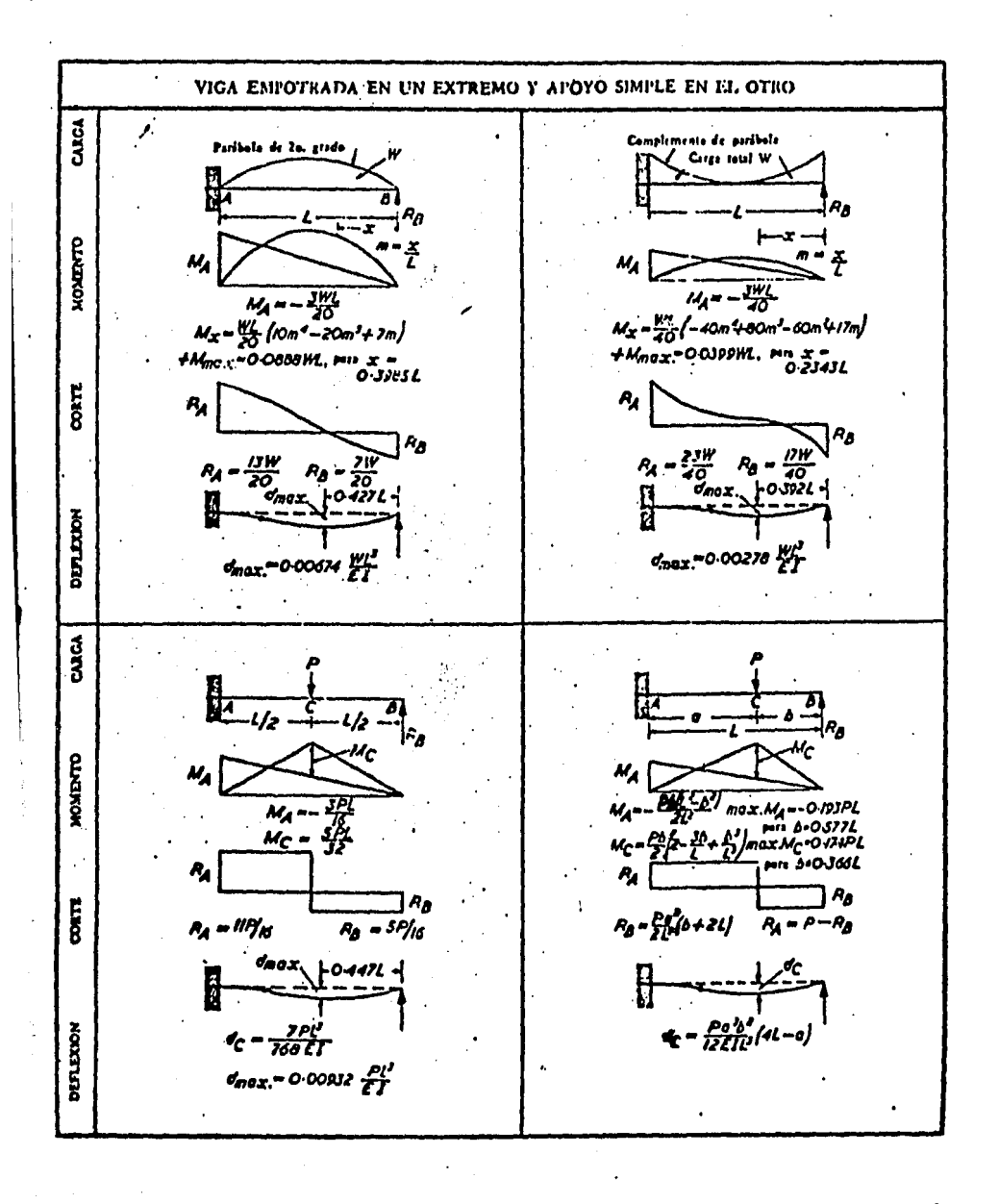

 $-158 -$ 

## B 1 B L I O G R A F I A:

DAMY RIOS JULIO. Ing.

Apuntes de Aplicaci6n de las Computadoras al An611s1s Estructura.

BEAUFAIT, FREO W.

An&lisis Estructural Ed. Prent1ce Hall Internacional.

FADDEEVA, V.N.

Computational Methods·of. Linear Algebra. Dover Publfcations, Inc.

## SOCIEDAD MEXICANA DE INGENIERIA ESTRUCTURAL A.C.

Ayudas de Diseño 1983.

CHUKIA, WANG.

Introducción al Análisis Estructural con Métodos Matricfales.